# **Fieldbus Appendix Anybus-M PROFIBUS DP-V1**

**Doc.Id. SCM-1200-067 Rev. 1.32**

#### **HMS Industrial Networks AB**

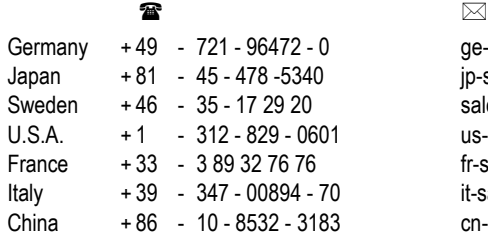

ge-sales@hms-networks.com jp-sales@hms-networks.com sales@hms-networks.com us-sales@hms-networks.com fr-sales@hms-networks.com it-sales@hms-networks.com cn-sales@hms-networks.com

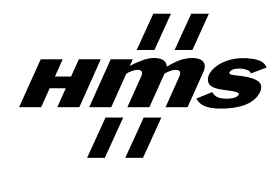

# **Table of Contents**

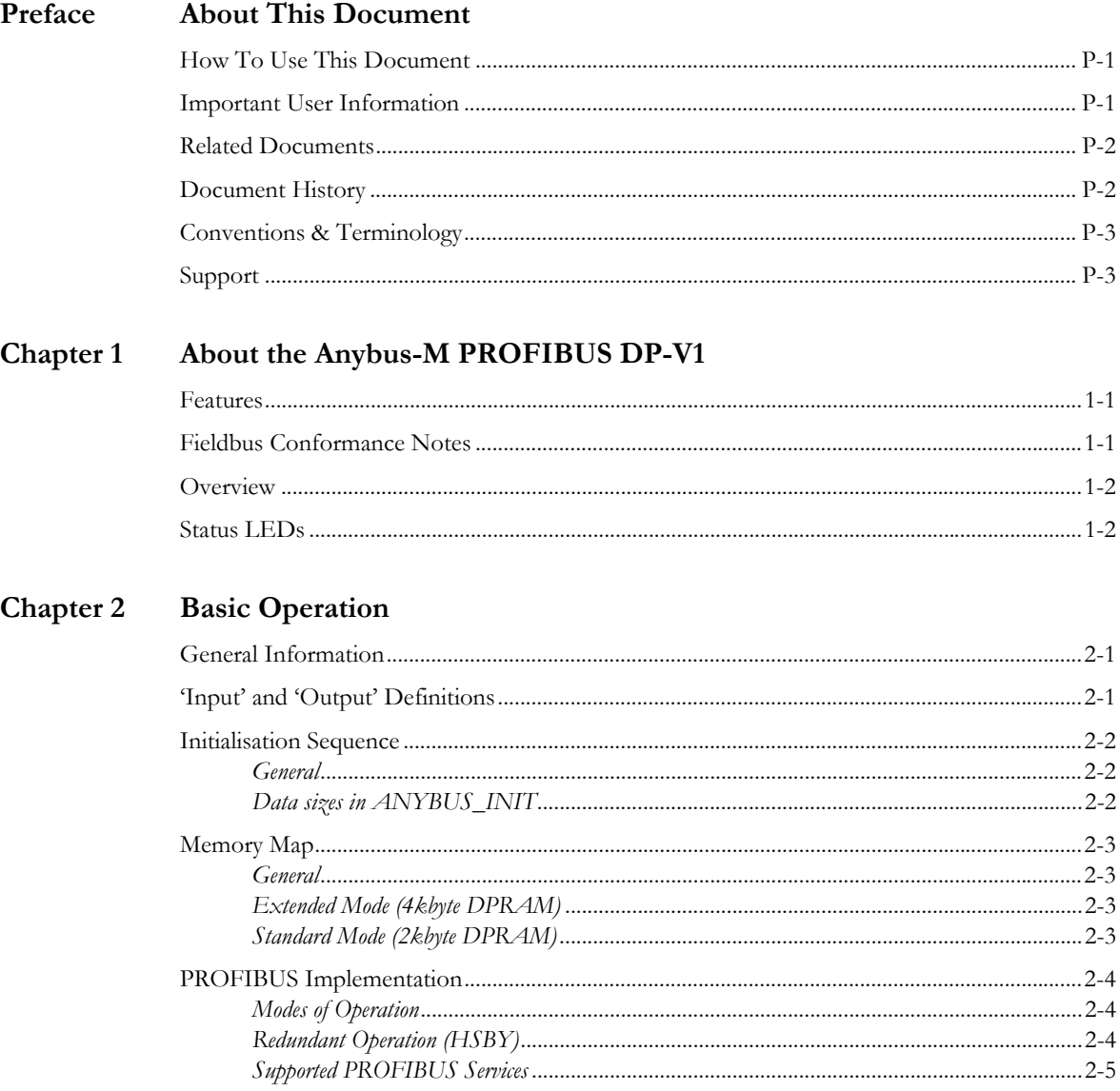

#### Chapter 3 Database Management

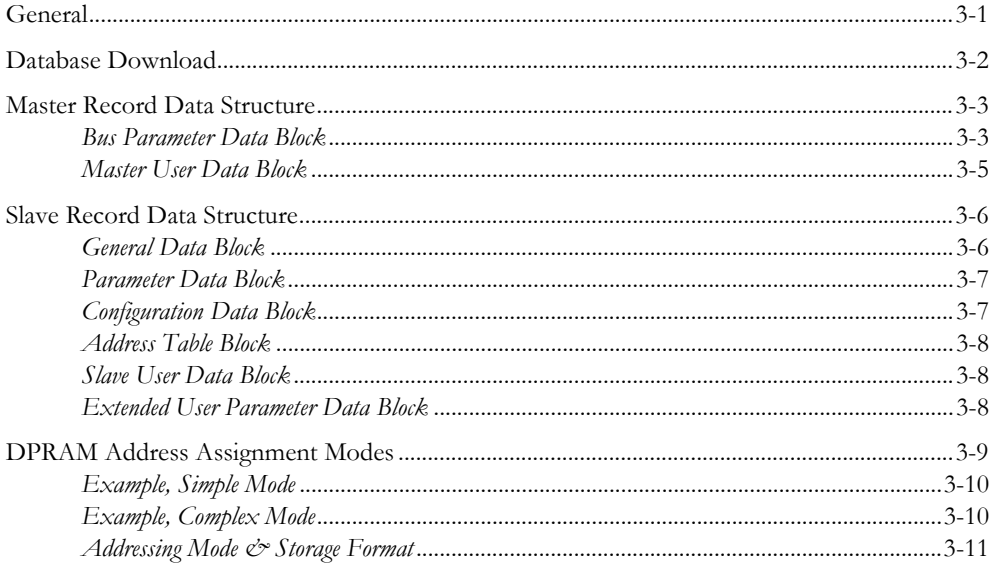

#### Chapter 4 **Redundant Operation (HSBY)**

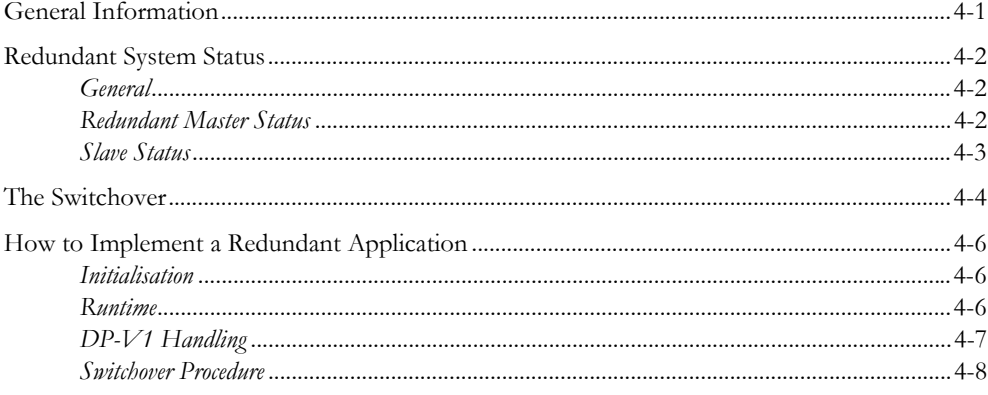

# **[Chapter 5](#page-37-0) [Fieldbus Specific Mailbox Commands](#page-37-1)**

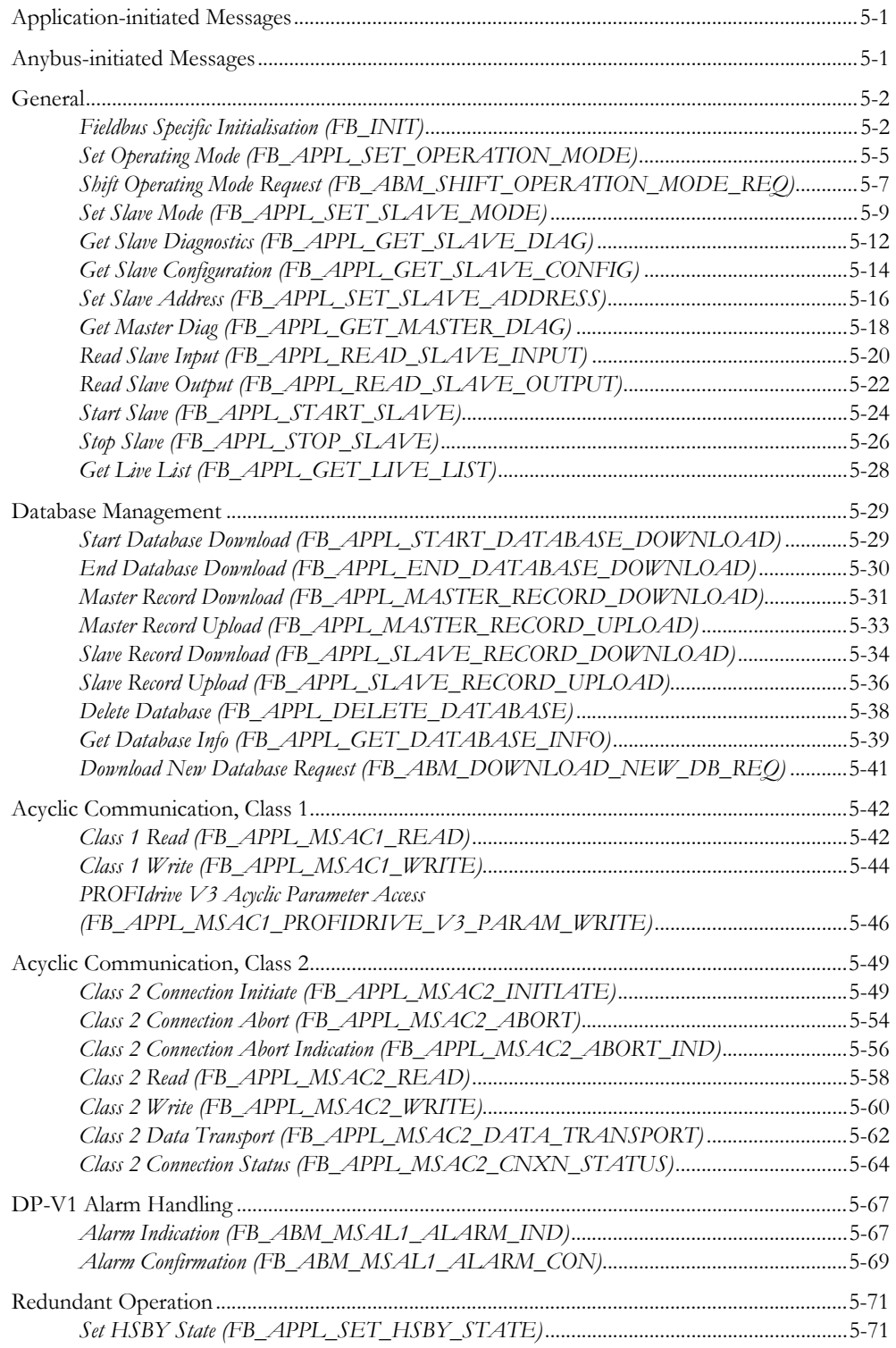

#### Chapter 6 Fieldbus Specific Area

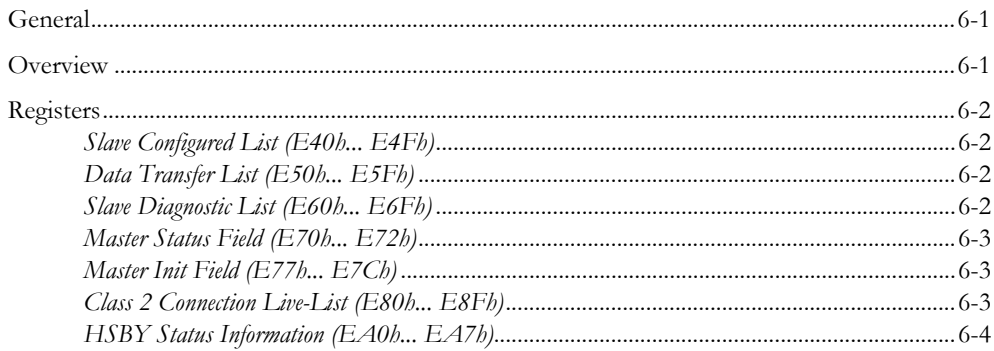

#### Chapter 7 **Control Register Area**

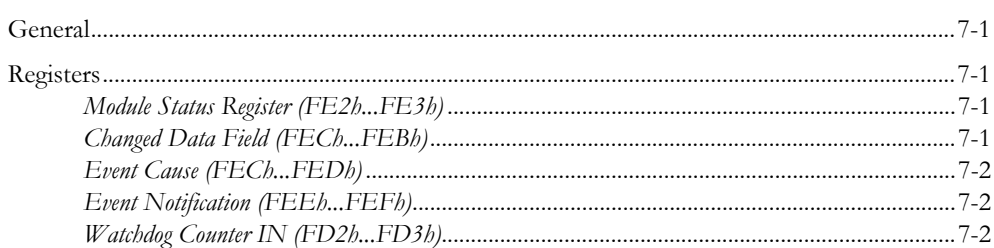

## Appendix A Error Codes

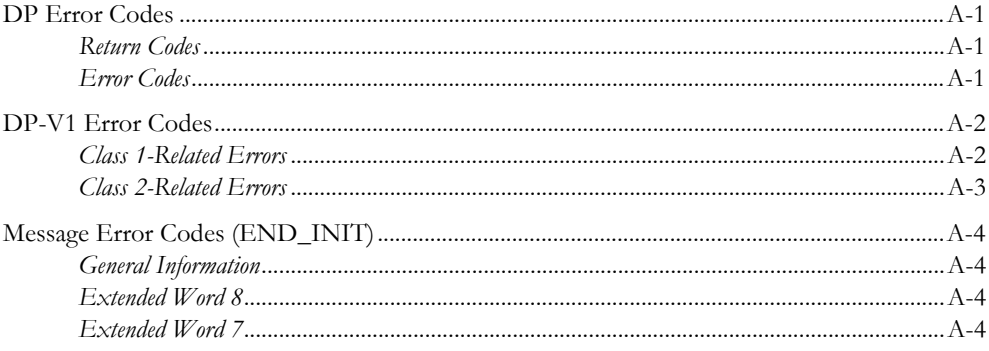

## Appendix B Connectors

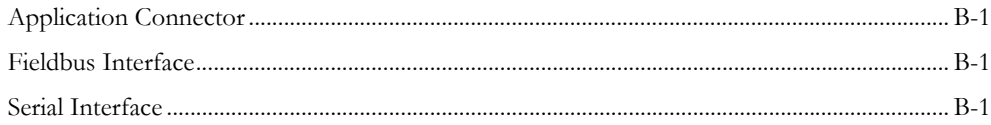

## Appendix C Mechanical Specification

# Appendix D Electrical Characteristics

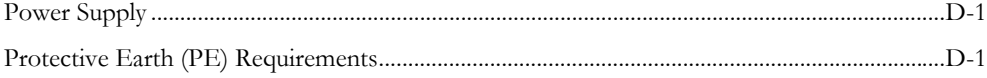

# Appendix E Environmental Specification

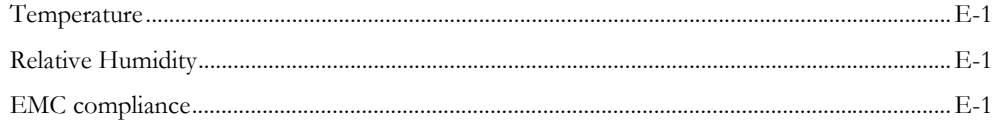

# <span id="page-7-1"></span><span id="page-7-0"></span>**About This Document**

# <span id="page-7-2"></span>**How To Use This Document**

This document is intended to be used as a supplement to the Anybus-S Parallel Design Guide. The reader of this document is expected to have basic knowledge in the PROFIBUS fieldbus system, and communication systems in general. Please consult the general Anybus-S Parallel Design Guide for futher information about the Anybus-S platform.

# <span id="page-7-3"></span>**Important User Information**

The data and illustrations found in this document are not binding. We, HMS Industrial Networks AB, reserve the right to modify our products in line with our policy of continuous product development. The information in this document is subject to change without notice and should not be considered as a commitment by HMS Industrial Networks AB. HMS Industrial Networks AB assumes no responsibility for any errors that may appear in this document.

There are many applications of this product. Those responsible for the use of this device must ensure that all the necessary steps have been taken to verify that the application meets all performance and safety requirements including any applicable laws, regulations, codes, and standards.

Anybus® is a registered trademark of HMS Industrial Networks AB. All other trademarks are the property of their respective holders.

The examples and illustrations in this document are included solely for illustrative purposes. Because of the many variables and requirements associated with any particular implementation, HMS cannot assume responsibility or liability for actual use based on these examples and illustrations.

**Warning:** This is a class A product. In a domestic environment this product may cause radio interference in which case the user may be required to take adequate measures.

**ESD Note:** This product contains ESD (Electrostatic Discharge) sensitive parts that may be damaged if ESD control procedures are not followed. Static control precautions are required when handling the product. Failure to observe this may cause damage to the product.

# <span id="page-8-0"></span>**Related Documents**

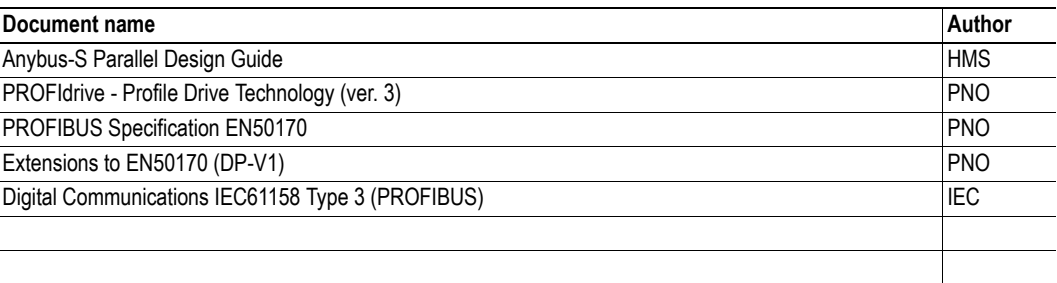

# <span id="page-8-1"></span>**Document History**

## **Summary of Recent Changes (v1.31... v1.32)**

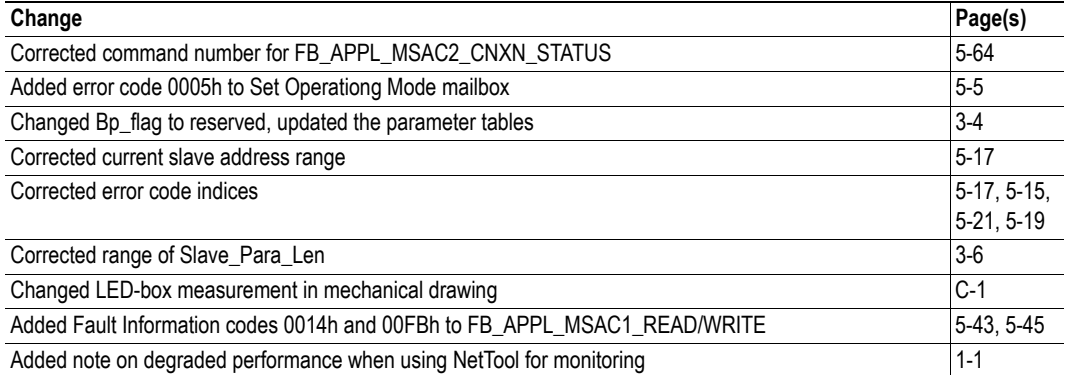

#### **Revision List**

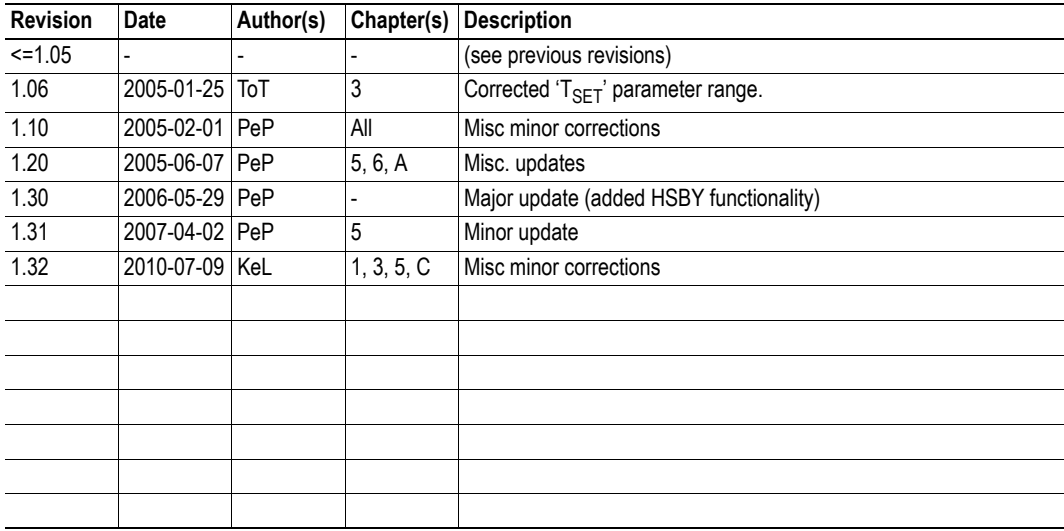

# <span id="page-9-0"></span>**Conventions & Terminology**

The following conventions are used throughout this document:

- Numbered lists provide sequential steps
- Bulleted lists provide information, not procedural steps
- The term 'module' is used when referring to the Anybus module
- The term 'application' is used when referring to the device connected to the Anybus application connector
- Hexadecimal values are written in the format NNNNh, where NNNN is the hexadecimal value.
- Commands instructs the module to perform certain task
- Functions are commands that returns data

# <span id="page-10-0"></span>**Support**

### **HMS Sweden (Head Office)**

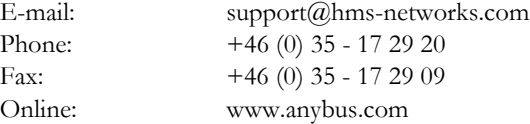

#### **HMS North America**

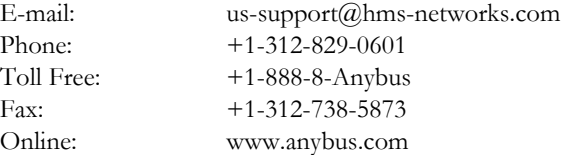

### **HMS Germany**

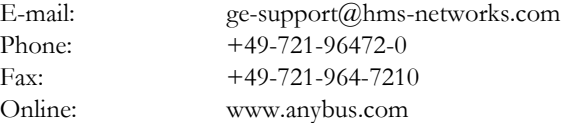

### **HMS Japan**

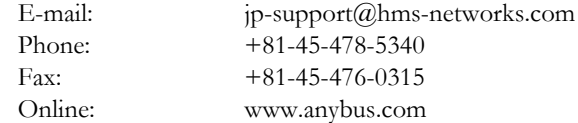

### **HMS China**

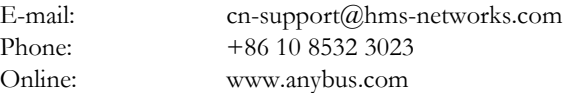

### **HMS Italy**

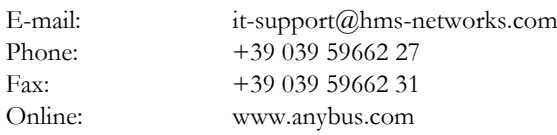

## **HMS France**

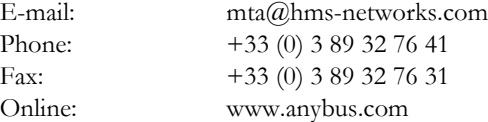

# <span id="page-11-1"></span><span id="page-11-0"></span>**About the Anybus-M PROFIBUS DP-V1**

The Anybus-M PROFIBUS DP-V1 communication module provides complete PROFIBUS-DP-V0/ DP-V1 master functionality via the patented Anybus-S application interface. The hardware is optimized for high throughput and can be used in mono- or multi-master networks up to 12 Mbit/s.

The module can be configured either externally using a PC-based configuration tool such as Anybus NetTool<sup>1</sup> for PROFIBUS, or internally via the application interface.

This product conforms to all aspects of the parallel Anybus-S application interface defined in the Anybus-S/M Parallel Design Guide, making it fully interchangeable with any other device following that specification.

## **Features**

- Galvanically isolated PROFIBUS interface
- Controls up to 125 slaves
- Acyclic Communication (DP-V1, Class 1 & 2)
- Alarm Handling (DP-V1)
- Redundant operation (HSBY)
- Up to 4096 bytes of cyclical I/O (2048 bytes in each direction)
- 2kbyte or 4kbyte DPRAM modes
- Supports all common baudrates up to 12Mbps
- Configuration via application interface or using PC configuration tool

# <span id="page-11-4"></span><span id="page-11-2"></span>**Fieldbus Conformance Notes**

When using the default settings of all parameters, the module is pre-certified for network compliance. However, any parameter changes which require deviations from the standard GSD-file supplied by HMS will require re-certification.

For further information, please contact HMS.

<span id="page-11-3"></span><sup>1.</sup> Please note that the performance of the module may be affected when Anybus NetTool for PROFIBUS is used for online monitoring.

# <span id="page-12-0"></span>**Overview**

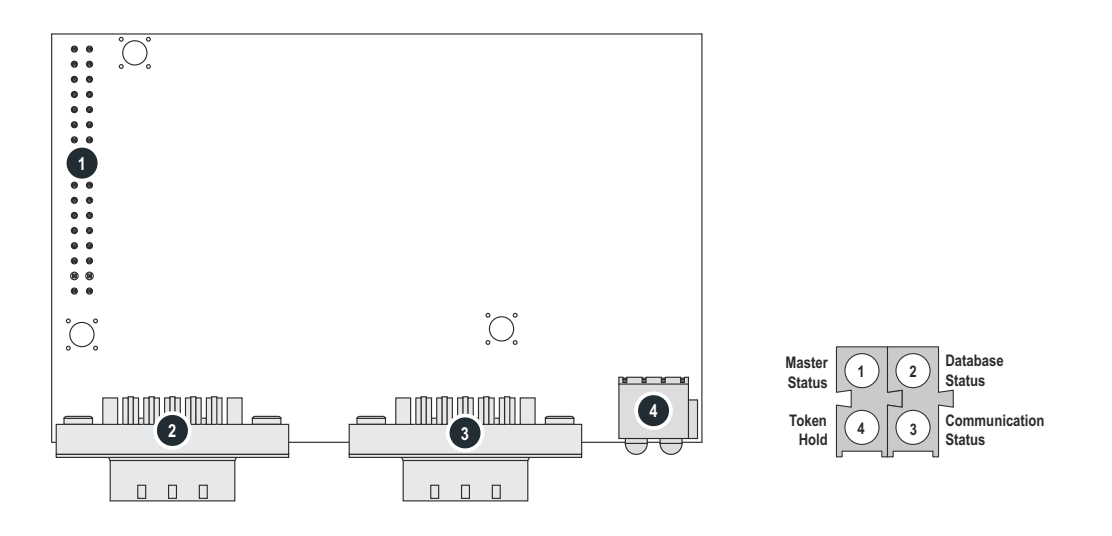

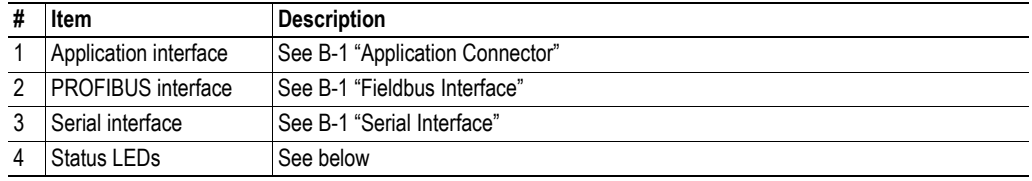

# <span id="page-12-1"></span>**Status LEDs**

These leds indicate run time status and errors to the user.

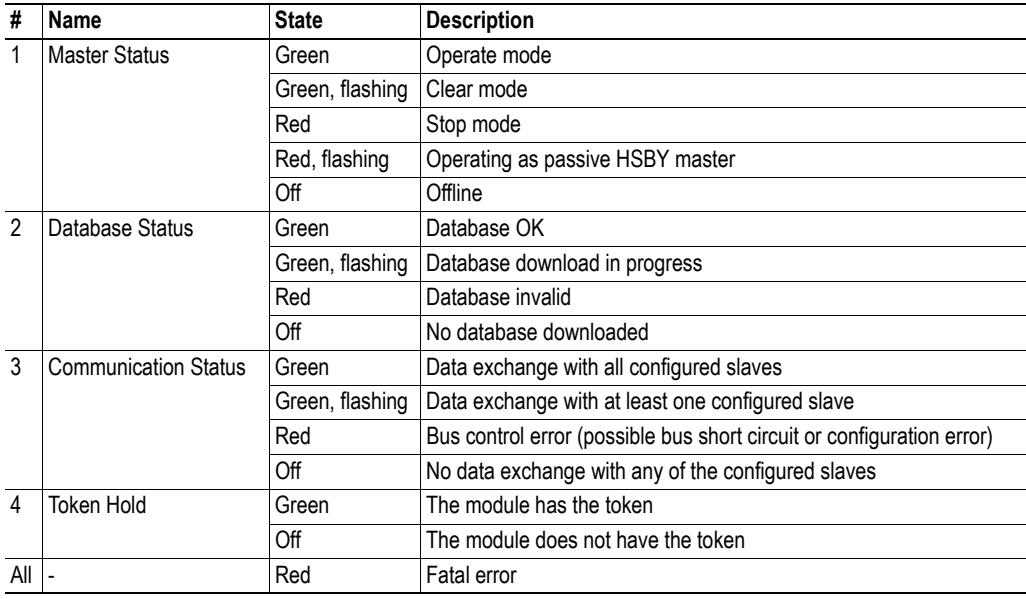

# <span id="page-13-1"></span><span id="page-13-0"></span>**Basic Operation**

## <span id="page-13-2"></span>**General Information**

#### **Software Requirements**

Generally, no additional network support code needs to be written in order to support the Anybus-M PROFIBUS DP-V1 master; however in order to be able to take advantage of advanced network functionality, a certain degree of dedicated software support may be necessary.

For further information about the Anybus-M software interface, consult the general Anybus-S/M Parallel Design Guide.

#### **Electronic Data Sheet (GSD)**

On PROFIBUS, the characteristics of a device is stored in an ASCII data file with the suffix GSD. This file is used by the PROFIBUS configuration tool when setting up the network.

HMS supplies a generic .GSD-file which can be used as a basis for new implementations. However, due to the flexible nature of the Anybus-M concept, it is possible to alter the behaviour of the product in a way that invalidates the generic GSD-file.

See also...

• [1-1 "Fieldbus Conformance Notes"](#page-11-4)

## <span id="page-13-4"></span><span id="page-13-3"></span>**'Input' and 'Output' Definitions**

When using the Anybus-M PROFIBUS DP-V1 master together with the bus configuration software NetTool-PB it should be noted that different definitions for 'Input Data' and 'Output Data' are used:

- The conventions in this document and in the Anybus-M PROFIBUS DP-V1 follows the same convention as is used for other Anybus-S/Anybus-M modules; The term 'Input Data' refers to data written to the network while the term 'Output Data' refers to data received from the network, regardless of if the module is a master or a slave.
- NetTool-PB uses the same definition as an end user normally will see from a configuration tool; the term 'Input Data' refers to data read from a slave device while the term 'Output Data' refers to data written to a slave device.

At first the contradiction in these two definitions may appear as a problem but since the end users does not need to be aware of the definitions used between the Anybus-M PROFIBUS DP-V1 module and the application system, only the definition in the NetTool-BP will apply to them.

See also...

• [2-3 "Memory Map"](#page-15-0)

# <span id="page-14-0"></span>**Initialisation Sequence**

## <span id="page-14-1"></span>**General**

The initialisation sequence determines how the Anybus module will operate on the network, and certain basic operational parameters such as memory layout etc.

The initialisation sequence looks as follows:

- Power On (Reset)
- **1. Send 'Start Init'1**

This step starts the initialisation sequence.

#### **2. Send 'FB Init' (Optional)**

This step initializes some of the more advanced functions in the master. If only basic master functionality is needed, this step can be omitted.

**3. Send 'Anybus Init'1**

See also [2-2 "Data sizes in ANYBUS\\_INIT".](#page-14-2)

**4. Send 'End Init'1**

This step ends the initialisation sequence.

**Ready**

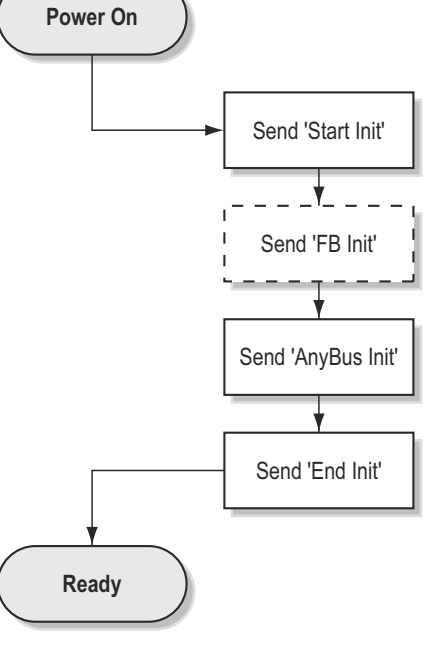

See also...

- • [5-2 "Fieldbus Specific Initialisation \(FB\\_INIT\)"](#page-38-2)
- General Anybus-S/M Parallel Design Guide

### <span id="page-14-2"></span>**Data sizes in ANYBUS\_INIT**

The following data sizes are accepted in ANYBUS\_INIT:

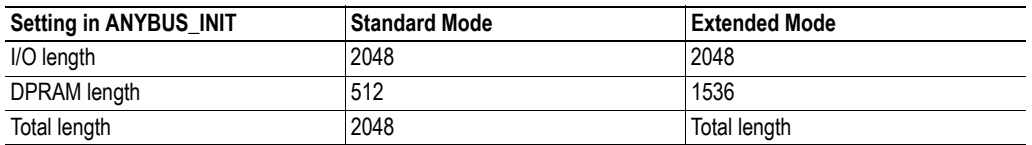

**Note:** 'I/O length' must be equal to 'Total length', since Parameter Data is not supported (acyclic communication is handled through the mailbox interface)

- • [2-3 "Memory Map"](#page-15-0)
- • [5-2 "Fieldbus Specific Initialisation \(FB\\_INIT\)"](#page-38-2)
- General Anybus-S/M Parallel Design Guide

<sup>1.</sup> For more information about this mailbox message, consult the general Anybus-S Parallel Design Guide.

# <span id="page-15-0"></span>**Memory Map**

## <span id="page-15-1"></span>**General**

The DPRAM in the Anybus-M PROFIBUS DP-V1 has been extended to allow fast access to larger amounts of cyclical fieldbus data. This is accomplished by using pin 34 of the application connector as address line 11 (A11), giving an effective address range of 4kbyte instead of the standard 2kbyte. The advantage of this is that while the total I/O size remains limited to 2kbyte, a larger portion of this I/O data can be accessed directly in the dual port memory instead of via the mailbox interface.

Note that this feature is optional; e.g. if A11/pin 34 is not implemented, the memory layout is consistent with the standard Anybus-S memory map.

## <span id="page-15-2"></span>**Extended Mode (4kbyte DPRAM)**

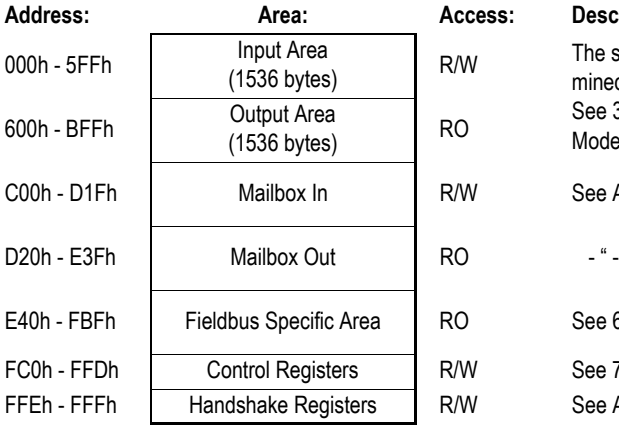

#### ss: Description:

The structure of these areas is determined by the contents of the database. See [3-9 "DPRAM Address Assignment](#page-26-1)  [Modes"](#page-26-1) for more information.

See Anybus-S Parallel Design Guide

See [6-1 "Fieldbus Specific Area"](#page-108-4)

See [7-1 "Control Register Area"](#page-113-6) See Anybus-S Parallel Design Guide

## <span id="page-15-3"></span>**Standard Mode (2kbyte DPRAM)**

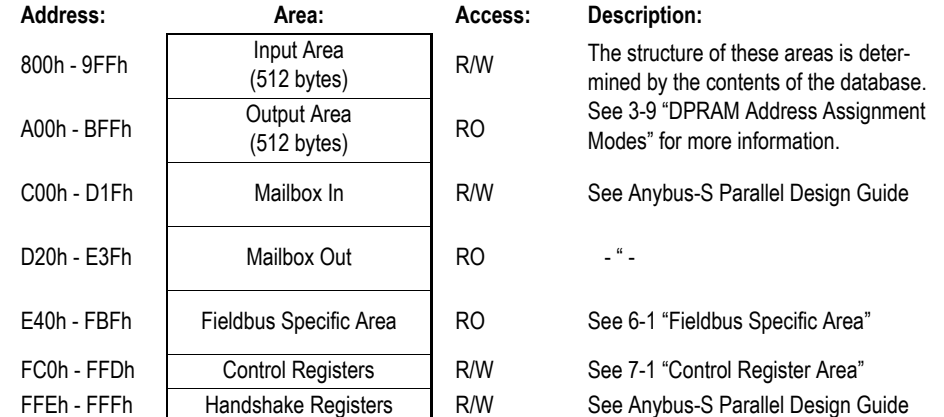

**Note:** The addresses in the 2kbyte map above have an offset of 800h when compared to the 2kbyte memory map found in the Anybus-S/M Design Guide. If an Anybus-S/M module with a 2kbyte memory model is used in an application designed for a 4kbyte memory model, or if the Anybus-M PROFI-BUS DP-V1 is used in its 2kbyte mode in a 4kbyte memory model application, the application system software must take this offset into account when accessing the DPRAM (e.g. the 4kbyte model address A00h equals the 2kbyte model address 200h when the module does not use the A11 address pin).

# <span id="page-16-0"></span>**PROFIBUS Implementation**

## <span id="page-16-1"></span>**Modes of Operation**

The Anybus module can operate either as a combined Class 1 and 2 master, or as a Class 2-only master. The latter imposes the following restrictions:

- The module cannot communicate with any slaves that might be present in the database (Slave Record). However, it will communicate with other masters (token passing etc.). Therefore, in order for this mode to work, it is required that the database contains at least a valid Master Record.
- Mailbox commands intended for Class 1 operations will be rejected by the module.
- Redundant operation not possible

See also...

- • [2-2 "Initialisation Sequence"](#page-14-0)
- • [5-2 "Fieldbus Specific Initialisation \(FB\\_INIT\)"](#page-38-2)

## <span id="page-16-2"></span>**Redundant Operation (HSBY)**

The Anybus module supports redundant operation, allowing the module to operate in a redundant master system based on Anybus-M PROFIBUS DP-V1 masters.

This functionality imposes additional responsibility on the application, in that certain aspects of the communication must be handled in a specific manner to ensure proper operation in the event of a switchover.

- • [2-2 "Initialisation Sequence"](#page-14-0)
- • [4-1 "Redundant Operation \(HSBY\)"](#page-29-3)

# <span id="page-17-0"></span>**Supported PROFIBUS Services**

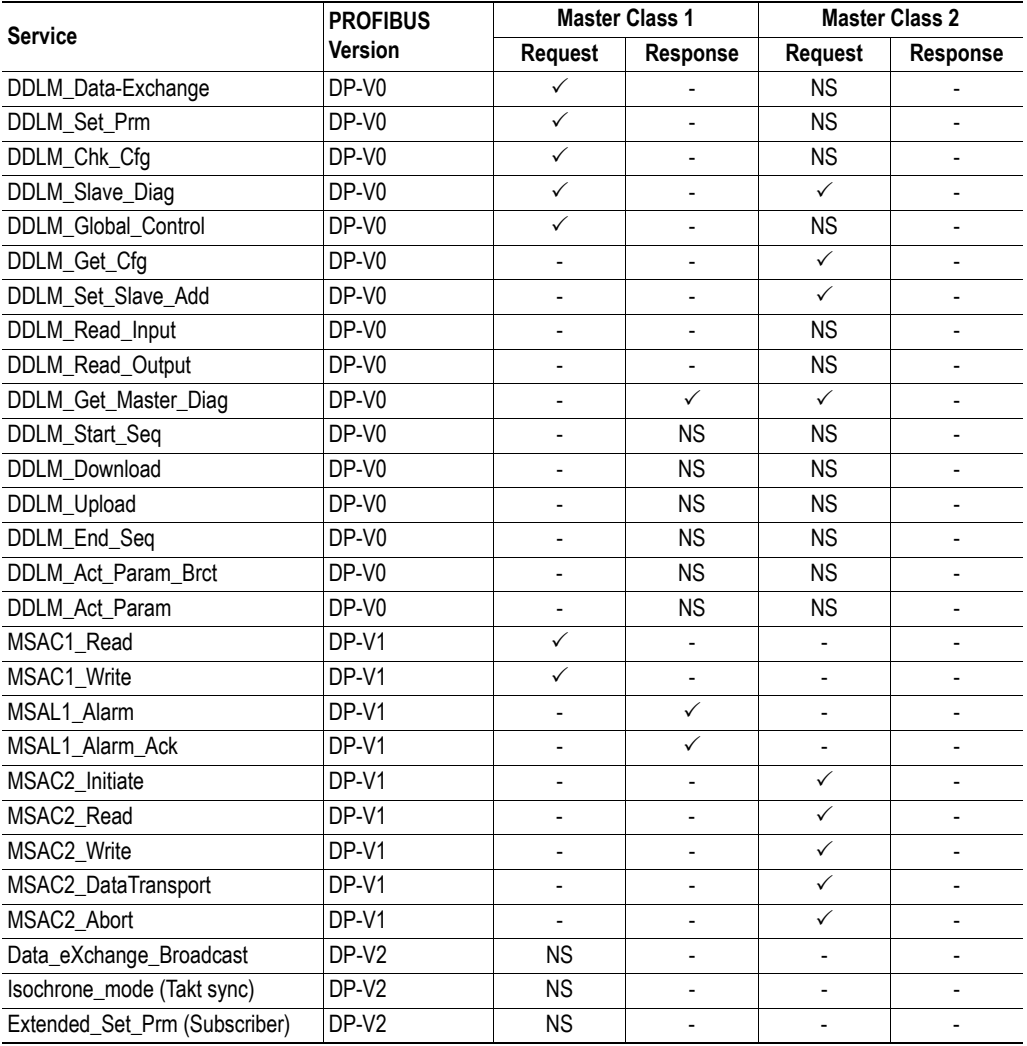

The following table lists all service available according to the PROFIBUS specification.

← Service supported<br>NS – Service not supported

- Service not supported

# <span id="page-18-3"></span><span id="page-18-1"></span><span id="page-18-0"></span>**Database Management**

# <span id="page-18-2"></span>**General**

The module needs a bus database in order to know which slaves to establish connections to, how they shall be configured and how much data to exchange with them. In most cases the NetTool-BP configuration software from HMS will be used for this but it is also possible to use a third-party configurator and load the database into the module via the mailbox interface.

**Note:** This chapter is not intended to give technical background or technical details of the different database parameters or their usage. For questions concerning the PROFIBUS system itself, the official PROFIBUS specification documents should be considered the main source of information.

# <span id="page-19-0"></span>**Database Download**

If the database is supposed to be downloaded using mailbox messages the figure below illustrates the download procedure. For more information about these mailbox messages, see [5-29 "Database Man](#page-65-2)[agement".](#page-65-2)

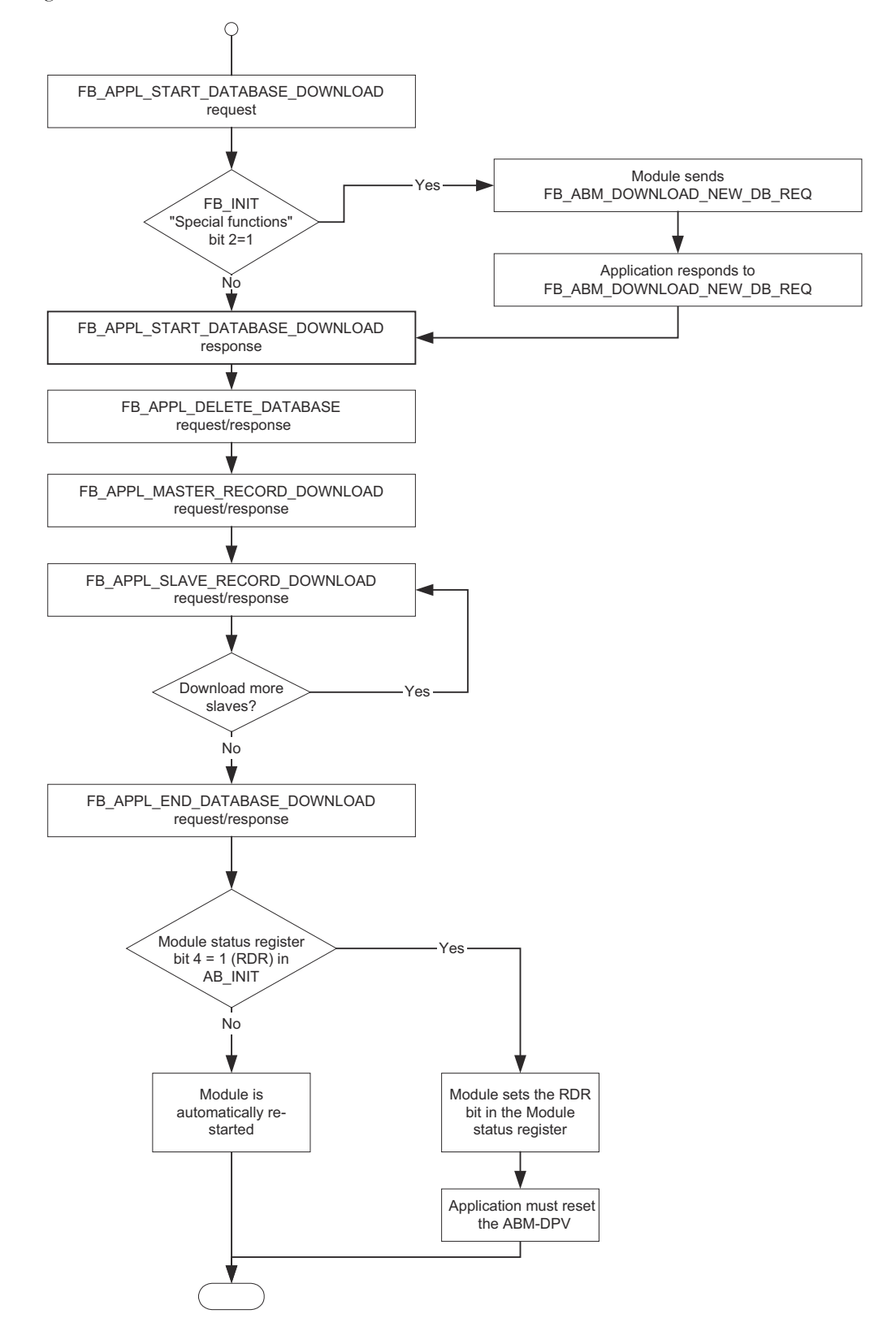

# <span id="page-20-0"></span>**Master Record Data Structure**

The master record data block is made up of two structures:

- Bus Parameter Data Block
- Master User Data Block

## <span id="page-20-1"></span>**Bus Parameter Data Block**

This field contains parameter that are necessary for the overall bus communication.

Parameters written in *italic* are related to DP-V1.

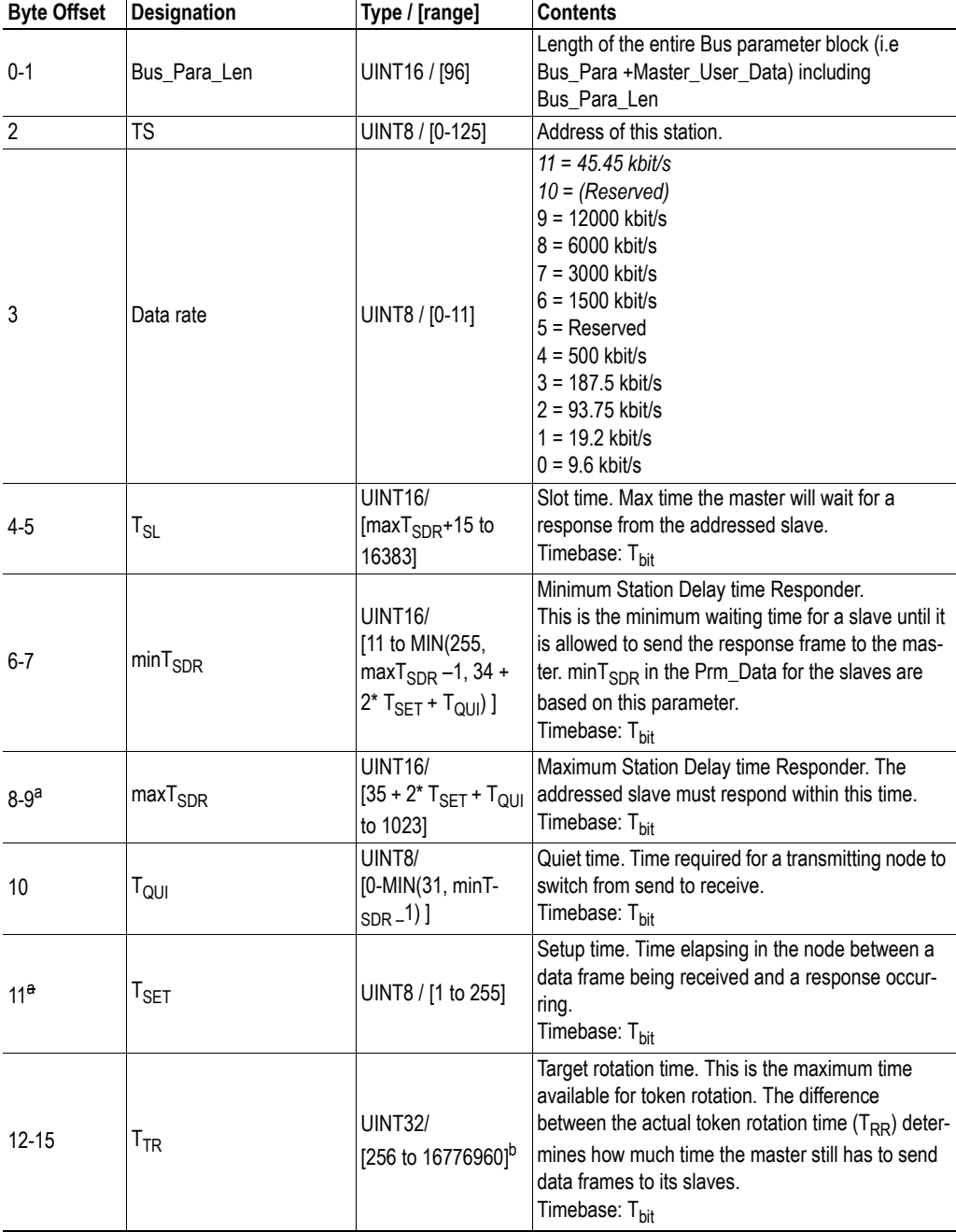

<span id="page-21-0"></span>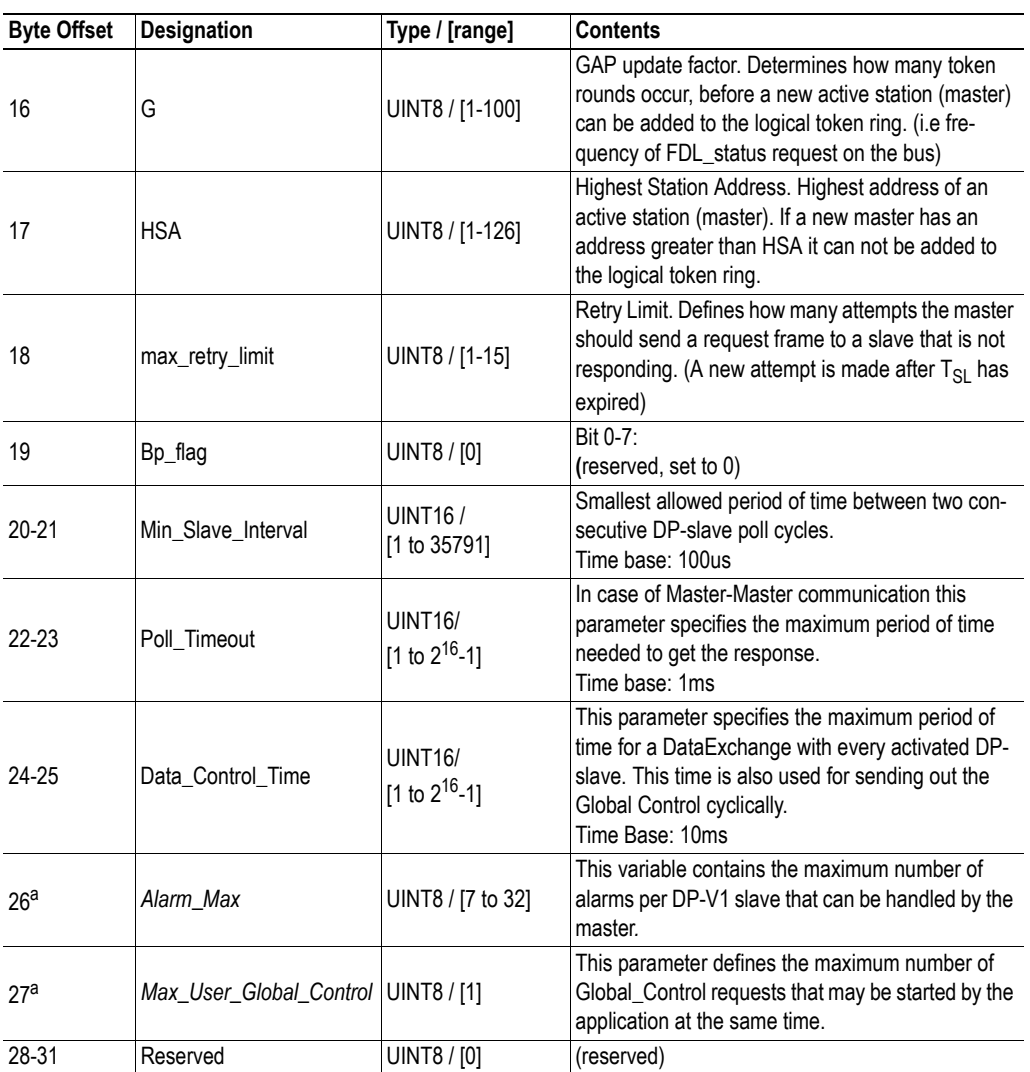

<span id="page-21-1"></span>a. Not used by Anybus-M PROFIBUS DP-V1. However, range check is carried out.

b. The sum of the parameters 'Target rotation time  $(T_{TR})$ ' in the '[Bus Parameter Data Block'](#page-20-1) and the 'Delta target rotation time (Delta\_T<sub>TR</sub>)' in the ['Master User Data Block](#page-22-0)' must be in the 256 to 16776960 range.

## <span id="page-22-0"></span>**Master User Data Block**

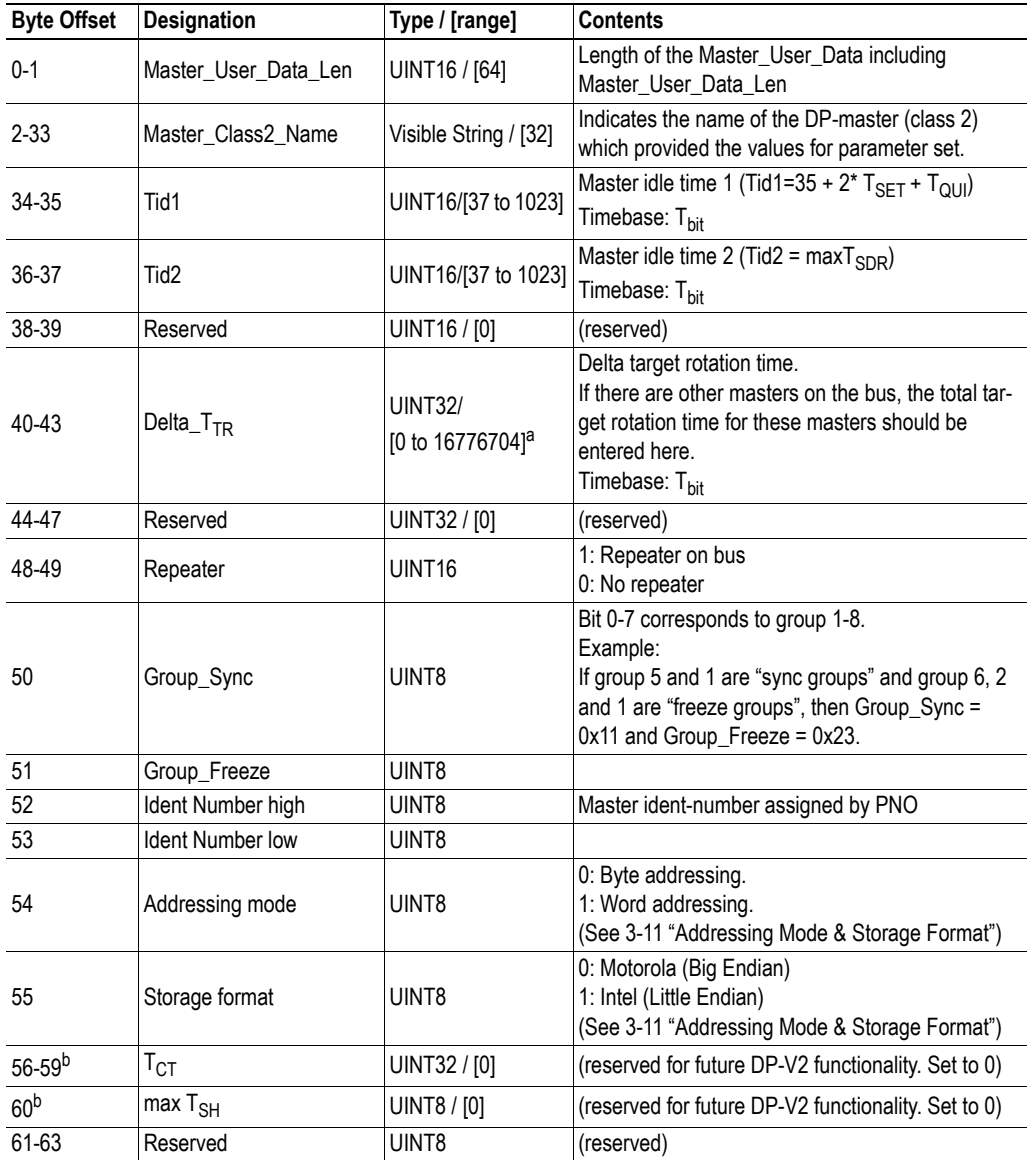

This field contains data that is unique for the Anybus-M PROFIBUS DP-V1 implementation.

a. The sum of the parameters 'Target rotation time  $(T_{TR})$ ' in the '[Bus Parameter Data Block'](#page-20-1) and the 'Delta target rotation time (Delta\_T<sub>TR</sub>)' in the ['Master User Data Block](#page-22-0)' must be in the 256 to 16776960 range.

<span id="page-22-1"></span>b. Not used by Anybus-M PROFIBUS DP-V1. However, range check is carried out.

# <span id="page-23-0"></span>**Slave Record Data Structure**

The slave record data is made up of the following data blocks:

- General Data Block
- Parameter Data Block (Prm\_Data)
- Configuration Data Block (Cfg\_Data)
- Address Table Block (Add\_Tab)
- Slave User Data Block (Slave\_User\_Data)
- Extended User Parameter Data Block (Ext\_User\_Prm\_Data)

## <span id="page-23-1"></span>**General Data Block**

Parameters written in *italic* are related to DP-V1.

<span id="page-23-2"></span>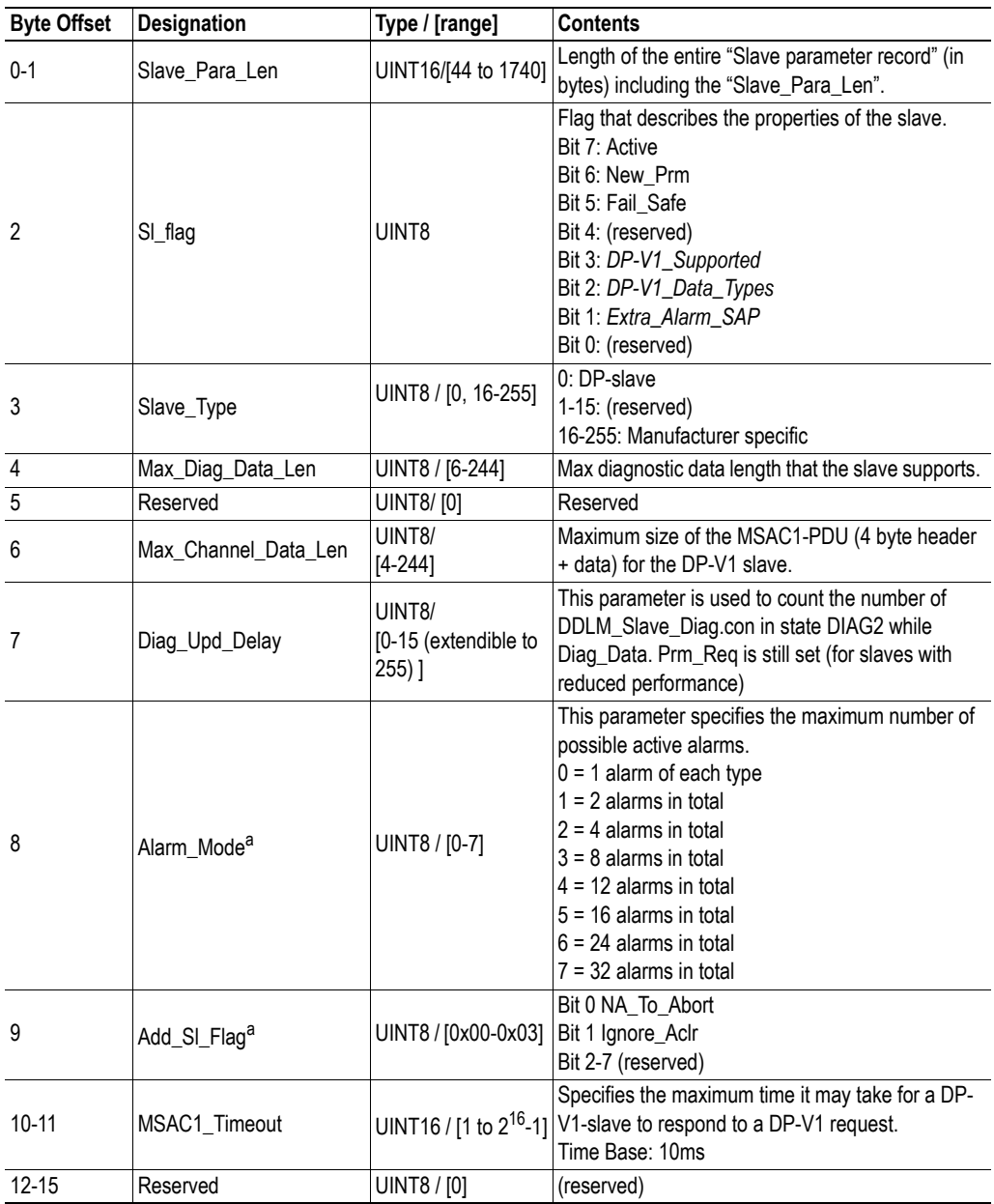

<span id="page-24-2"></span>a. Not used by Anybus-M PROFIBUS DP-V1. However, range check is carried out.

## <span id="page-24-0"></span>**Parameter Data Block**

The following data is downloaded to the slave via the Set\_Prm telegram.

**Note:** If 'Prm\_data\_len' is odd, an extra pad byte must be inserted at the end of the Prm\_Data field.

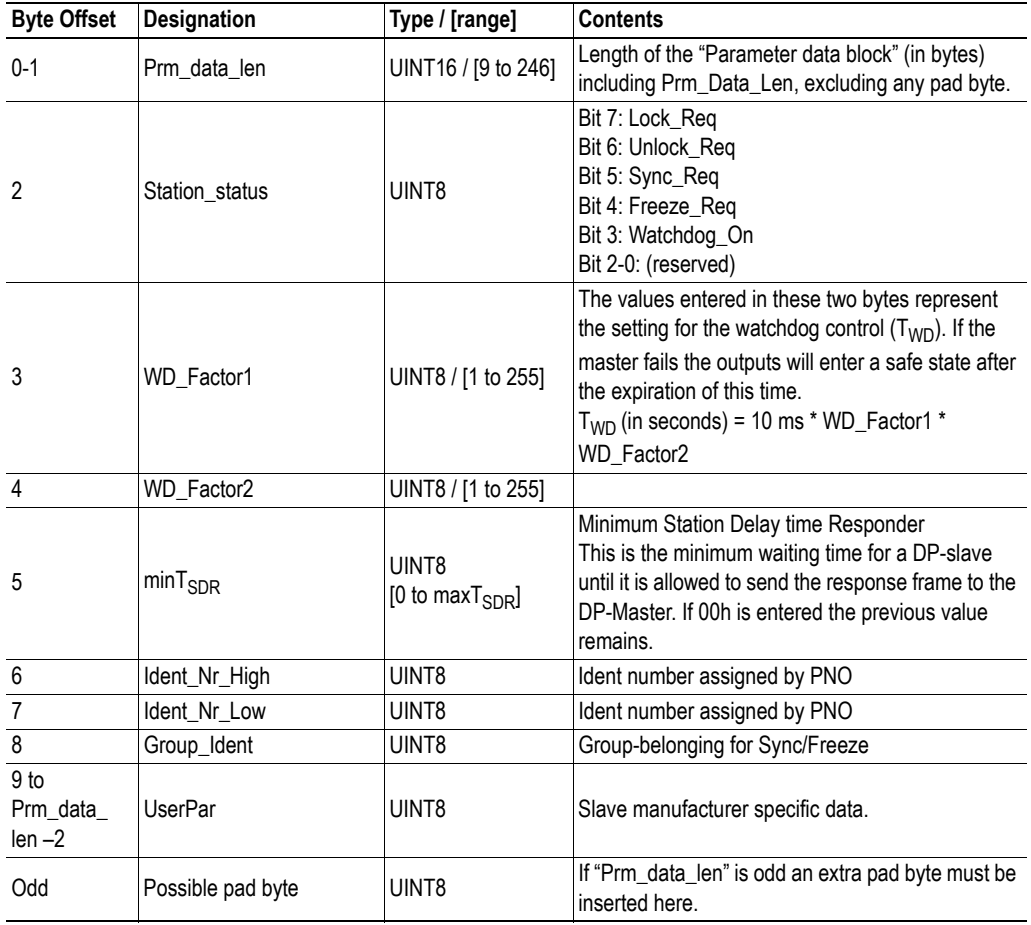

## <span id="page-24-1"></span>**Configuration Data Block**

The following data is downloaded to the slave via the Chk\_Cfg telegram.

**Note:** Cfg\_Data\_Len must start at an even address. If 'Cfg\_data\_len' is odd, an extra pad byte must be inserted at the end of the Cfg\_Data field.

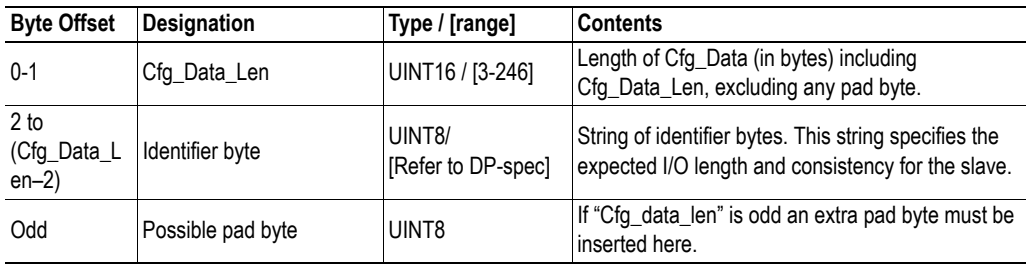

## <span id="page-25-0"></span>**Address Table Block**

This structure describes how Process Data should be mapped in the DPRAM. See [3-9 "DPRAM Ad](#page-26-0)[dress Assignment Modes"](#page-26-0) for detailed information about address assignment.

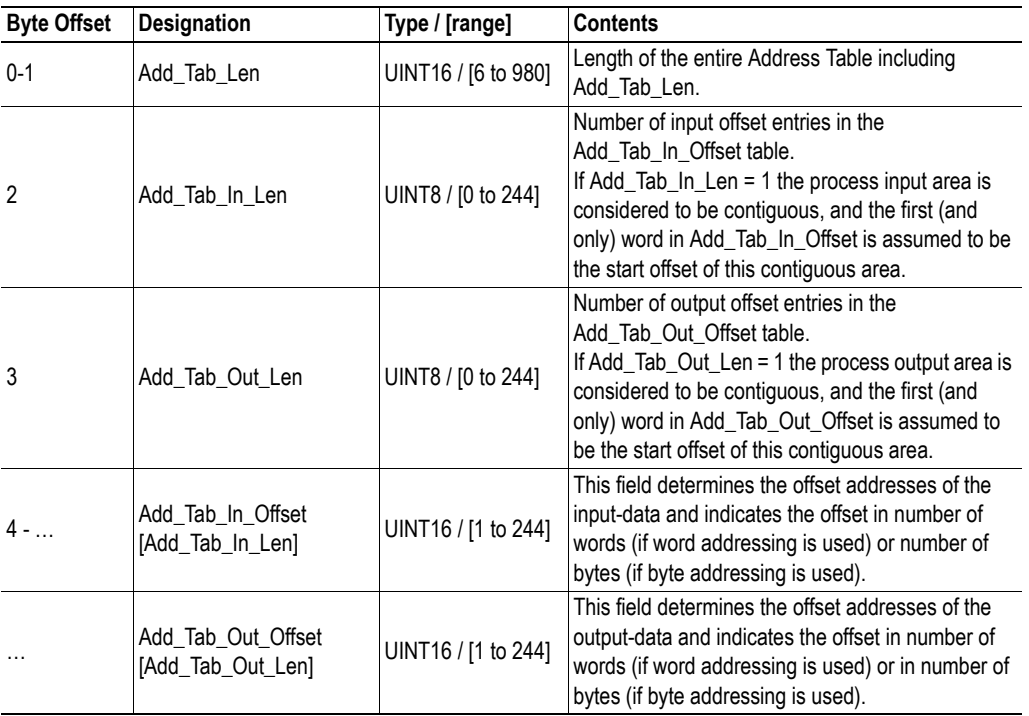

**Note:** The first parameter (Add\_Tab\_Len) must start at an even address!

## <span id="page-25-1"></span>**Slave User Data Block**

This field contains manufacturer specific data that characterize the slave for the master.

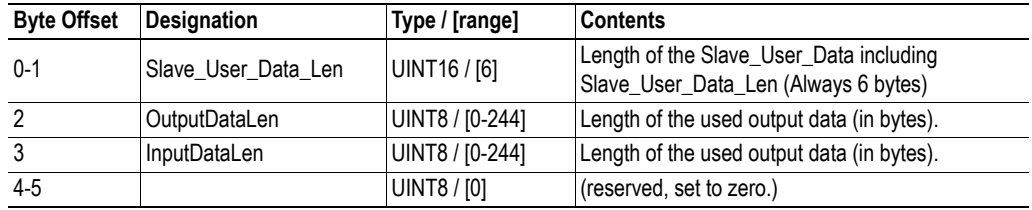

## <span id="page-25-2"></span>**Extended User Parameter Data Block**

In DP-V2 a new PROFIBUS telegram has been added to make it possible to download the 'subscription table' to a DP-V2 slave that operates in subscriber-mode. The following data will be downloaded to the DP-V2 master via this telegram. These parameters are not used at this time in the module.

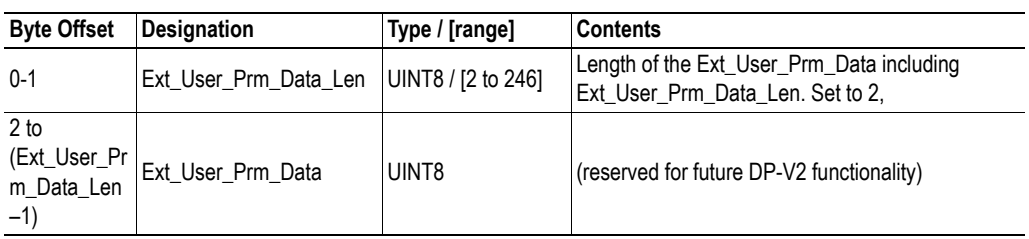

## <span id="page-26-0"></span>**DPRAM Address Assignment Modes**

<span id="page-26-1"></span>There are two different ways of assigning Process Data to the DPRAM, simple mode and complex mode. Which mode to use is defined in the Address Table, that is part of the slave record in the database.

A slave will be operated in complex mode if Add\_Tab\_In\_Len or Add\_Tab\_Out\_Len is greater than one, otherwise simple mode (see table below)

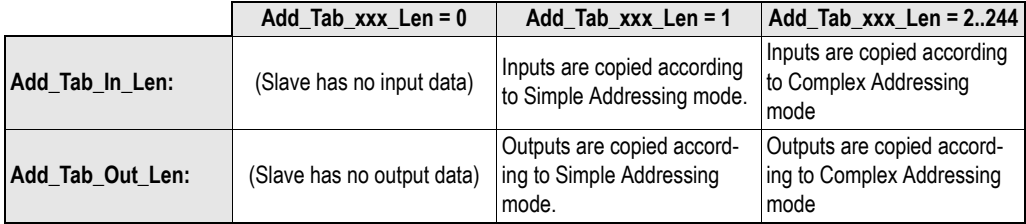

#### **• Simple Mode**

In this mode all Process Data that belongs to a slave is located in a contiguous block. In other words, the data blocks, associated with each Identifier byte in the Cfg\_Data, will be located after each other without gaps. Two offset-entries in the Address Table points out where the process in-/out data begins.

Simple addressing mode results in a smaller Address Table, which in turn gives a smaller database compared to complex addressing mode.

#### **• Complex Mode**

In this mode the data blocks that are associated with each Identifier byte in the Cfg\_Data can be located anywhere in the Process Data area. This means that gaps in the Process Data for one slave is allowed.

One entry in the Cfg\_Data results in one entry in the Address Table, except for Identifier bytes with no data. If one entry in Cfg\_Data specifies both in- and output there will be two entries in Add\_Tab (one for in and one for out).

It is possible to mix simple- and complex addressing mode, i.e. one slave can work in complex mode while another slave works in simple mode. It is even possible that a slaves input data is treated in a complex mode while its output data is treated in simple mode, and vice versa.

## <span id="page-27-0"></span>**Example, Simple Mode**

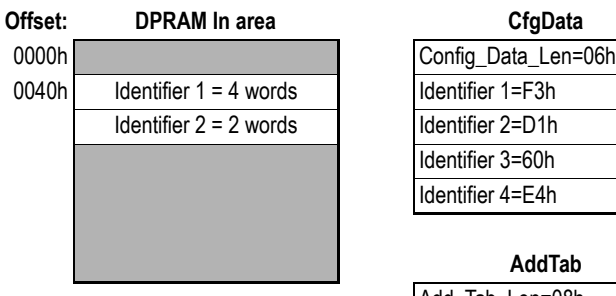

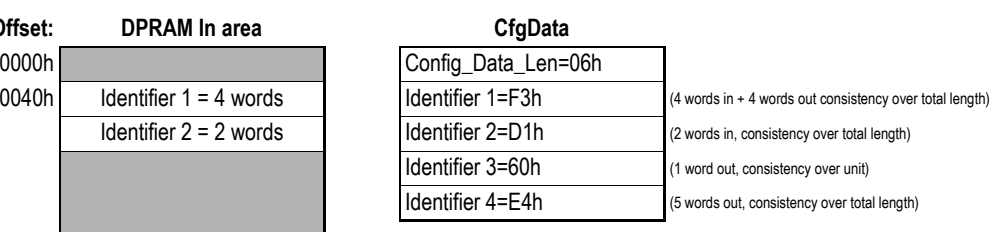

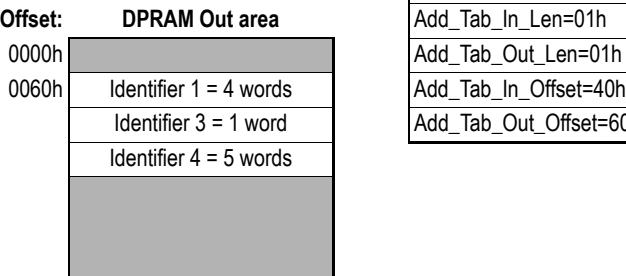

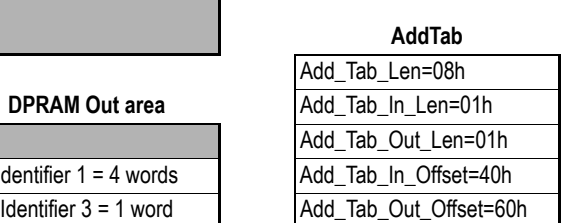

The slave in the example has 6 words input- and 10 words output data described by 4 Identifier bytes.

## <span id="page-27-1"></span>**Example, Complex Mode**

(Same slave as in previous example using complex mode.)

# **Offset:** DPRAM In area CfgDat 0000h Config\_Data\_Len=06h 0040h Identifier 1 = 4 words 00C0h Identifier  $2 = 2$  words **Offset:** 0000h Add\_Tab\_Out\_Len=03h 0060h Identifier 1 = 4 words I Add\_Tab\_In\_Offset=40h

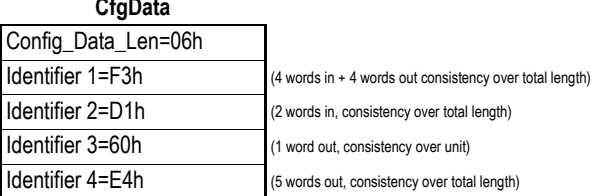

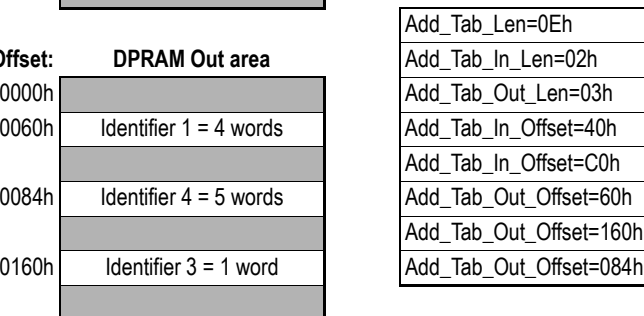

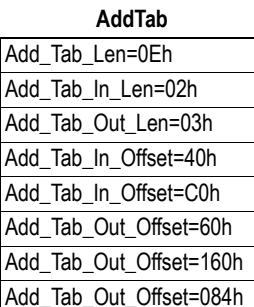

## <span id="page-28-0"></span>**Addressing Mode & Storage Format**

The 'Addressing Mode'-parameter in the Master User Data Block determines the starting point of the modules in the I/O area of the DPRAM.

#### **• Byte addressing**

The I/O area is byte-oriented. Modules may start at any byte address (odd or even). The offsets in the Address table are specified in number of bytes.

#### **• Word addressing**

The I/O area is word-oriented. Modules must start at an *even* byte address. The offsets in the Address table are specified in number of 16-bit words.

*Example:*

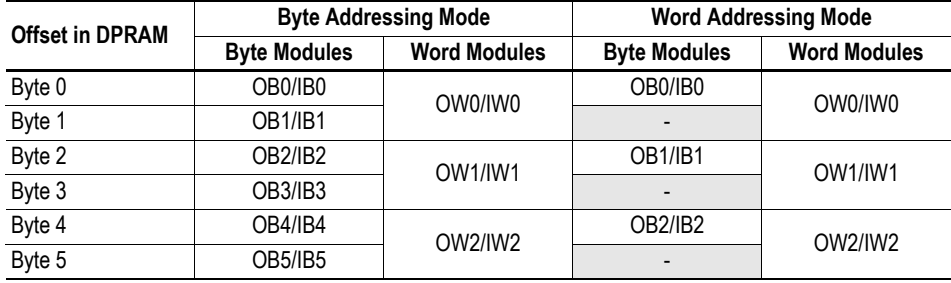

*Abbreviations:*

```
OB0: Output Byte 0 OW1: Output Word 1
IB0: Input Byte 0 IW1: Input Word 1
etc.
```
The 'Storage Format'-parameter in the Master User Data Block determines the byte representation in the DPRAM for a word module.

#### **• Motorola format (Big endian)**

This is the normal byte representation on a PROFIBUS Network.

#### **• Intel format (Little endian)**

**Note:** Using Intel format will slightly decrease the performance of the master since the data needs to be byte-swapped due to the Motorola format used on the PROFIBUS network.

#### *Example:*

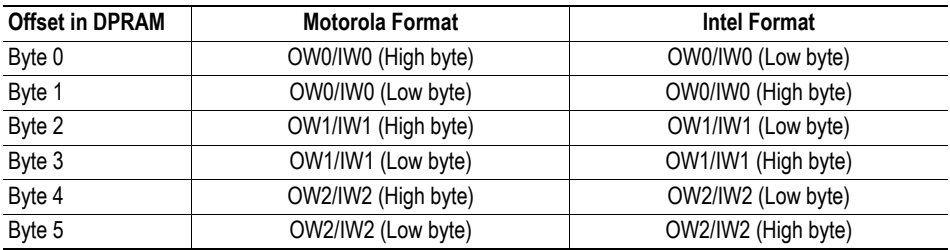

# <span id="page-29-3"></span><span id="page-29-1"></span><span id="page-29-0"></span>**Redundant Operation (HSBY)**

# <span id="page-29-2"></span>**General Information**

### **Definitions**

The following terms are introduced in this chapter:

**• Active Master**

An Active Master behaves like a standard Class 1 DPV1-master, which additionally responds to incoming Ping-requests from the Passive Master (below).

**• Passive Master**

A Passive Master behaves like a Class 2 master, but will additionally initiate Ping-requests to the Active Master.

**• Switchover**

Process where the Passive Master takes control of the network and becomes Active.

#### **Basics**

A typical redundant system based on Anybus-M PROFIBUS DP-V1 masters consists of one Active Master and one Passive Master connected to the PROFIBUS line. Furthermore, the applications of these masters communicate through a separate link (e.g. ethernet) next to the PROFIBUS line.

Initially, the applications shall synchronize themselves (over the separate link) so that it is clear which application that controls the Active Master and which one that controls the Passive Master.

Once both masters are initialized, the Active Master starts exchanging data with its assigned slaves, while the Passive Master starts issuing Ping-requests which the Active Master responds. This Ping-sequence carries status information between the two masters, which shall be processed by the higher-level control system which in turn decides whether or not to perform a switchover.

See also...

• [4-2 "Redundant System Status"](#page-30-0)

### **Database**

It is imperative that the PROFIBUS configuration in both masters are identical.

The following bus parameters should be considered (NetTool handles these parameters):

- Token rotation time (TTR)
- Slave watchdog time (WD\_Factor1&2)
- Highest Station Address (HSA)
- Master Address

See also...

• [6-4 "HSBY Status Information \(EA0h... EA7h\)"](#page-111-1)

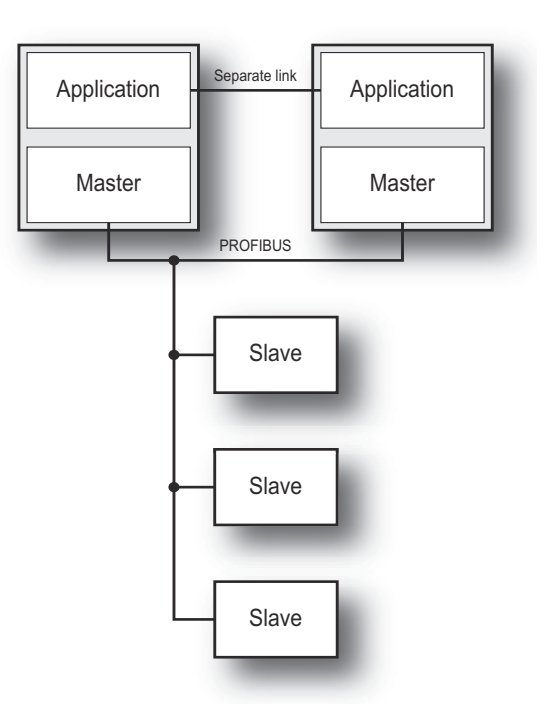

## <span id="page-30-0"></span>**Redundant System Status**

## <span id="page-30-1"></span>**General**

The 'HSBY Status Information'-registers in the Fieldbus Specific Area provides information about the overall network status and the remote- and local masters. This information is exchanged as part of the Ping-sequence described earlier, and shall be used as a basis when deciding whether or not to perform a switchover.

These registers are...

#### **• Remote Master Status**

This register holds various status flags indicating the overall state of the remote master.

#### **• Local Master Status**

This register is similar to the Remote Master Status, except that it carries the status information related to the local master.

#### **• Number of Remote Slaves**

This register indicates the number of slaves recognized by the remote master.

#### **• Number of Local Slaves**

This register indicates the number of slaves recognized by the local master.

See also...

- • [4-1 "General Information"](#page-29-2)
- • [4-2 "Redundant Master Status"](#page-30-2)
- • [4-3 "Slave Status"](#page-31-0)
- • [6-4 "HSBY Status Information \(EA0h... EA7h\)"](#page-111-1)

## <span id="page-30-2"></span>**Redundant Master Status**

As long as the Ping-sequence is running properly the 'COM'-bit in the 'Remote Master Status'-register is set, indicating to the local application that the remote master is fully operational. On the contrary, if the Ping-sequence is terminated, the 'COM'-bit is cleared, indicating that the remote master is non-operational or that the fieldbus link between the two masters is broken.

- • [4-2 "General"](#page-30-1)
- • [6-4 "HSBY Status Information \(EA0h... EA7h\)"](#page-111-1)

## <span id="page-31-0"></span>**Slave Status**

The 'HSBY Status Information'-registers hold information about the current on/offline status of the slaves on the network. This information consists of several parts, and allows a higher-level system to switch to the master that e.g. recognizes the most slaves.

#### **• The 'R\_SO'-bit ('Remote Master Status'-register)**

This bit indicates if the remote master recognizes any of its assigned slaves as being 'offline'

#### **• 'No. of remote slaves'-register**

This register reflects the number of slaves detected by the remote master.

#### **• The 'L\_SO'-bit ('Local Master Status'-register)**

This bit indicates if the local master recognizes any of its assigned slaves as being 'offline'.

#### **• 'No. of local slaves'-register**

This register r reflects the number of slaves detected by the local master.

**Note 1:** During a switchover, the Slave Status information will be reassembled. This means that the value of 'No. of local slaves' and the 'L\_SO'-bit might dip for a short while until the Active (former Passive) master has detected its slaves properly.

**Note 2:** The Slave Status information is refreshed each time a slave is disconnected or fails. In all other cases the communication link is broken so the information would not reach the counterpart.

*Example:*

The figure shows a network with three slaves and two masters.

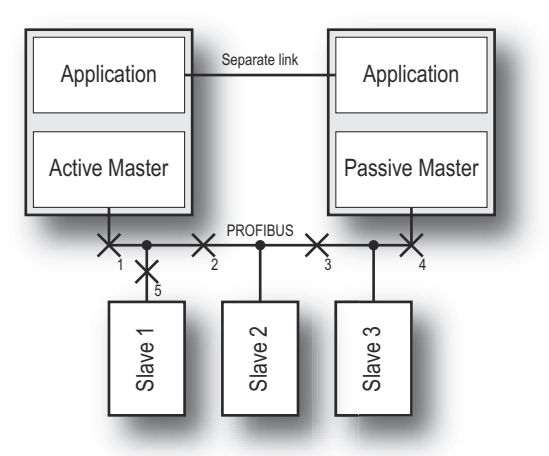

The following table lists the slave status information under different scenarios.

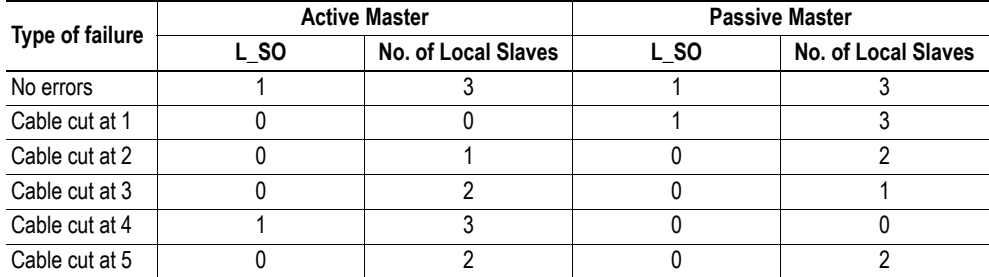

## <span id="page-32-0"></span>**The Switchover**

The application of the Passive Master must continuously monitor the 'COM'-bit in the 'Remote Master Status'-register to verify the status of the Active Master. If the 'COM'-bit indicates that the communication with the Active Master is lost, the application may consider a 'switchover' (i.e. a process where the Passive Master becomes active and takes control over the slaves). It is however not sure that a switchover is always the correct thing to do, since this might cause the situation to get even worse.

Consider the following scenarios which all of them causes the 'COM'-bit of the Passive Master to be cleared:

#### **• The Active Master is in reset**

Data exchange with all slaves has stopped.

A switchover would save the day.

#### **• The application of the Active Master is malfunctioning**

To prevent the Active Master from running without a supervisor, the application should support the standard Watchdog mechanism<sup>1</sup>. If the watchdog time elapses, the Anybus-M automatically leaves the PROFIBUS network.

A switchover would save the day.

#### **• The PROFIBUS line is broken (A)**

Consider a situation where the PROFIBUS connector is disconnected at the Passive Master while the rest of the network is working correctly.

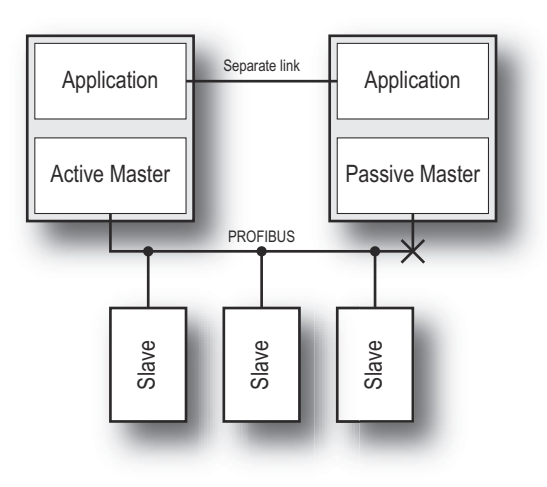

A switchover would be devastating.

<sup>1.</sup> Consult the general Anybus-S/M Design Guide for further information.

#### **• The PROFIBUS line is broken (B)**

Consider a situation where the PROFIBUS cable is cut somewhere in the middle of the two masters.

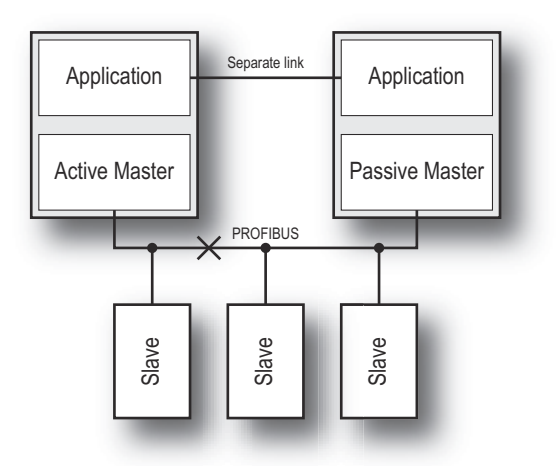

A switchover might be good or bad depending on how many slaves that is affected by the cable break.

#### **Conclusion**

These scenarios imply that there must be some kind of intelligence in the system that makes a decision whether to switch or not (e.g. a PLC-program). Please note that the Anybus-M never initiates a switchover; it just informs the application about the current situation and then it's up to the application or the higher-level control system to decide what to do.

- • [4-2 "Redundant System Status"](#page-30-0)
- • [4-6 "How to Implement a Redundant Application"](#page-34-0)
- • [6-4 "HSBY Status Information \(EA0h... EA7h\)"](#page-111-1)

# <span id="page-34-0"></span>**How to Implement a Redundant Application**

## <span id="page-34-1"></span>**Initialisation**

To operate in a HSBY system, the 'Special Functions'-register in FB\_INIT needs to be setup as follows:

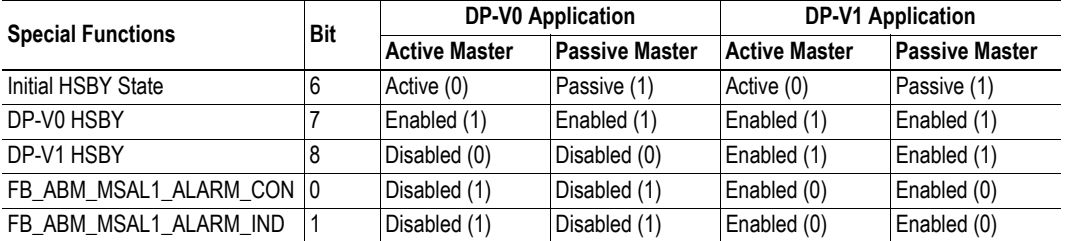

See also...

- • [4-7 "DP-V1 Handling"](#page-35-0)
- • [5-2 "Fieldbus Specific Initialisation \(FB\\_INIT\)"](#page-38-2)

## <span id="page-34-2"></span>**Runtime**

The following actions needs to be performed during runtime:

- Poll the 'Local'- and 'Remote Master Status'-registers in the Fieldbus Specific Area, and forward this information to the higher-level control system for processing.
- Poll the 'No. of Local Slaves'- and 'No. of Remote Slaves'-registers in the Fieldbus Specific Area, and forward this information to a high-level control system for processing.

**Caution:** Even if the application of the Passive Master and the application of the Active Master read these registers simultaneously they might get different values, this since the two masters updates the registers asynchronously to each other. Therefore it is recommended to read the registers repeatedly until the returned value is stable.

- Although not actually exchanging data, the application of the Passive Master must keep the Input Data Area updated at all times, in order to be prepared for a switchover.
- When shifting operation mode (STOP, CLEAR or OPERATE), issue FB\_APPL\_SET\_OPERATION\_MODE to both the Active- and the Passive Master.

- • [2-1 "'Input' and 'Output' Definitions"](#page-13-4)
- • [4-7 "DP-V1 Handling"](#page-35-0)
- • [5-71 "Set HSBY State \(FB\\_APPL\\_SET\\_HSBY\\_STATE\)"](#page-107-2)
- • [6-4 "HSBY Status Information \(EA0h... EA7h\)"](#page-111-1)

### <span id="page-35-0"></span>**DP-V1 Handling**

#### **General**

In a redundant system, special care must be taken when dealing with acyclic requests (Read, Write and Alarm). If not, a dangerous situation could arise during switchover due to possible pending requests.

#### *Example 1*

An acyclic read request has been sent to a slave, but the Active Master crashes before it has fetched the response. A switchover takes place, but the former Passive Master is not aware of the pending read request, and hence doesn't fetch the response. This in turn causes any additional read requests to be rejected by the slave. The devastating result will be that the master re-starts the slave.

#### *Example 2*

A slave has issued an alarm to the Active Master, but the master crashes before the alarm has been processed. A switchover takes place, but the former Passive Master is not aware of the pending alarm situation, and hence doesn't finish processing the alarm. The slave however, waits for an alarm acknowledgement that will never come, which in turn may prevent the slave from issuing new alarms, or in worst case, cause a re-start of the slave.

**Note:** The following sections address the problems outlined above. Note that it is not possible to resolve all situations that can arise, but the risk for unwanted behaviour can at least be narrowed down to a minimum.

See also...

- • [4-6 "Initialisation"](#page-34-1)
- • [5-2 "Fieldbus Specific Initialisation \(FB\\_INIT\)"](#page-38-2)

#### **Read- and Write requests**

Acyclic Read/Write requests must be issued to both the Active- and the Passive Master. When processed, both masters will respond, given that both masters are healthy.

See also...

- • [5-42 "Class 1 Read \(FB\\_APPL\\_MSAC1\\_READ\)"](#page-78-2)
- • [5-44 "Class 1 Write \(FB\\_APPL\\_MSAC1\\_WRITE\)"](#page-80-1)

#### **Alarm**

When an Alarm indication is triggered, both the Active- and the Passive Master (given that both masters are healthy) issues FB\_ABM\_MSAL1\_ALARM\_IND. When the alarm has been processed by the higher-level system, a mailbox response shall be sent to both masters.

As a reaction to the previous action, the slave issues an Alarm Confirmation, which in turn causes both masters to issue FB\_ABM\_MSAL1\_ALARM\_CON.

- • [5-67 "Alarm Indication \(FB\\_ABM\\_MSAL1\\_ALARM\\_IND\)"](#page-103-2)
- • [5-69 "Alarm Confirmation \(FB\\_ABM\\_MSAL1\\_ALARM\\_CON\)"](#page-105-1)
## **Switchover Procedure**

The application of the Passive Master is solely responsible for initiating a switchover. The Anybus never takes this decision; it only provides mechanisms for carrying out the switchover.

Timing when initiating a switchover is *crucial*. If not handled correctly, a dangerous situation with two Active- or two Passive Masters coexisting on the bus could arise.

- **1.** First the application of the Active Master must force the Active Master to leave the network by performing a hardware reset of the Anybus.
- **2.** When the Active Master has left the network, the application of the Passive Master shall instruct the master to become Active by issuing FB\_APPL\_SET\_HSBY\_STATE with 'HSBY state' set to 'Active'.
- **3.** After a switchover, the application of the now Active (former passive) master must wait for the 'L\_OD'-bit to become set before accessing the Output Data Area.
- **4.** After a switchover the application of the previously Active Master may re-initialise the Anybus as a Passive Master. First, make sure that the counterpart operates an Active Master.

See also...

- • [2-1 "'Input' and 'Output' Definitions"](#page-13-0)
- • [4-6 "Runtime"](#page-34-0)
- • [4-7 "DP-V1 Handling"](#page-35-0)
- • [6-4 "HSBY Status Information \(EA0h... EA7h\)"](#page-111-0)

# **Fieldbus Specific Mailbox Commands**

# **Application-initiated Messages**

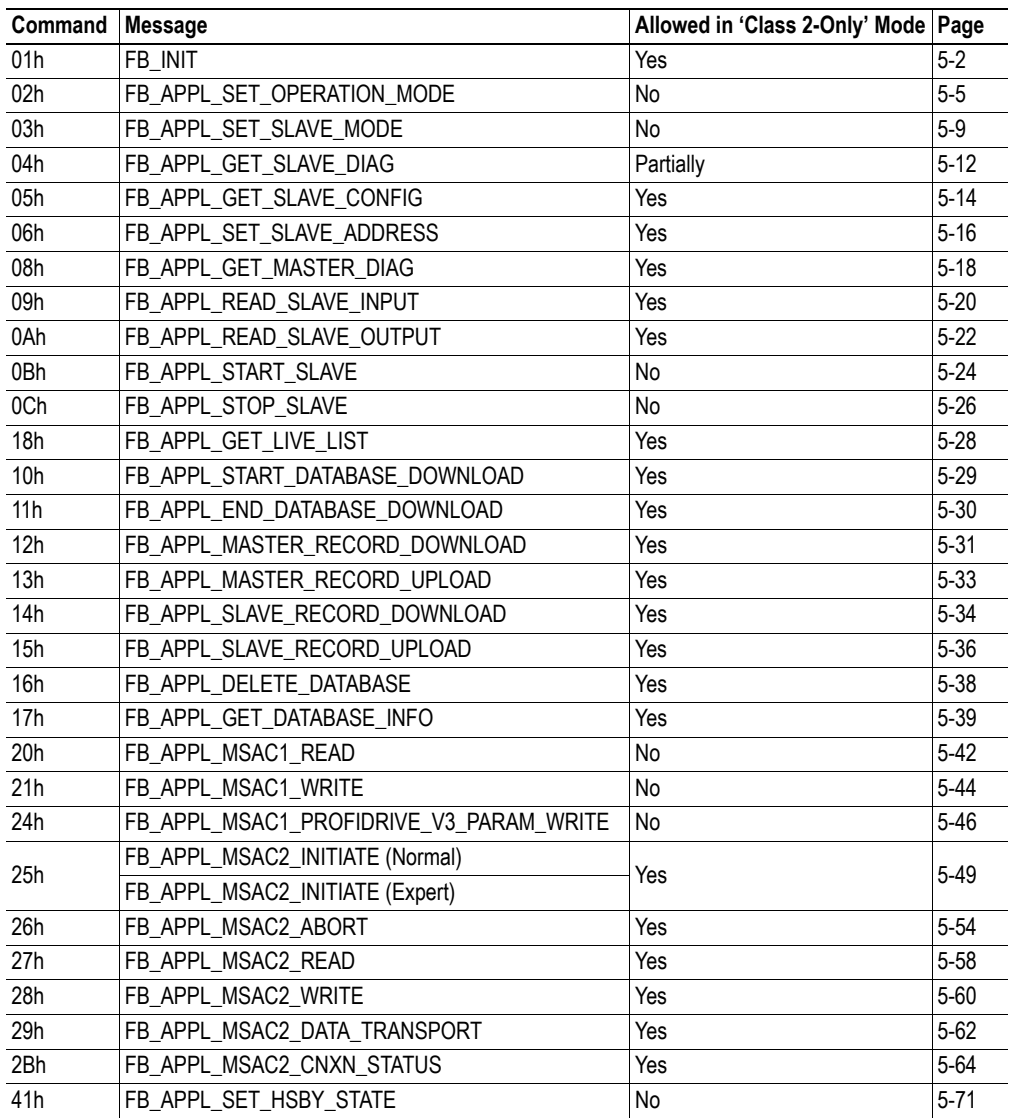

# **Anybus-initiated Messages**

The following messages may be issued spontaneously by the module:

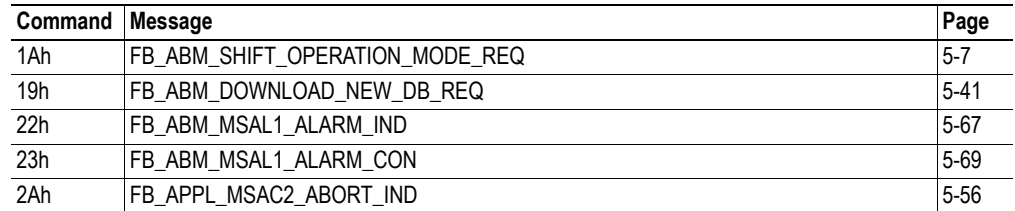

# **General**

## <span id="page-38-1"></span>**Fieldbus Specific Initialisation [\(FB\\_INIT\)](#page-38-0)**

This message contains additional information that is not present in ANYBUS\_INIT. If this message is not sent, the parameters in this message will be set to their default setting.

**Note:** This command can only be sent during module initialisation, before ANYBUS\_INIT.

<span id="page-38-0"></span>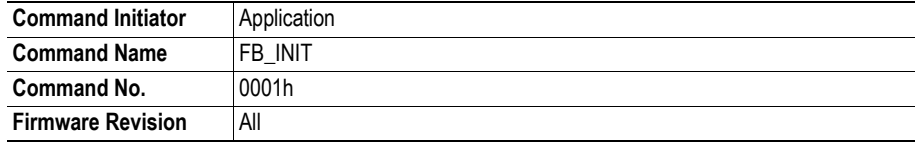

## **Command and response layout:**

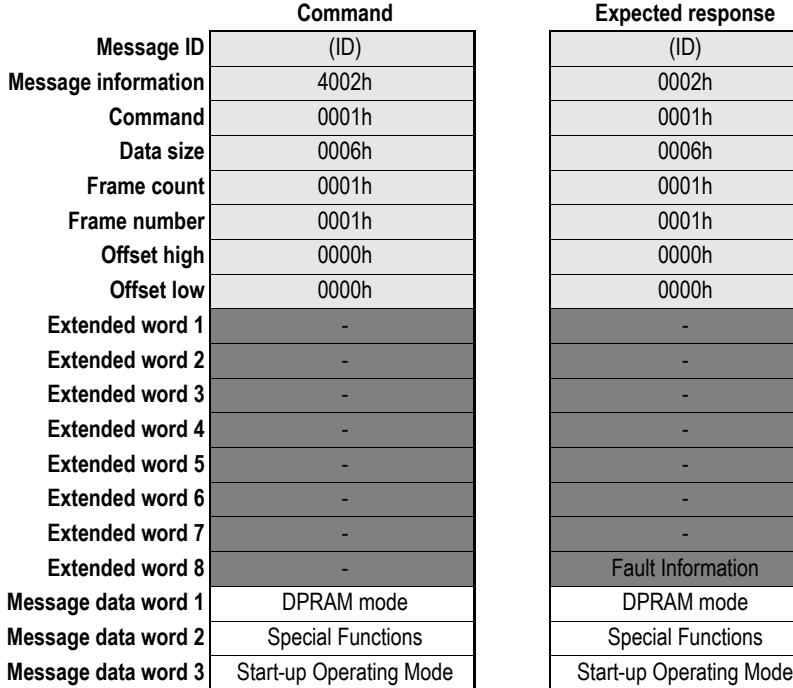

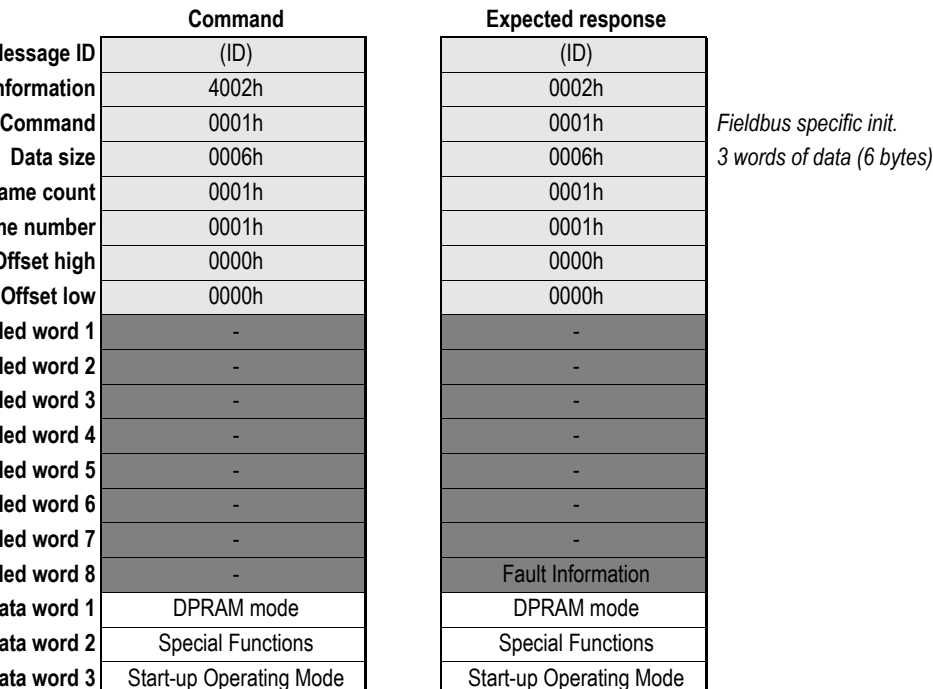

## **• DPRAM Mode**

**0000h:** Standard Mode (2kbyte DPRAM)

**0001h:** Extended Mode (4kbyte DPRAM)1

<sup>1.</sup> This requires the use of pin 34 as an extra address pin. See Appendix [B-1 "Application Connector"](#page-119-0)

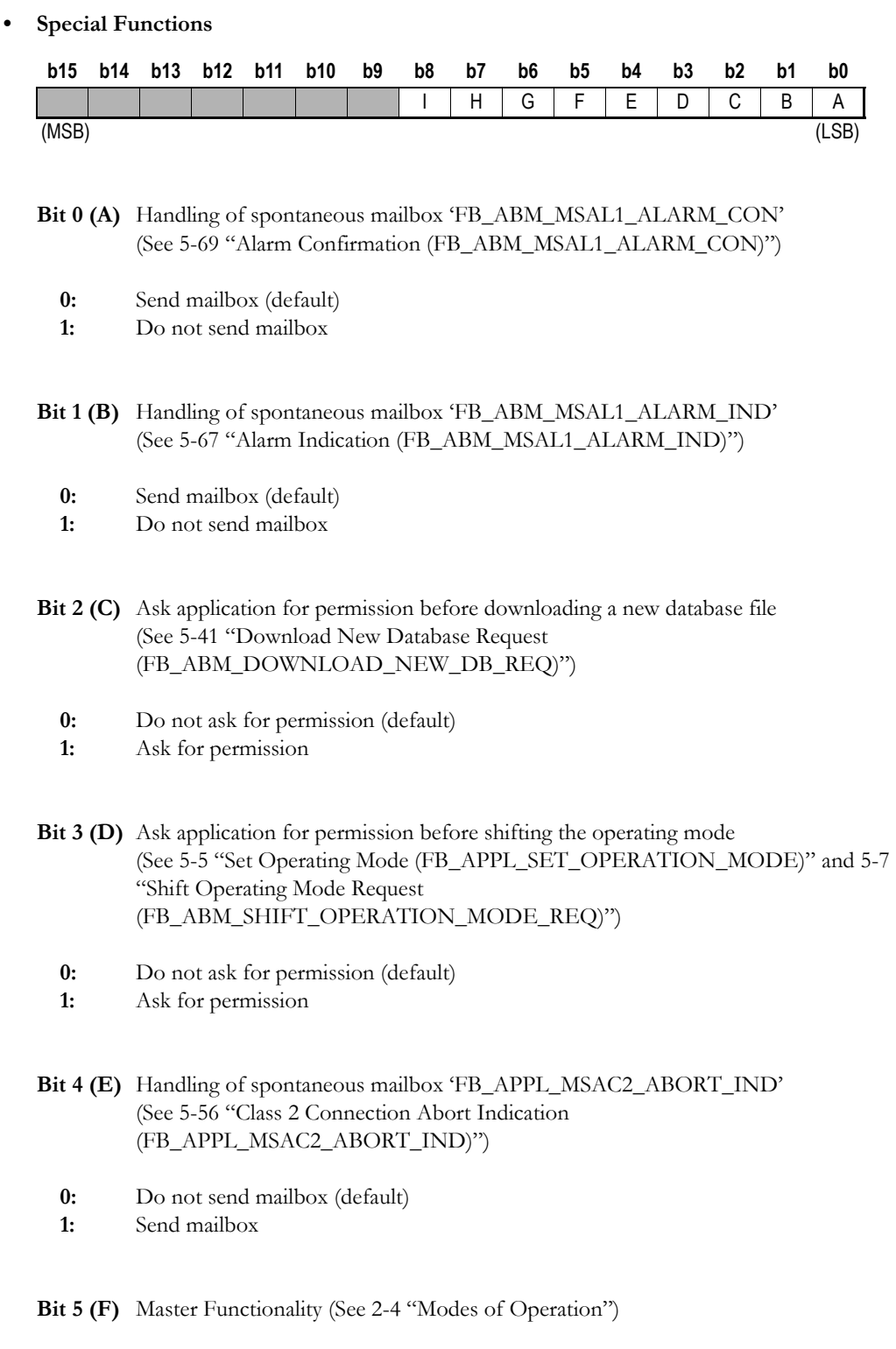

- **0:** Module operates as a combined Class 1 and Class 2 Master.
- **1:** Module acts as a Class 2 Master only; no cyclic data exchange possible.

# **Bit 6 (G)** Initial HSBY State<sup>1</sup>

This bit specifies the startup state in a redundant (HSBY) system.

- **0:** Active (default)
- **1:** Passive

## See also...

- [4-1 "Redundant Operation \(HSBY\)"](#page-29-0)

# **Bit 7 (H)** DP-V0 HSBY Enable/Disable

This bit enables redundant (HSBY) operation.

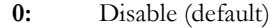

**1:** Enable

## See also...

- [4-1 "Redundant Operation \(HSBY\)"](#page-29-0)

**Bit 8 (I)** DP-V[1](#page-40-0) HSBY Enable/Disable<sup>1</sup>

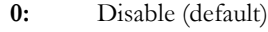

**1:** Enable

See also...

- [4-1 "Redundant Operation \(HSBY\)"](#page-29-0)

- [4-7 "DP-V1 Handling"](#page-35-1)

#### **• Start-up Operating Mode**

**Note:** This parameter is not relevant when operating in 'Class 2-Only' mode (see previous page)

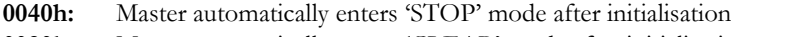

- **0080h:** Master automatically enters 'CLEAR' mode after initialisation
- **00C0h:** Master automatically enters 'OPERATION' mode after initialisation (default)

## **• Fault Information**

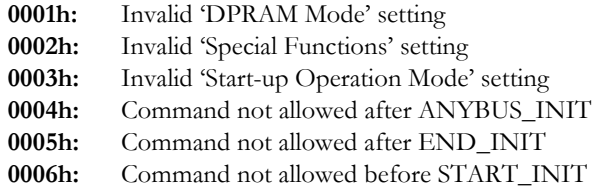

<span id="page-40-0"></span><sup>1.</sup> This setting has no effect when redundant operation (HSBY) is disabled (i.e. when bit  $7 = 0$  (zero))

## <span id="page-41-0"></span>**Set Operating Mode (FB\_APPL\_SET\_OPERATION\_MODE)**

This command allows setting the operating mode of the module, i.e. STOP, CLEAR or OPERATE.

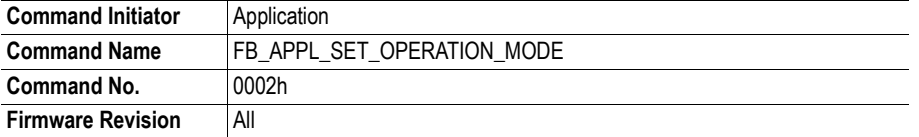

## **Command and response layout:**

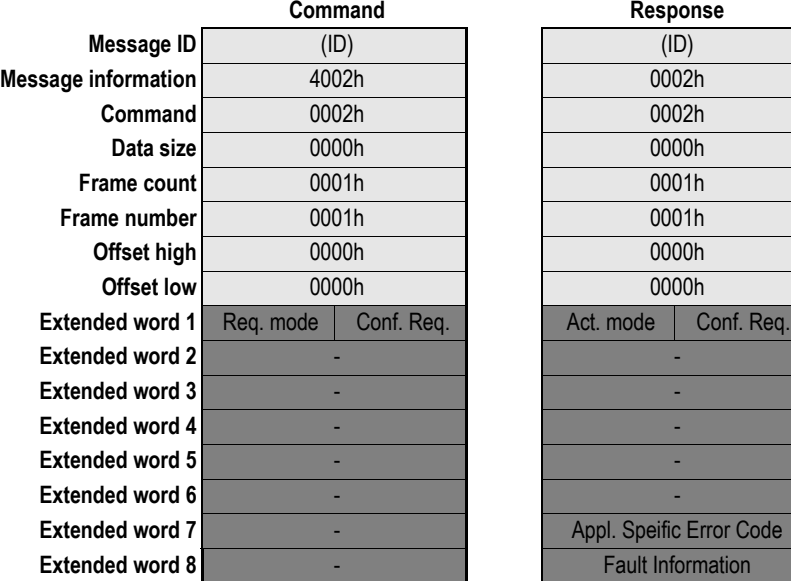

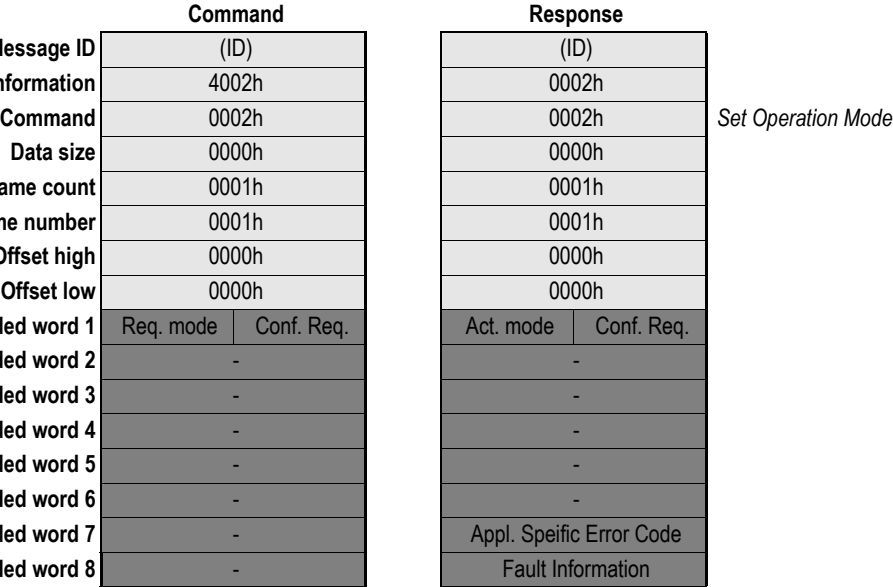

- **Req./Act. Mode 40h:** STOP
	- **80h:** CLEAR
	- **C0h:** OPERATE

The 'requested' mode is the mode that the module is requested to switch to, the 'actual' mode is the mode the module is after the message has been processed.

(**Note:** If mode 'OFFLINE' is desired, a 'SOFTWARE\_RESET' mailbox should be issued. Consult the general Anybus-S Parallel Design Guide for more information)

**• Conf. Req.**

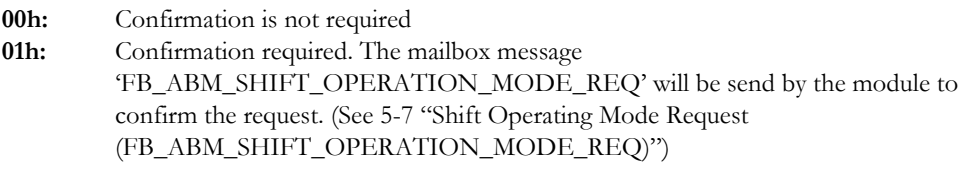

**Note 1:** This must also be enabled in the '[FB\\_INIT](#page-38-0)' mailbox command during module initialisation in order to have any effect.

**Note 2:** This setting has no effect when operating as a passive HSBY master.

### **• Appl. Specific Error Code**

This register may contain an application specific error or status code from the 'FB\_ABM\_SHIFT\_OPERATION\_MODE\_REQ' message response.

#### **• Fault Information**

If 'Invalid Other' is returned in the Message Information word in the header of the response, information about the fault can be found here.

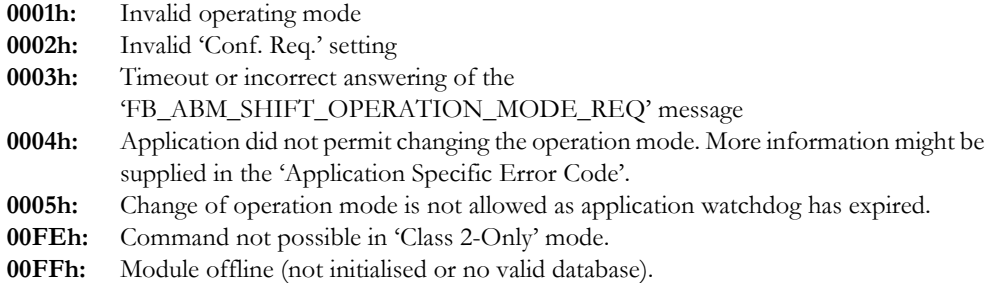

## **Note about the 'Confirmation Request' and 'Application Specific Error Code'**

The 'Confirmation Request' and 'Application Specific Error Code' registers are usually not applicable when an application system sends this command to the module via the DPRAM, they are mainly intended to be used by a configuration tool operating via the serial configuration port on the module such as the HMS NetTool-PB.

In most cases the 'Confirmation request' register should be set to 00h when this message is sent via the DPRAM since the application system will not need to acknowledge its own request to changing the operating mode. In case this message is sent to the module via the serial configuration port the 'Application Specific Error Code' register in the messages 'FB\_ABM\_SHIFT\_OPERATION\_MODE\_REQ' and 'FB\_APPL\_SET\_OPERATION\_MODE' provides a possibility for the application system to return extra status information to the external configuration tool.

## <span id="page-43-0"></span>**Shift Operating Mode Request (FB\_ABM\_SHIFT\_OPERATION\_MODE\_REQ)**

This command indicates to the application that the module has received a 'FB\_APPL\_SET\_OPERATION\_MODE' request, either from the application or from an external configuration tool via the serial configuration port.

The response of this message provides an application with the possibility to either confirm or deny a request to change the operating mode as well as the possibility to return extra status information to the originator of the 'FB\_APPL\_SET\_OPERATION\_MODE' message.

Note that this message must be replied to within three seconds. If this is not accomplished the response to the 'FB\_APPL\_SET\_OPERATION\_MODE' message will indicate 'Timeout error'.

For more information about how to enable this mailbox, see [5-2 "Fieldbus Specific Initialisation](#page-38-1)  [\(FB\\_INIT\)"](#page-38-1) and [5-5 "Set Operating Mode \(FB\\_APPL\\_SET\\_OPERATION\\_MODE\)"](#page-41-0)

**Note:** This message is not sent if the requested operation mode equals the current operation mode.

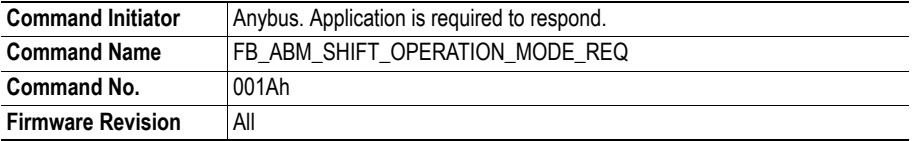

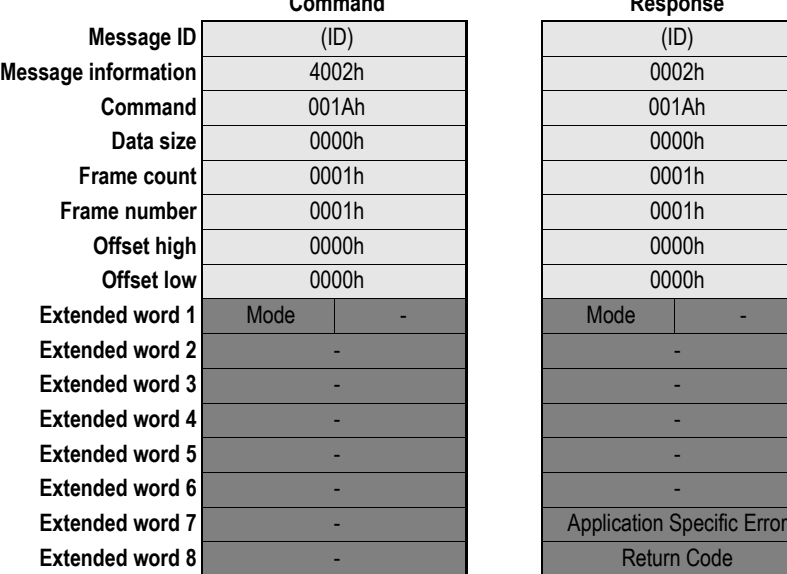

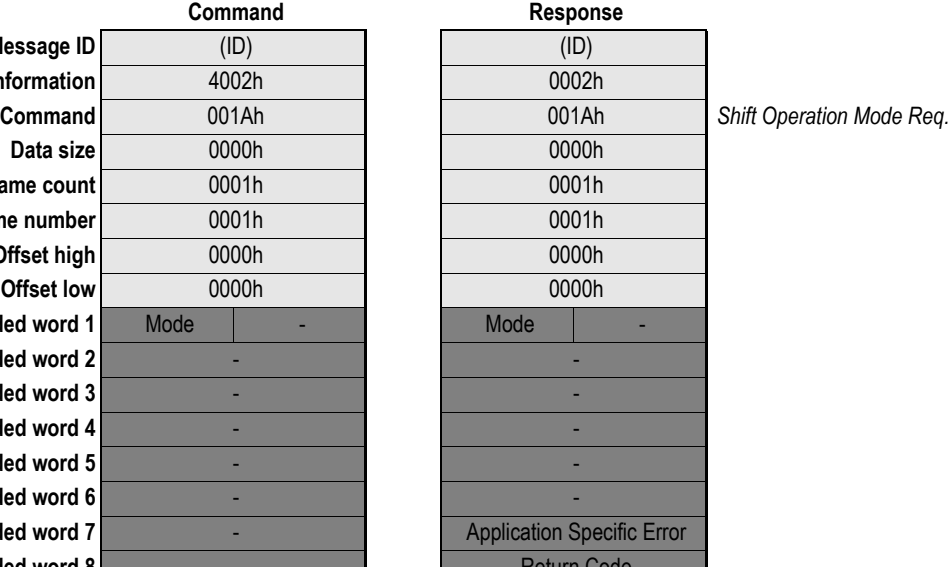

**• Mode**

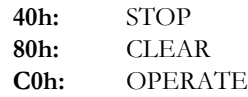

#### **• Application Specific Error Code**

If supported by the initiator of the 'FB\_APPL\_SET\_OPERATION\_MODE' message, this register provides a possibility for the application system to return extended- or application specific information back to the initiator. The contents of this register is relayed back without any modifications and it is the task of the receiver of this register to translate it into useful information.

## **• Return Code**

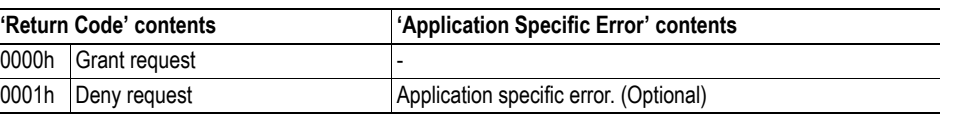

## **Set Slave Mode ([FB\\_APPL\\_SET\\_SLAVE\\_MODE\)](#page-45-0)**

In addition to station related user data transfer, which is executed automatically, the master can send control commands to a single slave, a group of slaves or all slaves simultaneously. These control commands are transmitted as multicast commands. This permits use of sync and freeze modes for event controlled synchronisation of the slaves.

The slaves begin sync mode when they receive a sync command from their assigned master. The outputs of all addressed slaves are then frozen in their current state. During subsequent user data transmissions, the output data are stored at the slaves, but the output states remain unchanged. The stored output data are not sent to the outputs until the next sync command is received. Sync mode is concluded with the unsync command.

Similarly, a freeze control command causes the addressed slaves to assume freeze mode. In this operating mode, the states of the inputs are frozen until the master sends the next freeze command. Freeze mode is concluded with the unfreeze command.

**Note 1:** Sending control commands is only possible in operating modes 'CLEAR' and 'OPERATE'

**Note 2:** This command cannot be issued when running as a passive HSBY master.

**Note 3:** Not all slaves supports this feature. Consult the documentation for the specific slave for further information.

<span id="page-45-0"></span>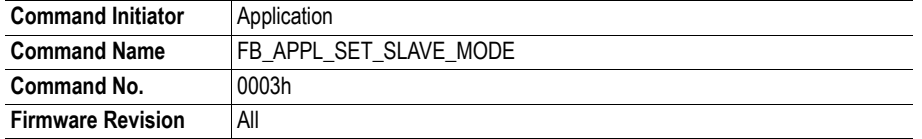

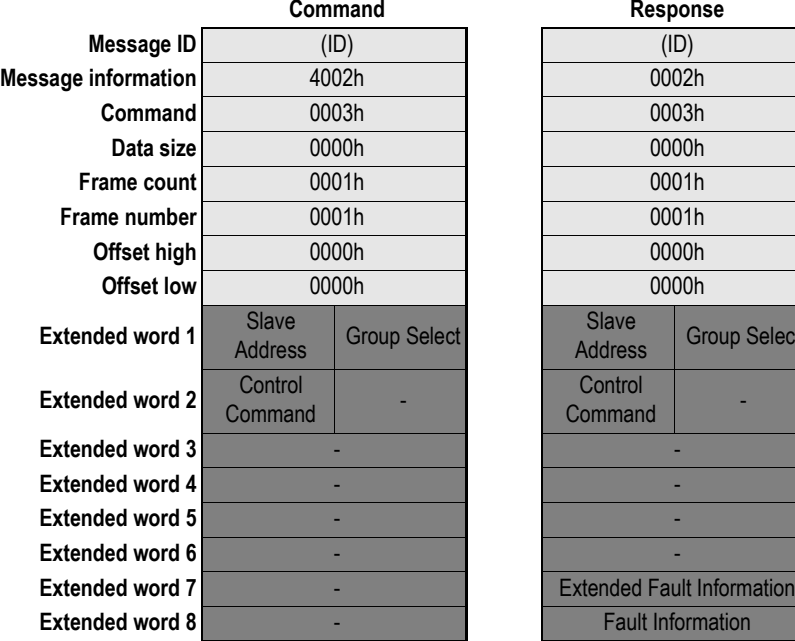

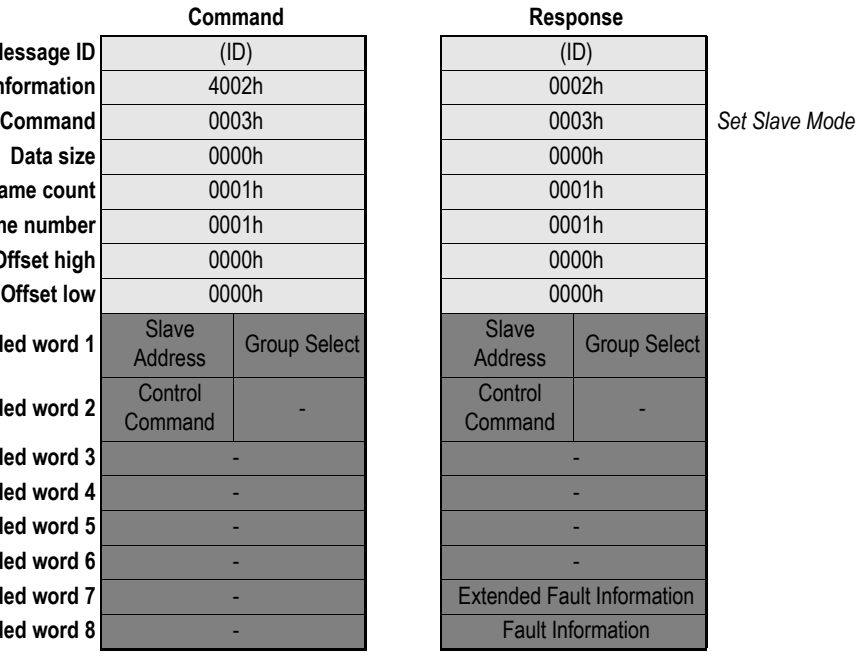

## **• Slave Address**

Range 0-125; 127

If the request applies for only one slave, that Slave Address must be entered in the range 0-125. If a slave group is to be addressed, Slave Address should be 127 (Multicast address)

## **• Group Select**

Range 01h - FFh (Bit coded)

This parameter decides which group that should be addressed., see below.

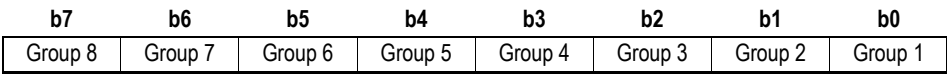

Example: To address Group 1, 2 and 4, the Group Select value should be 0Dh

If an individual slave should be addressed the correct group selection must also be made, since the slave will ignore the message if it does not belong to the requested group(s).

What group(s) a slave belongs to is determined during network configuration, and is downloaded during initialisation to each slave via the PROFIBUS telegram Set\_Prm.

## **• Control Command**

This parameter specifies the command to send.

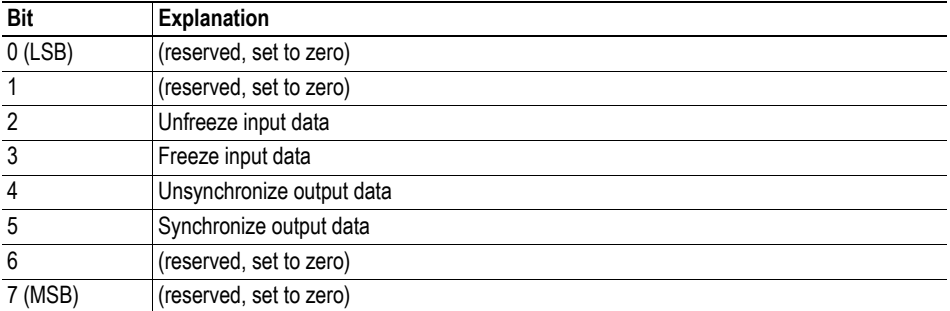

Combinations of the bits Unsync/Sync and Unfreeze/Freeze:

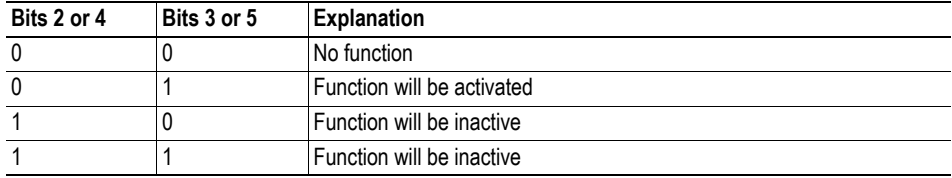

## **• Fault Information & Extended Fault Information**

If 'Invalid Other' is returned in the Message Information word in the header of the response, information about the fault can be found here.

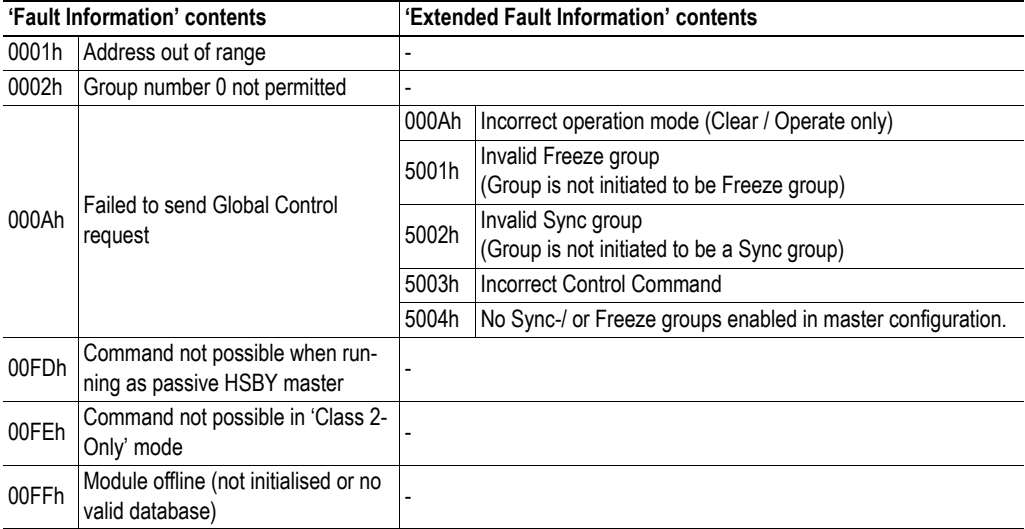

# **Get Slave Diagnostics ([FB\\_APPL\\_GET\\_SLAVE\\_DIAG\)](#page-48-0)**

This command reads diagnostic data from a specified slave.

**Note 1:** The response data size depends on the actual slave implementation. Range 6 - 244.

**Note 2:** This command cannot be issued when running as a passive HSBY master.

<span id="page-48-0"></span>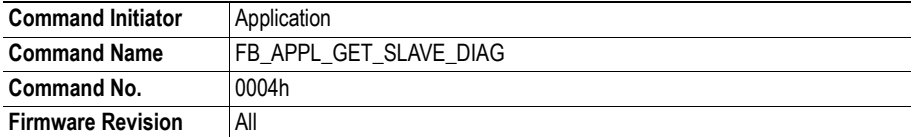

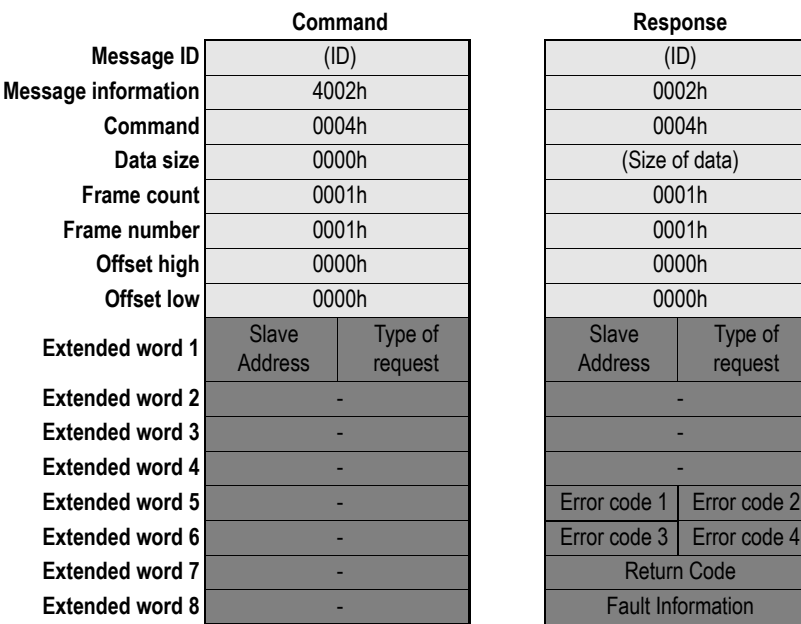

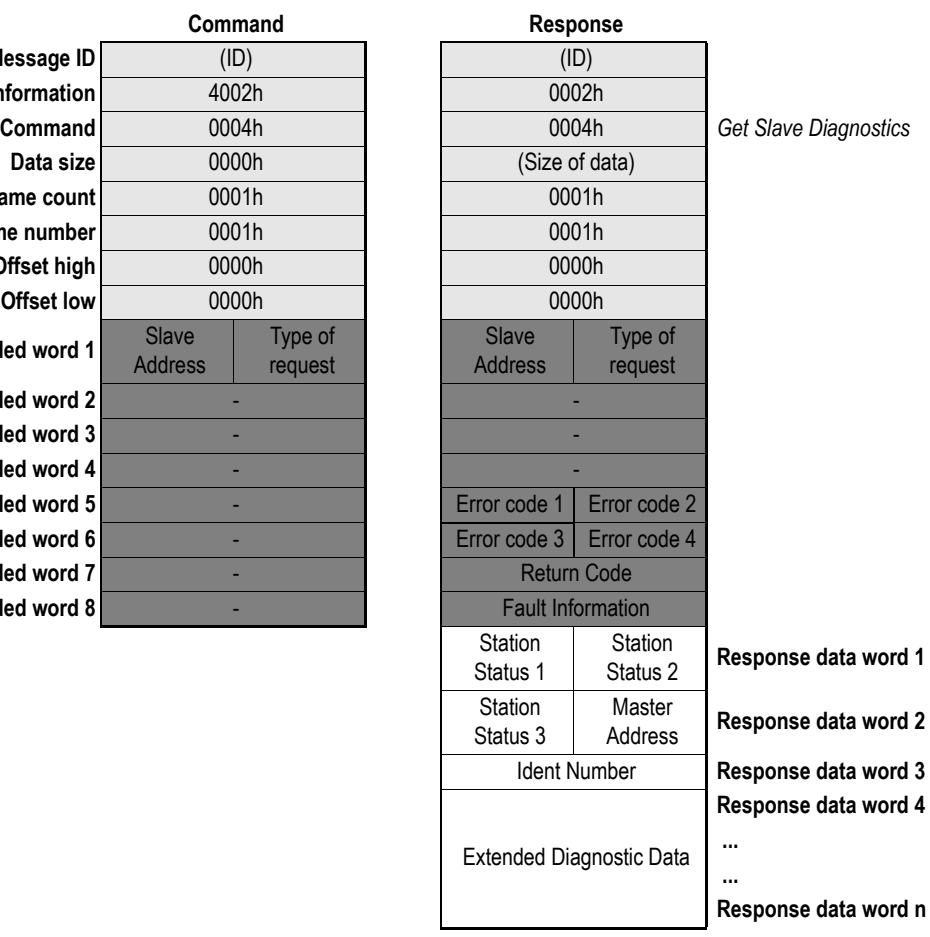

### **• Slave Address**

Range 0-125, specifies the slave to read diagnostics from.

- **Type of request**
	- **00h:** Internal slave diagnostic request. The diagnostic information stored in the master is returned. Can only be requested for slaves configured by the master. **Note:** Not allowed when operating in 'Class 2-Only' mode.
	- **01h:** External slave diagnostic request. A diagnostic request is sent on the network to the specified slave. Can be requested for all slaves on the network.

#### **• Error code [1 ...4]**

If 'Return Code' equals 8030h ('Negative indication from lower layer'), status values according to the DP-specification may be available in 'Error Code 1'. Error Codes 1, 3 and 4 are reserved. (See ["Return Codes"](#page-115-0) and ["Error Codes"](#page-115-1) in Appendix [A-1 "DP Error Codes".](#page-115-2))

## **• Return Code**

See ["Return Codes"](#page-115-0) in Appendix [A-1 "DP Error Codes"](#page-115-2) and [A-2 "DP-V1 Error Codes"](#page-116-0).

#### **• Fault Information**

If 'Invalid Other' is returned in the Message Information word in the header of the response, information about the fault can be found here.

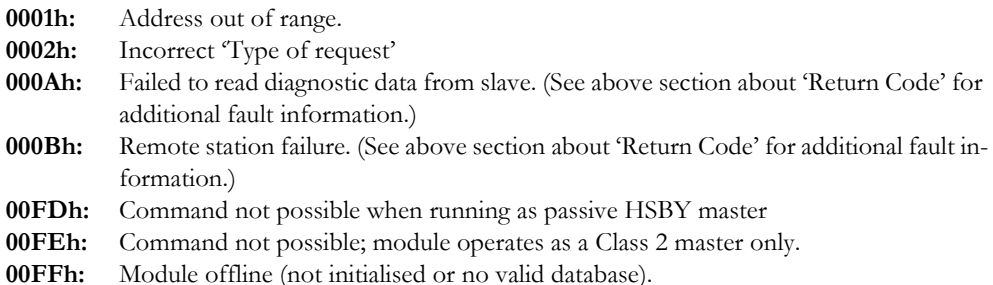

### **• Station Status [1 ... 3]**

Consult EN50170 Vol. 2 for further information.

#### **• Master Address**

Address of the master that parameterized the slave

## **• Ident Number**

Unique ID assigned by the PROFIBUS User Organization

#### **• Extended Diagnostic Data**

Slave user specific diagnostic data. Consult the documentation for the targeted slave for further information.

# **Get Slave Configuration [\(FB\\_APPL\\_GET\\_SLAVE\\_CONFIG](#page-50-0))**

This command reads the actual configuration (identifier bytes) of a specified slave.

**Note:** The response data size depends on the actual slave implementation. Range 6 - 244.

<span id="page-50-0"></span>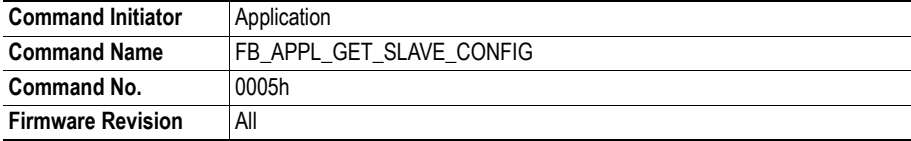

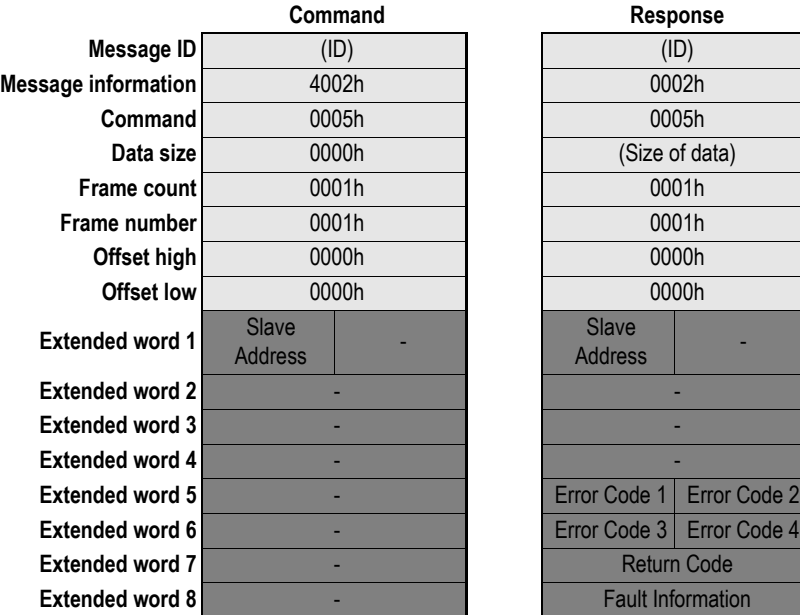

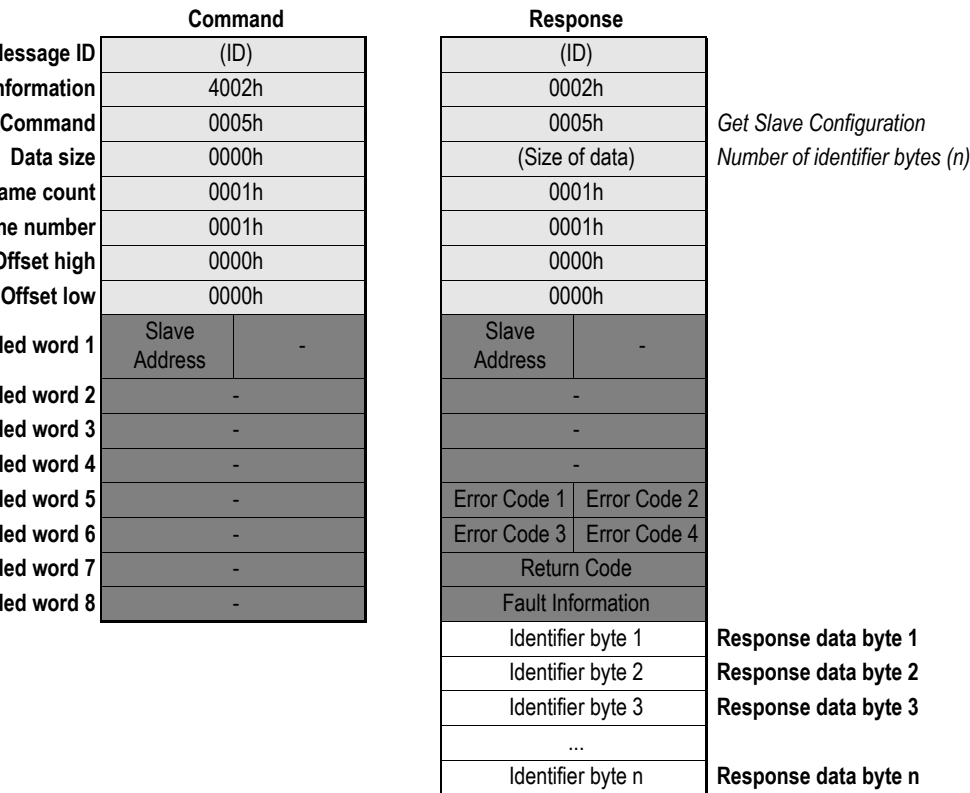

## **• Slave Address**

Range 0-125, specifies the slave to read configuration from.

**• Error Code [1 ... 4]**

If 'Return Code' equals 8030h ('Negative indication from lower layer'), status values according to the DP-specification may be available in 'Error Code 2'. Error Codes 1, 3 and 4 are reserved. (See ["Return Codes"](#page-115-0) and ["Error Codes"](#page-115-1) in Appendix [A-1 "DP Error Codes".](#page-115-2))

**• Return Code**

See ["Return Codes"](#page-115-0) in Appendix [A-1 "DP Error Codes"](#page-115-2).

**• Fault Information**

If 'Invalid Other' is returned in the Message Information word in the header of the response, information about the fault can be found here.

**0001h:** Address out of range.

**000Ah:** Failed to execute request. (See 'Return Code' for additional fault information) **000Bh:** Remote station failure. (See 'Return Code' for additional fault information)<br>**00FFh:** Module offline (not initialised or no valid database). Module offline (not initialised or no valid database).

## **• Identifier Bytes [1 ... n]**

Consult EN50170 Vol 2 for information about the structure of these bytes. Also, consult the documentation for the actual slave for further information.

# **Set Slave Address [\(FB\\_APPL\\_SET\\_SLAVE\\_ADDRESS\)](#page-52-0)**

This command makes it possible to set the node address of a specified slave, provided that the slave supports this feature.

**Note:** The message data size depends on the actual slave implementation, range 0 - 240 bytes.

<span id="page-52-0"></span>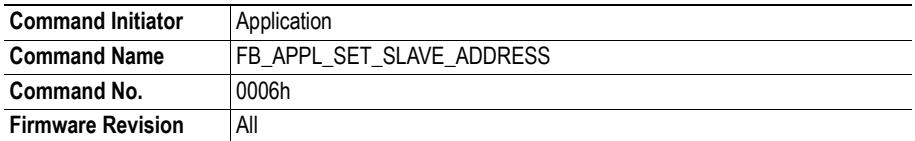

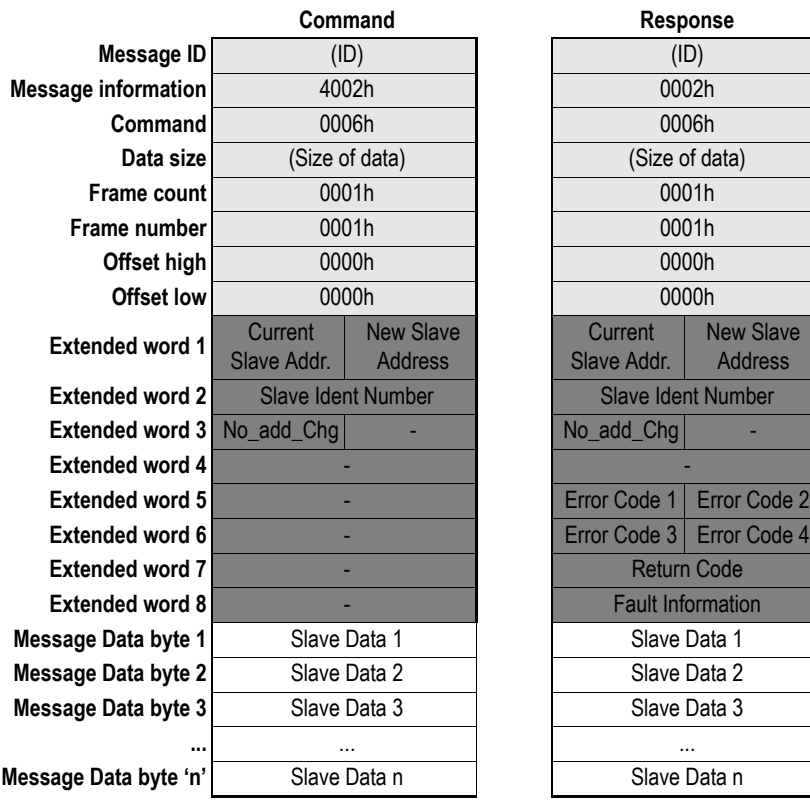

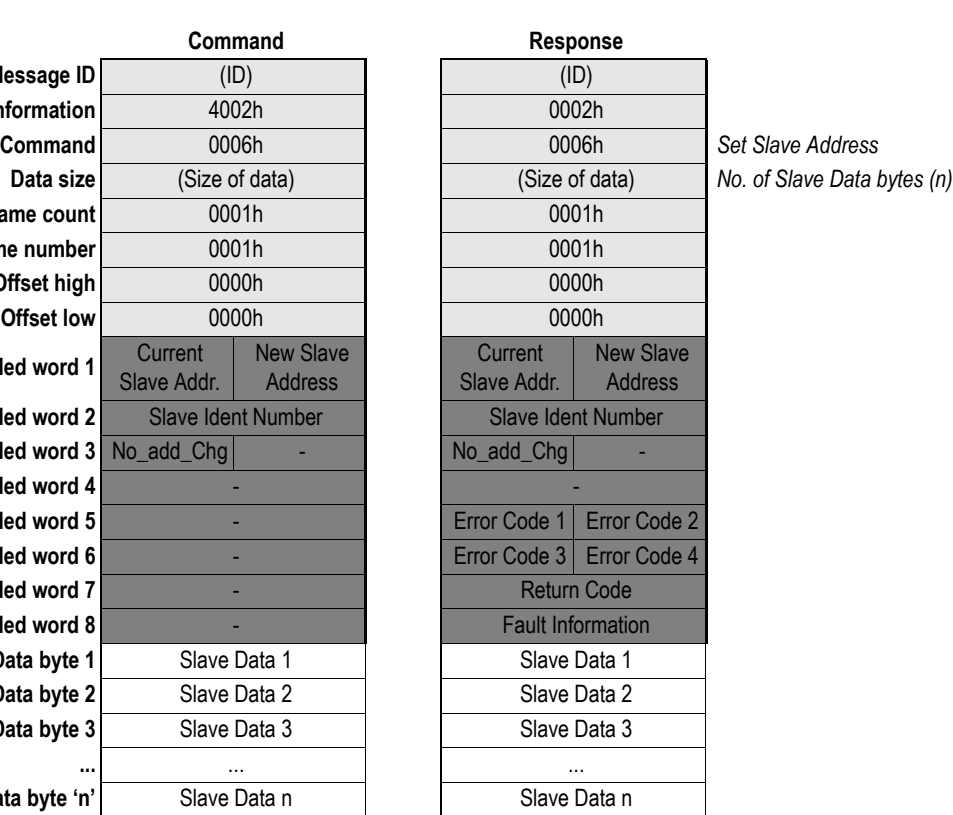

## **• Current Slave Address**

Range 0-126, specifies the current address of the slave

**• New Slave Address**

Range 0-125, specifies the new address of the slave

#### **• Slave Ident Number**

Ident number for the slave, which address should be altered

#### No add Chg

This parameter specifies whether it is allowed to change the slave address again at a later stage. If this is not allowed, then it is only possible to change the address with this function after initial reset. After the initial reset the slave takes the default address 126.

**00h:** Change of address is still possible at a later stage

**01h-FFh**: Change of address is only possible after the initial address (i.e. the default address = 126)

## **• Error Code [1 ... 4]**

If 'Return Code' equals 8030h ('Negative indication from lower layer'), status values according to the DP-specification is available in 'Error Code 2'. Error Codes 1, 3 and 4 are reserved.

(See ["Return Codes"](#page-115-0) and ["Error Codes"](#page-115-1) in Appendix [A-1 "DP Error Codes".](#page-115-2))

## **• Return Code**

See ["Return Codes"](#page-115-0) in Appendix [A-1 "DP Error Codes"](#page-115-2).

#### **• Fault Information**

If 'Invalid Other' is returned in the Message Information word in the header of the response, information about the fault can be found here.

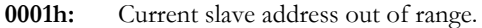

- **0002h:** New slave address out of range.
- **000Ah:** Failed to execute request. (See 'Return Code' for additional fault information)
- **000Bh:** Remote station failure. (See 'Return Code' for additional fault information)

**00FFh:** Module offline (not initialised or no valid database).

#### **• Slave Data**

With this parameter it is possible to deliver user specific data. The data is stored in the slave if possible (i.e. EEPROM, FLASH etc.)

# <span id="page-54-1"></span>**Get Master Diag ([FB\\_APPL\\_GET\\_MASTER\\_DIAG\)](#page-54-0)**

This command makes it possible to get information from a remote master on the network.

**Note 1:** The size of the response data depends on the request (range 1...244).

**Note 2:** This command cannot be issued when running as a passive HSBY master.

<span id="page-54-0"></span>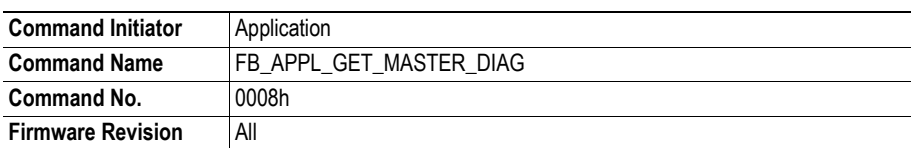

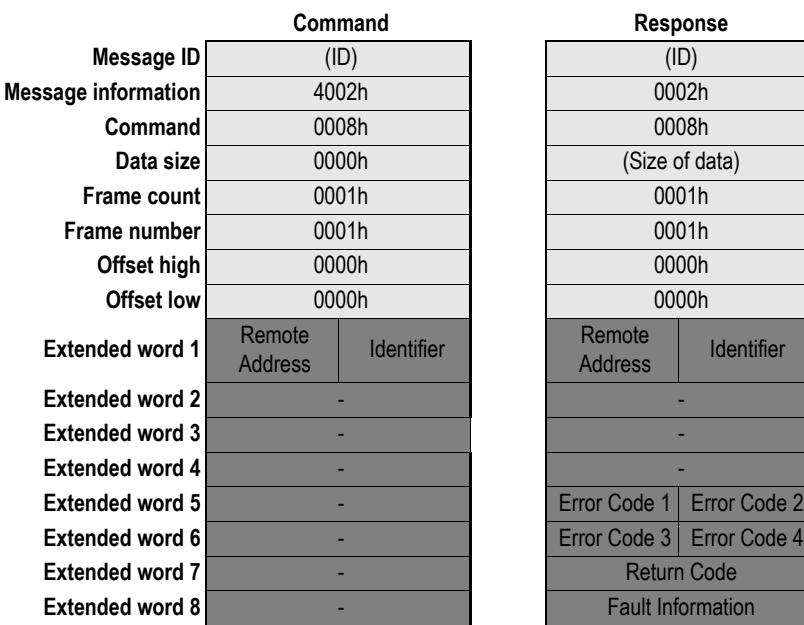

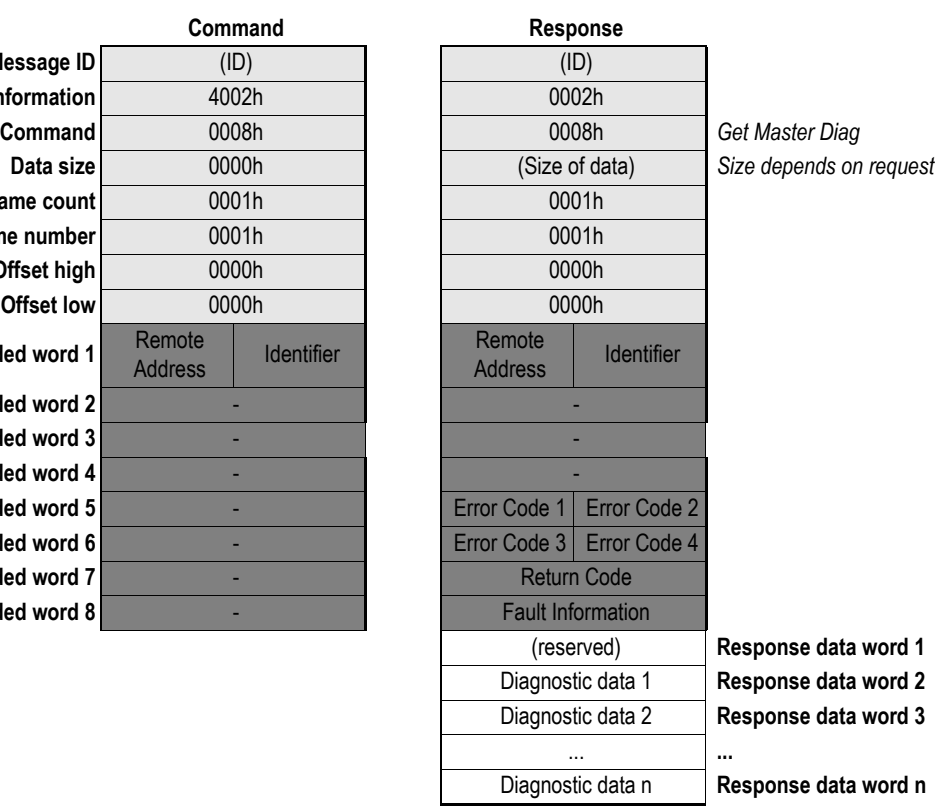

## **• Remote Address**

Range 0-125, specifies the address of the master from which the diagnostic information shall be requested.

## **• Identifier**

This parameter specifies the type information to request:

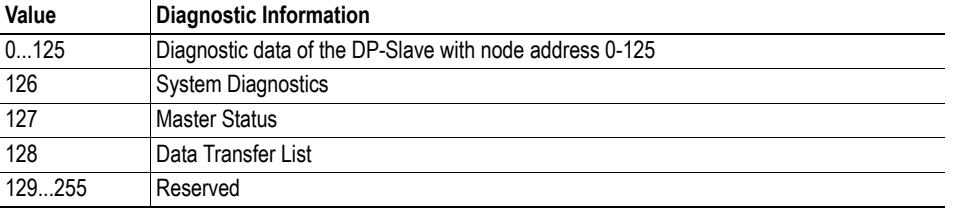

## **• Error Code [1 ... 4]**

If 'Return Code' equals 8030h ('Negative indication from lower layer'), status values according to the DP-specification is available in 'Error Code 2'. Error Codes 1, 3 and 4 are reserved. (See ["Return Codes"](#page-115-0) and ["Error Codes"](#page-115-1) in Appendix [A-1 "DP Error Codes".](#page-115-2))

# **• Return Code**

See ["Return Codes"](#page-115-0) in Appendix [A-1 "DP Error Codes"](#page-115-2).

#### **• Fault Information**

If 'Invalid Other' is returned in the Message Information word in the header of the response, information about the fault can be found here.

**0001h:** Current slave address out of range.

**000Ah:** Failed to execute request (See 'Return Code' for additional fault information).

**000Bh:** Remote station failure (See 'Return Code' for additional fault information).

**00FDh:** Command not possible when running as passive HSBY master

**00FFh:** Module offline (not initialised or no valid database).

### **• Diagnostic Data**

(Consult EN50170 Volume 2 for further information).

# **Read Slave Input [\(FB\\_APPL\\_READ\\_SLAVE\\_INPUT\)](#page-56-0)**

This command allows a (class 2) master to read the input data of a specified slave.

<span id="page-56-0"></span>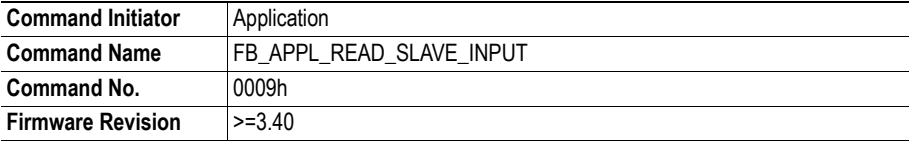

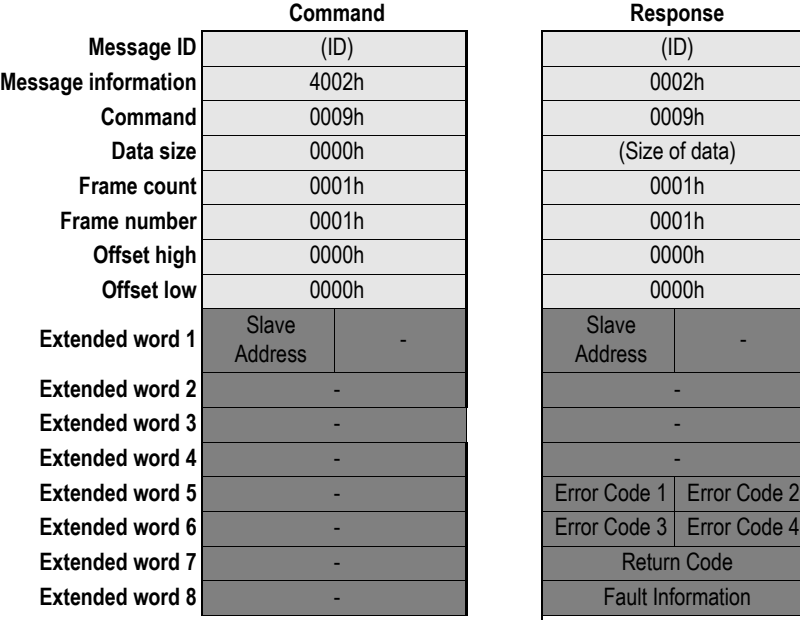

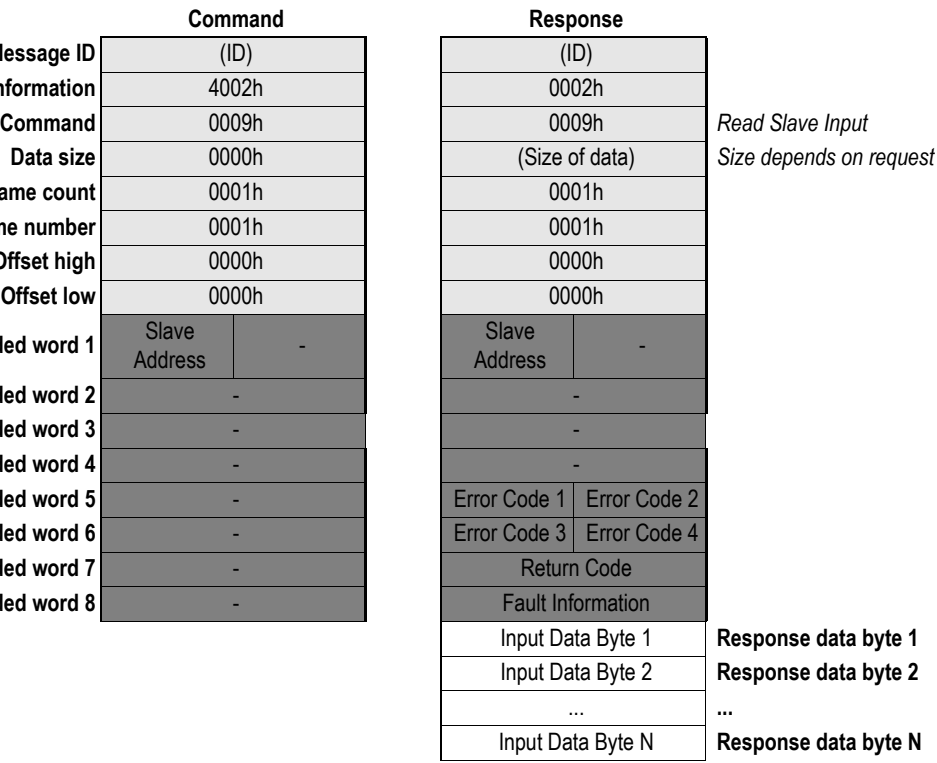

## **• Input Data Bytes [1... N]**

Actual slave input data. Size depends on the actual slave implementation (range: 1... 244 bytes).

## **• Slave Address**

Range 0-125, specifies the address of the slave from which the data shall be requested.

#### **• Identifier**

(Consult EN50170 Volume 2 for further information).

## **• Error Code [1 ... 4]**

If 'Return Code' equals 8030h ('Negative indication from lower layer'), status values according to the DP-specification is available in 'Error Code 2'. Error Codes 1, 3 and 4 are reserved.

(See ["Return Codes"](#page-115-0) and ["Error Codes"](#page-115-1) in Appendix [A-1 "DP Error Codes".](#page-115-2))

## **• Return Code**

See ["Return Codes"](#page-115-0) in Appendix [A-1 "DP Error Codes"](#page-115-2).

## **• Fault Information**

If 'Invalid Other' is returned in the Message Information word in the header of the response, information about the fault can be found here.

- **0001h:** Slave address out of range
- **000Ah:** Failed to execute request (See 'Return Code' for additional fault information)

**000Bh:** Remote station failure (See 'Return Code' for additional fault information)

**00FFh:** Module not initialised (only available after END\_INIT)

# **Read Slave Output [\(FB\\_APPL\\_READ\\_SLAVE\\_OUTPUT](#page-58-0))**

This command allows a (class 2) master to read the output data of a specified slave.

<span id="page-58-0"></span>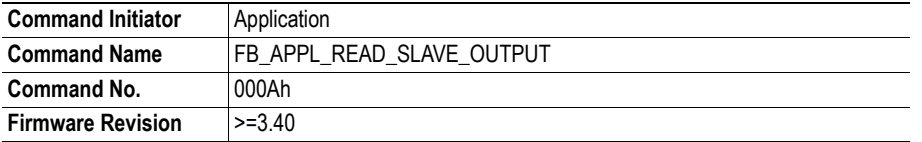

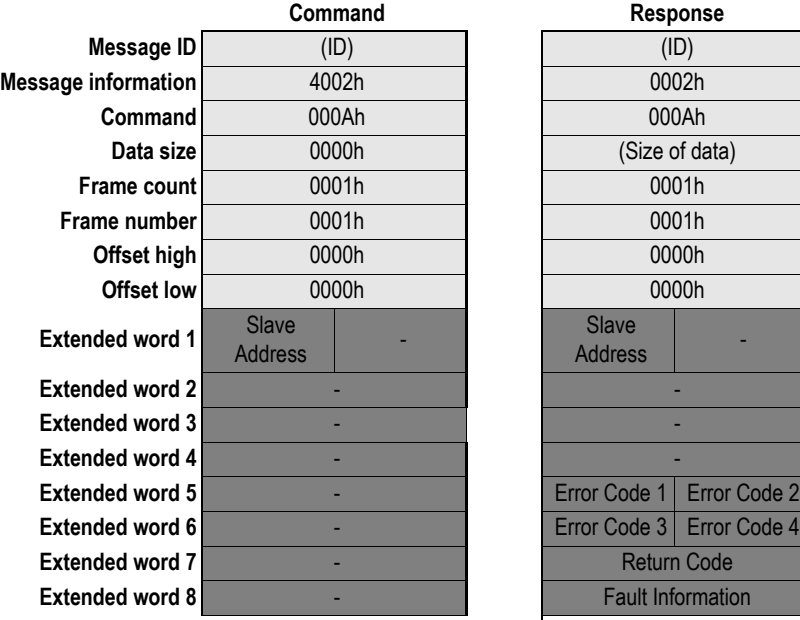

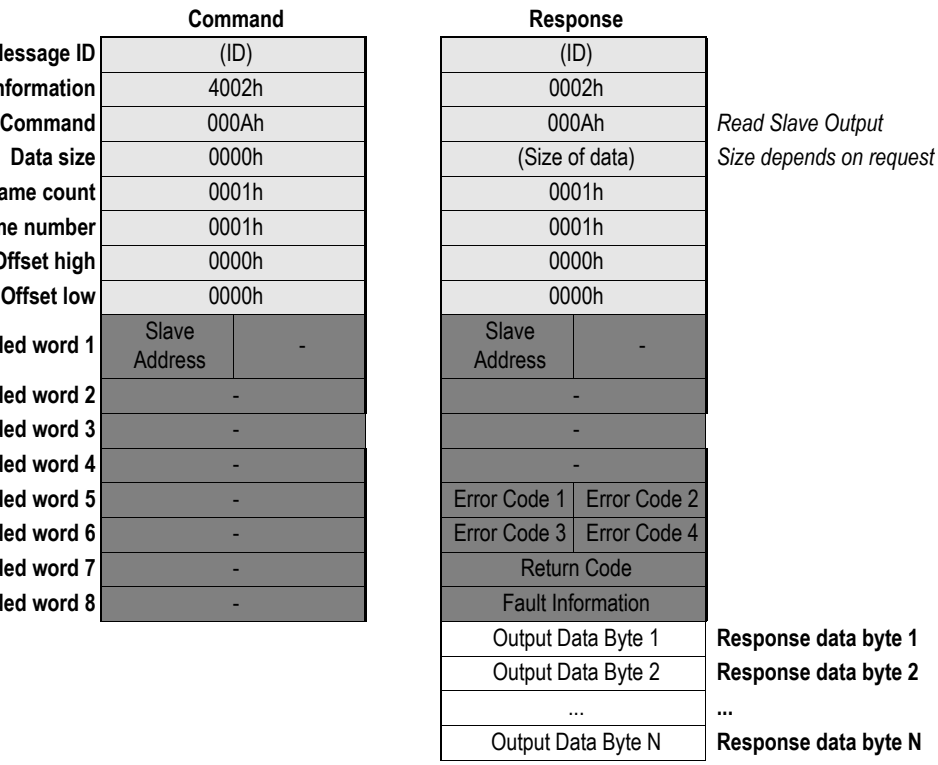

## **• Output Data Bytes [1... N]**

Actual slave output data. Size depends on the actual slave implementation (range: 1... 244 bytes).

## **• Slave Address**

Range 0-125, specifies the address of the slave from which the data shall be requested.

#### **• Identifier**

(Consult EN50170 Volume 2 for further information).

## **• Error Code [1 ... 4]**

If 'Return Code' equals 8030h ('Negative indication from lower layer'), status values according to the DP-specification is available in 'Error Code 1'. Error Codes 1, 2 and 3 are reserved.

(See ["Return Codes"](#page-115-0) and ["Error Codes"](#page-115-1) in Appendix [A-1 "DP Error Codes".](#page-115-2))

## **• Return Code**

See ["Return Codes"](#page-115-0) in Appendix [A-1 "DP Error Codes"](#page-115-2).

## **• Fault Information**

If 'Invalid Other' is returned in the Message Information word in the header of the response, information about the fault can be found here.

- **0001h:** Slave address out of range
- **000Ah:** Failed to execute request (See 'Return Code' for additional fault information)

**000Bh:** Remote station failure (See 'Return Code' for additional fault information)

**00FFh:** Module not initialised (only available after END\_INIT)

## **Start Slave [\(FB\\_APPL\\_START\\_SLAVE](#page-60-0))**

This command starts a selection of slaves that has previously been removed from the processing cycle using FB\_APPL\_STOP\_SLAVE.

When a slave is started it is added to the processing cycle via a normal start-up sequence (SetPrm -> ChkCfg-> DataExchange).

This message is allowed in all Operation modes (i.e. STOP, CLEAR and OPERATE).

**Note:** The message will be accepted even if one or several slaves are not part of the configuration and can therefore obviously not be started. The application can however find out about this situation by evaluating the 'Fault information' and 'Message data words' of the response

<span id="page-60-0"></span>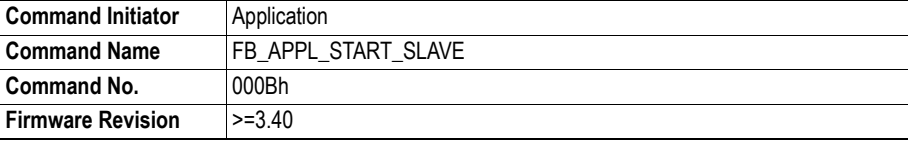

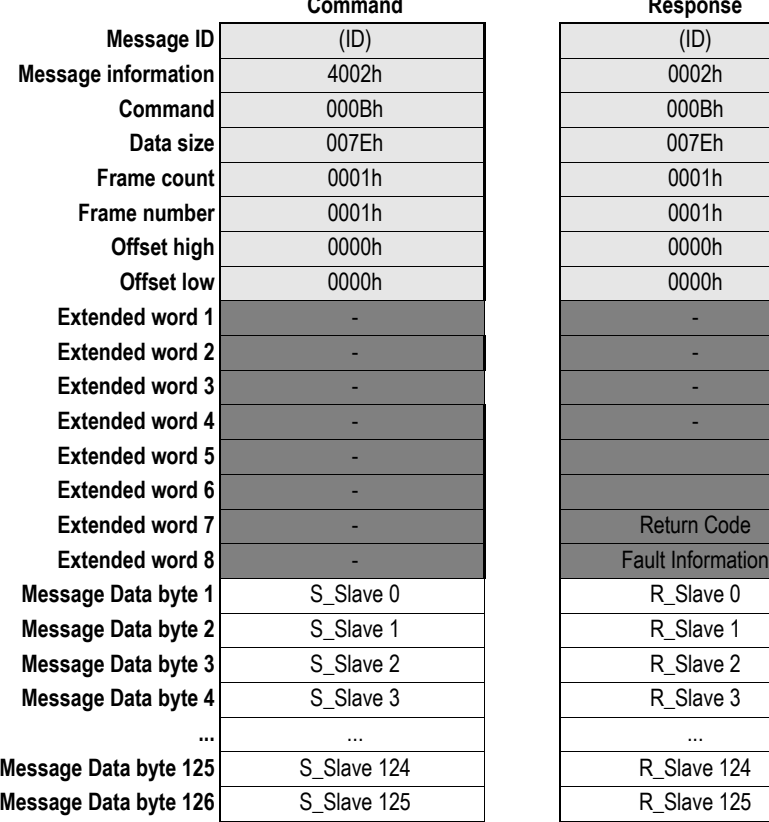

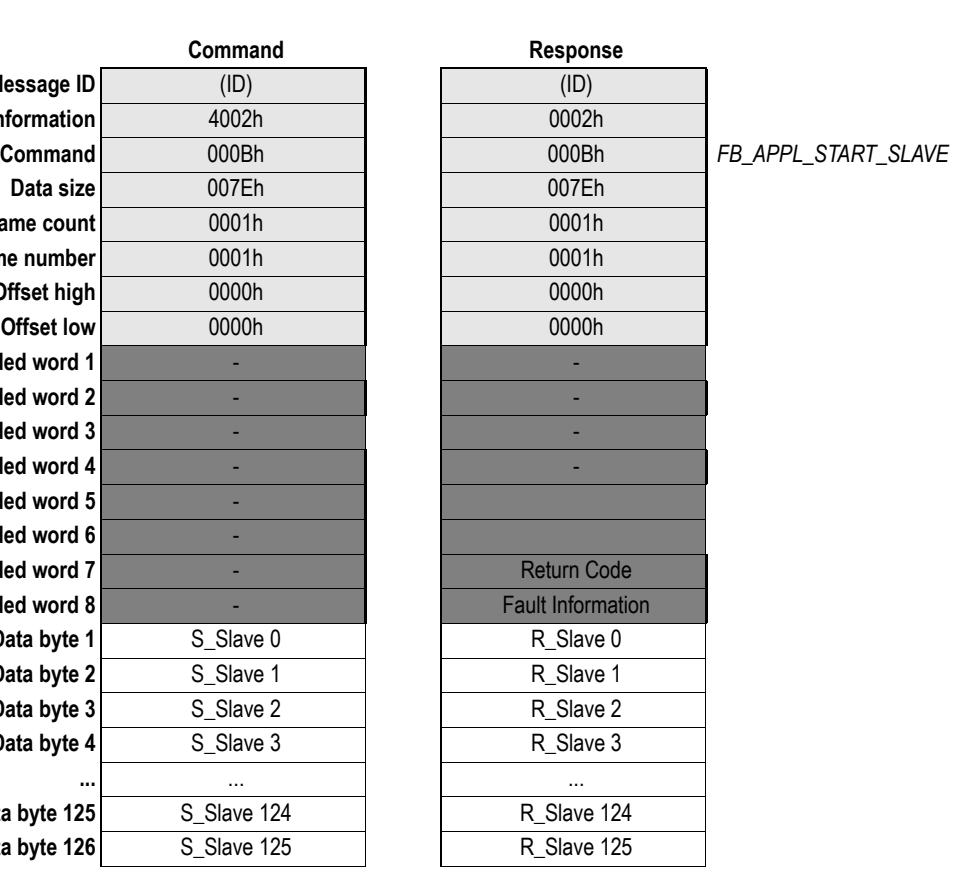

## **• S\_Slave [0... N]**

Byte-array stating which slaves/slaves that shall be started. Array index equals the slave address.

**00h:** Leave slave unaffected<br>**01h:** Start slave **01h:** Start slave<br>**Other:** (reserved) **Other:** (reserved)

## **• R\_Slave [0... N]**

Byte-array stating the actual status of the slaves. Array index equals the slave address.

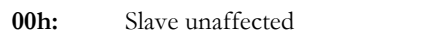

- **01h:** Slave started
- **02h:** Warning slave couldn't be started since it is not part of the configuration

## **• Return Code**

See ["Return Codes"](#page-115-0) in Appendix [A-1 "DP Error Codes"](#page-115-2).

## **• Fault Information**

If 'Invalid Other' is returned in the Message Information word in the header of the response, information about the fault can be found here.

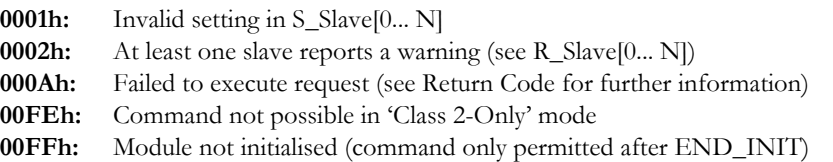

## **Stop Slave ([FB\\_APPL\\_STOP\\_SLAVE](#page-62-0))**

This command removes (stops) a selection of slaves from the processing cycle.

When a slave is stopped it is removed from the processing cycle by means of the PROFIBUS telegram SetPrm (with UnlockFlag set).

This message is allowed in all Operation modes (i.e. STOP, CLEAR and OPERATE).

**Note 1:** The message will be accepted even if one or several slaves are not part of the configuration and can therefore obviously not be stopped. The application can however find out about this situation by evaluating the 'Fault information' and 'Message data words' of the response.

**Note 2:** It is possible to have an open DP-V1 Class 2 connection to a slave even if it is stopped.

**Note 3:** In a redundant (HSBY) application care must be taken so that stopping a slave does not trigger an undesired switchover. The application should send start- and stop commands to both active- and passive master in order to synchronize the masters.

<span id="page-62-0"></span>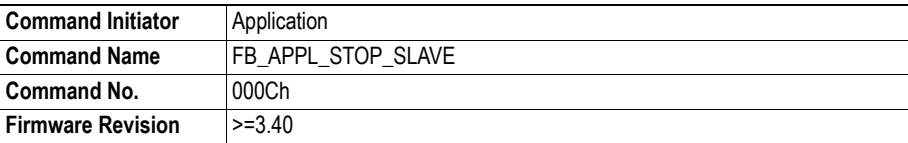

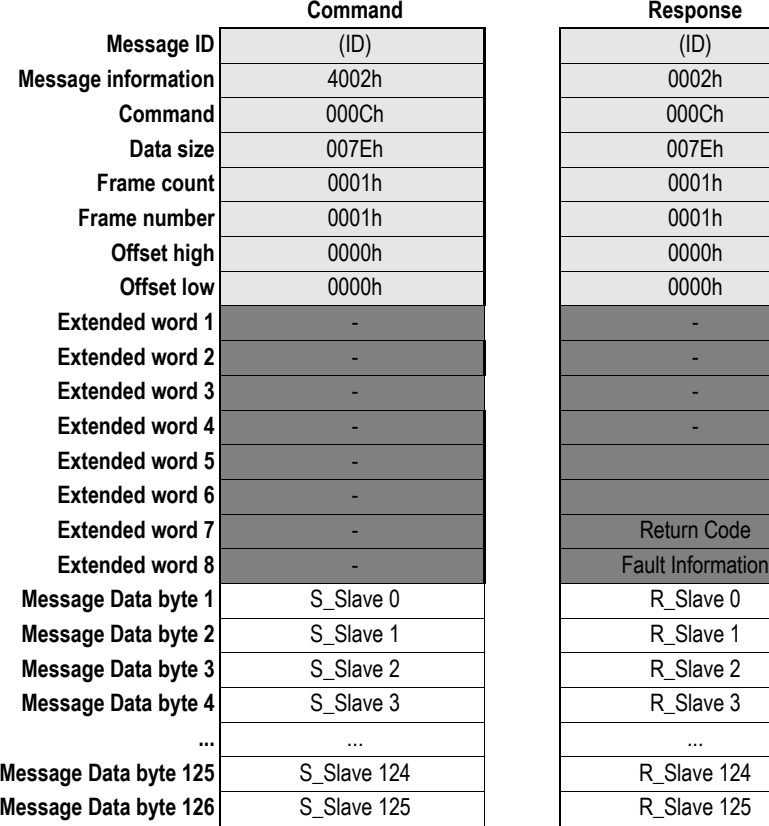

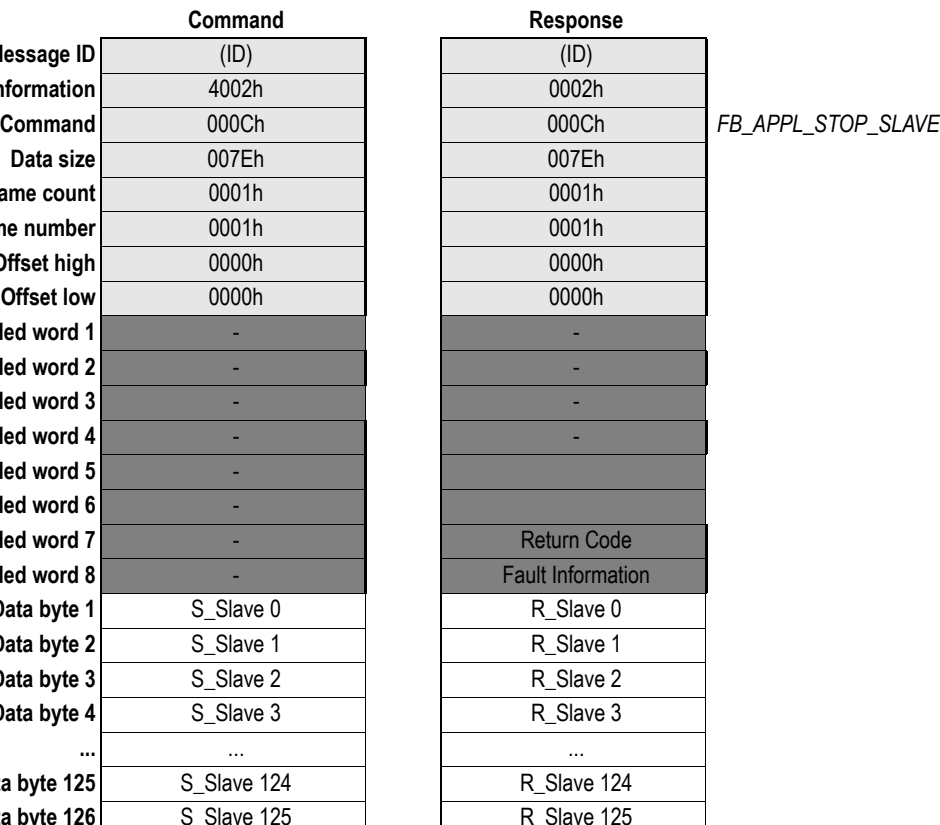

## **• S\_Slave [0... N]**

Byte-array stating which slaves/slaves that shall be stopped. Array index equals the slave address.

**00h:** Leave slave unaffected<br>**01h:** Stop slave **01h:** Stop slave<br>**Other:** (reserved) **Other:** (reserved)

## **• R\_Slave [0... N]**

Byte-array stating the actual status of the slaves. Array index equals the slave address.

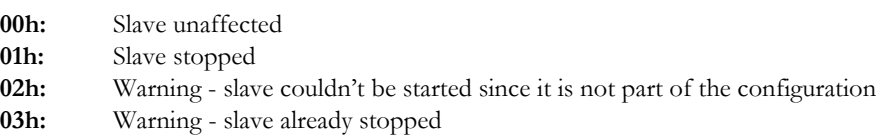

## **• Return Code**

See ["Return Codes"](#page-115-0) in Appendix [A-1 "DP Error Codes"](#page-115-2).

**• Fault Information**

If 'Invalid Other' is returned in the Message Information word in the header of the response, information about the fault can be found here.

- **0001h:** Invalid setting in S\_Slave[0... N]
- **0002h:** At least one slave reports a warning (see R\_Slave[0... N])<br>**000Ah:** Failed to execute request (see Return Code for further in
- Failed to execute request (see Return Code for further information)
- **00FEh:** Command not possible in 'Class 2-Only' mode
- **00FFh:** Module not initialised (command only permitted after END\_INIT)

# **Get Live List ([FB\\_APPL\\_GET\\_LIVE\\_LIST\)](#page-64-0)**

This command returns 127 bytes of information about the nodes on the network. Every byte stands for one bus subscriber, and the position of the byte in the response data assigns the address (0-126), the contents assigns the Station Type (See below).

This command can be sent in all operation modes (i.e. STOP, CLEAR and OPERATE), however the module must be initialised properly with a valid database downloaded.

<span id="page-64-0"></span>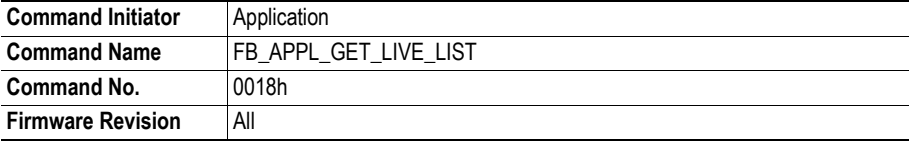

## **Command and response layout:**

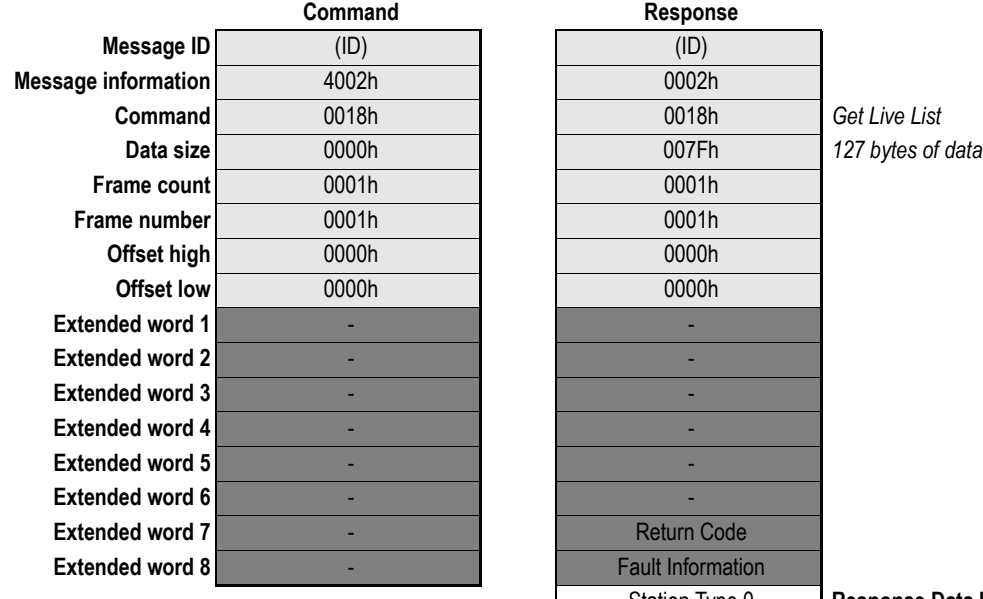

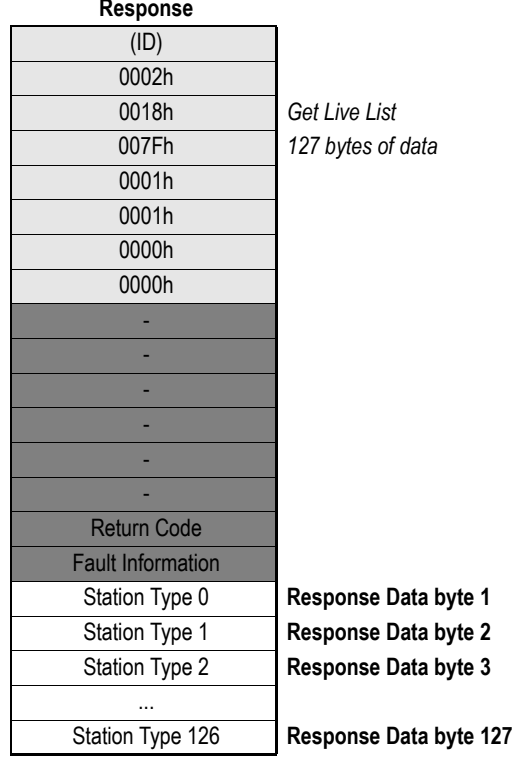

- **Station Type [0 ... 126]**
	- **00h:** Slave Station<br> **01h:** Master Station
	- Master Station not yet ready for Token ring (station only physically at the bus)
	- **02h:** Master Station ready to enter Token ring (there is not yet any Token transmission)
	- **03h:** Master Station in Token ring (Token transmission through the station)
	- **04h:** Station does not exist

## **• Fault Information**

If 'Invalid Other' is returned in the Message Information word in the header of the response, information about the fault can be found here.

**000Ah:** Failed to build Live List.

**00FFh:** Module offline (not initialised or no valid database).

# **Database Management**

(For more information about database management, see [3-1 "Database Management"](#page-18-0).)

## **Start Database Download (FB\_APPL\_START\_DATABASE\_DOWNLOAD)**

This command indicates the start of database download.

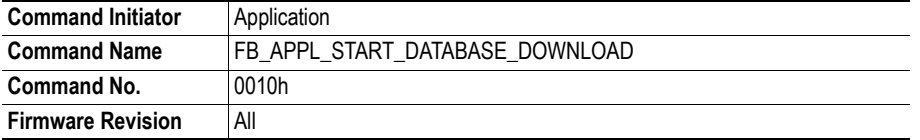

## **Command and response layout:**

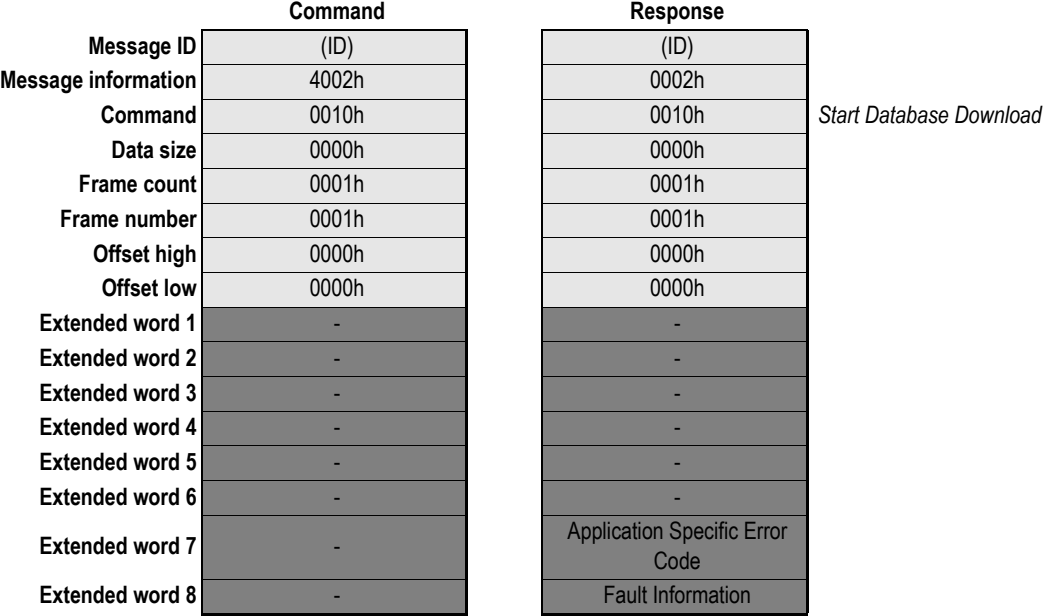

## **• Application Specific Error Code**

This register is only applicable if this message is sent from an external tool via the serial configuration port and can in that case contain an application specific status code returned from the application using the module. Also see chapter [5-41 "Download New Database Request](#page-77-1)  [\(FB\\_ABM\\_DOWNLOAD\\_NEW\\_DB\\_REQ\)".](#page-77-1)

#### **• Fault Information**

If 'Invalid Other' is returned in the Message Information word in the header of the response, information about the fault can be found here.

- **0001h:** Command not allowed in this operating mode (only allowed in 'STOP' and 'OFFLINE' mode)
- **0002h:** Application does not permit the download of a new database. Additional information may be available in 'Application Specific Error Code', see below.
- **0003h:** Timeout or incorrect answer to ['FB\\_ABM\\_DOWNLOAD\\_NEW\\_DB\\_REQ'](#page-77-0) mailbox

## **End Database Download [\(FB\\_APPL\\_END\\_DATABASE\\_DOWNLOAD](#page-66-0))**

This command ends the database download. When the module recognize this command, it will do an error check of the downloaded database.

It is also possible to store a text string (Message Data word 1-32) that describes the database (example: filename, time/date, configuration tool type/version etc). This text string can then be read back with the '[FB\\_APPL\\_GET\\_DATABASE\\_INFO'](#page-75-0) message.

<span id="page-66-0"></span>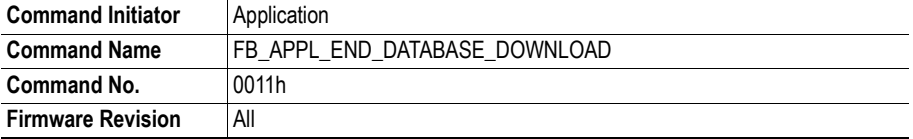

## **Command and response layout:**

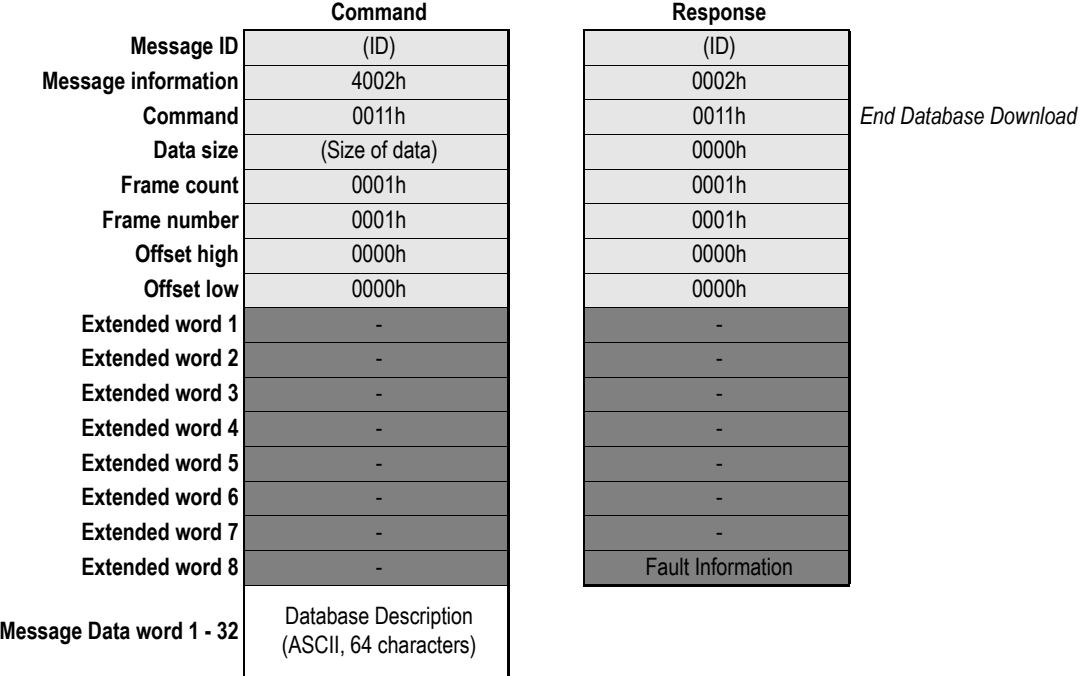

## **• Database Description (Optional)**

Optional field. String of ASCII characters that describes the data base file. It is recommended to null-terminate the string after the last character.

### **• Fault Information**

If 'Invalid Other' is returned in the Message Information word in the header of the response, information about the fault can be found here.

**0001h:** Command not allowed in this operating mode (only allowed in 'STOP' and 'OFFLINE' mode).

**0002h:** 'FB\_APPL\_START\_DATABASE\_DOWNLOAD' not sent.

**0003h:** No master record downloaded.

# **Master Record Download (FB\_APPL\_MASTER\_RECORD\_DOWNLOAD)**

This command allows handling over the master bus parameter set. For more information about the message data contents, see [3-3 "Master Record Data Structure"](#page-20-0)

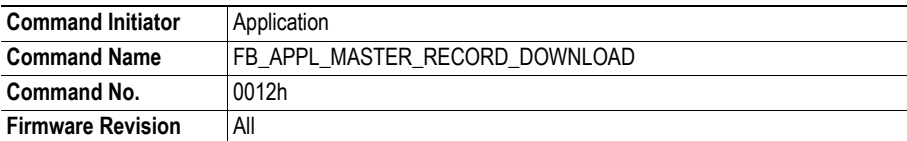

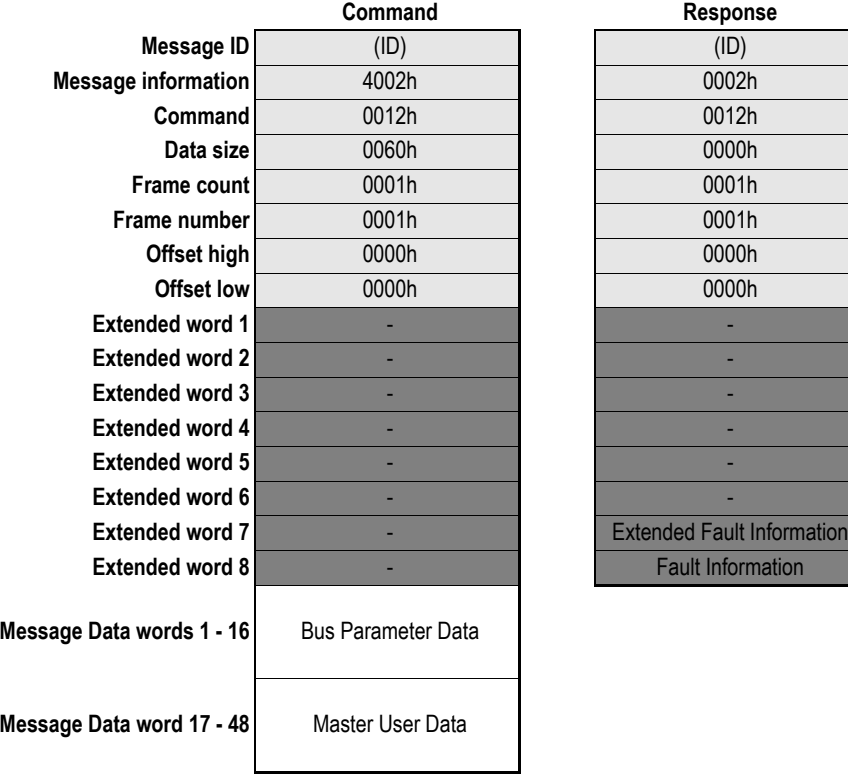

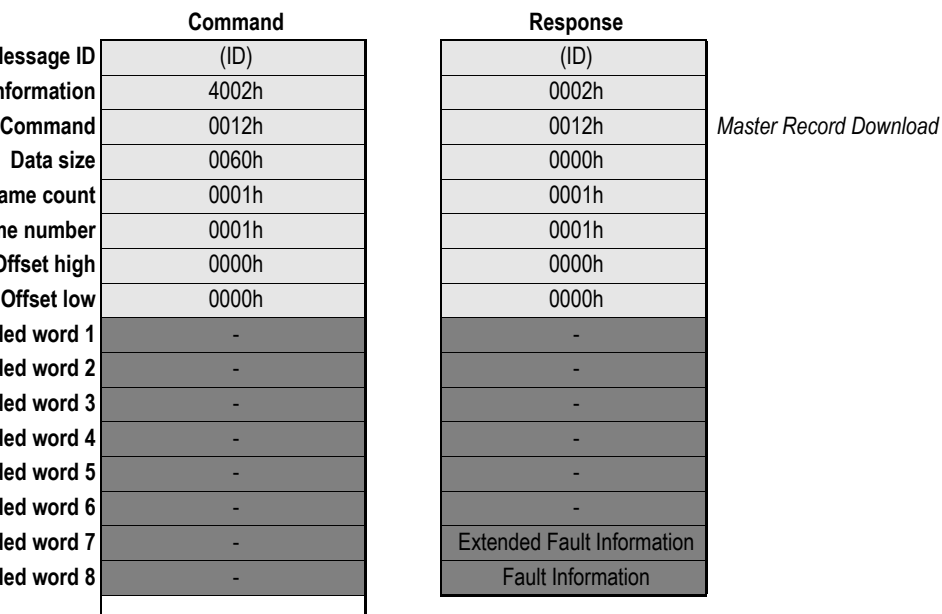

## **• Bus Parameter Data**

See [3-3 "Bus Parameter Data Block"](#page-20-1)

**• Master User Data**

See [3-5 "Master User Data Block"](#page-22-0)

#### **• Fault Information**

If 'Invalid Other' is returned in the Message Information word in the header of the response, information about the fault can be found here.

- **0001h** Command not allowed in this operating mode (only allowed in 'STOP' and 'OFFLINE' mode) **0002h** 'FB\_APPL\_START\_DATABASE\_DOWNLOAD' has not been sent to the module **0003h** Cannot overwrite old configuration, delete database first.
- **0016h** Error in Bus Parameter Data (Message Dataword 1-16)
- **0017h** Error in Master User Data (Message Data word 17 48)

### **• Extended Fault Information**

This word contains further information that points out the faulty parameter.

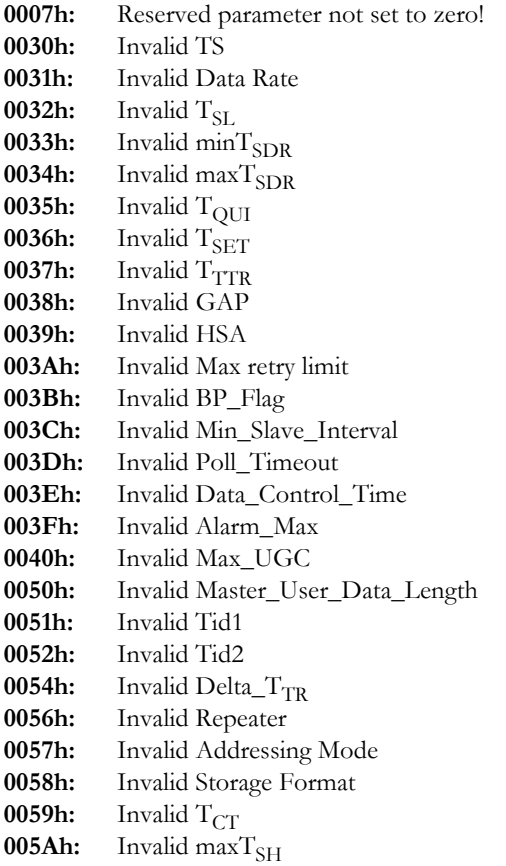

# **Master Record Upload [\(FB\\_APPL\\_MASTER\\_RECORD\\_UPLOAD\)](#page-69-0)**

This command allows read back of the master bus parameter set. For more information about the response data contents, see [3-3 "Master Record Data Structure"](#page-20-0)

<span id="page-69-0"></span>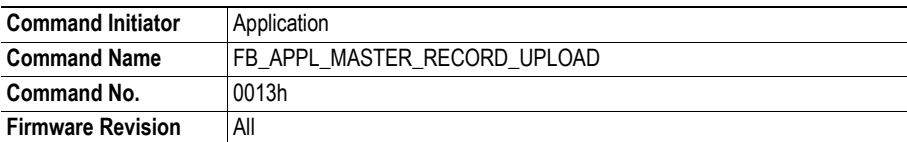

## **Command and response layout:**

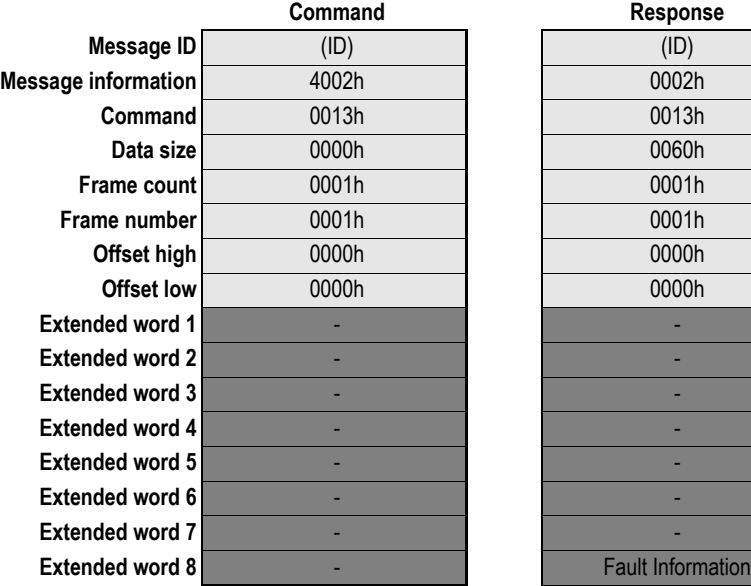

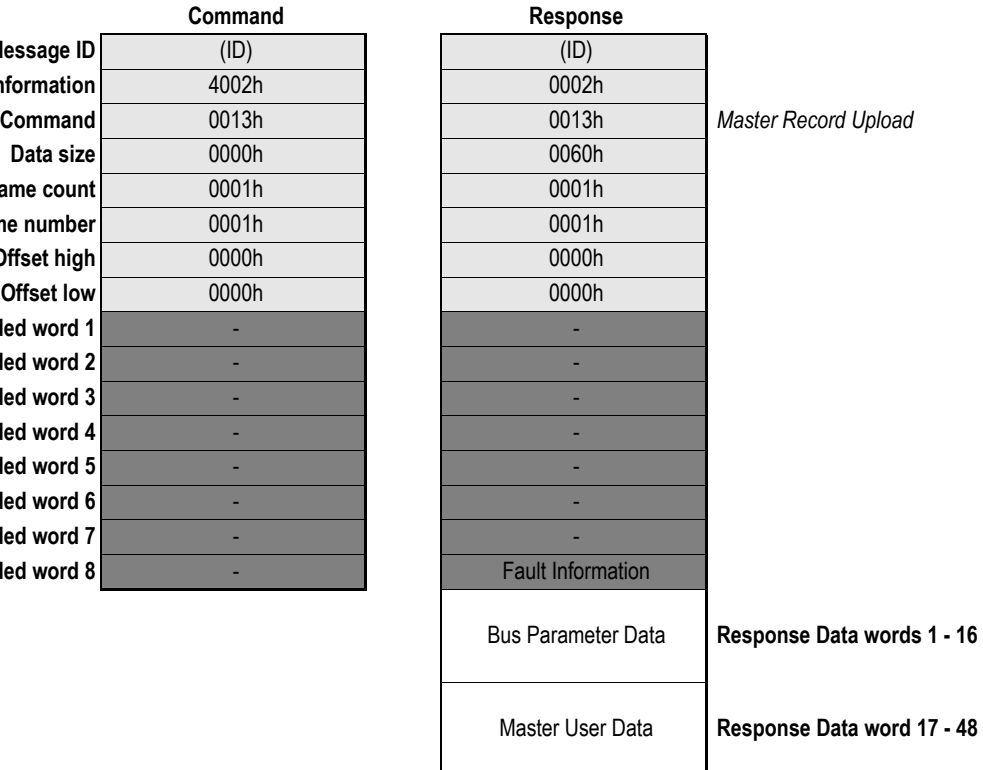

## **• Bus Parameter Data**

See [3-3 "Bus Parameter Data Block"](#page-20-1)

**• Master User Data**

See [3-5 "Master User Data Block"](#page-22-0)

**• Fault Information**

If 'Invalid Other' is returned in the Message Information word in the header of the response, information about the fault can be found here.

**0001h:** No database in flash (or download in progress)

## **Slave Record Download [\(FB\\_APPL\\_SLAVE\\_RECORD\\_DOWNLOAD\)](#page-70-0)**

This command allows handling over the slave parameter set. At least one mailbox must be downloaded per slave that is to be configured. If the slave record contains more than 256 bytes, it must be subdivided into several fragments.

Each fragment is sent in using the '[FB\\_APPL\\_SLAVE\\_RECORD\\_DOWNLOAD'](#page-70-0) command. The messages must be sent in successive order, e.g. if the record is divided in 2 fragments, the first message should have 'Fragment number' set to 1 and 'Number of Fragments' set to 2, and the second should have both parameters set to 2. If only one mailbox is needed to send the record, both 'Fragment number' and 'Number of Fragments' should be set to 1. A record can be divided in fragments smaller than 256 bytes.

Note: All 16/32-bit parameters must be properly aligned to even addresses. If a 16/32 bit parameter needs to be aligned, a "pad" byte must be inserted (set to zero) on the odd address. Pay special attention to Config\_Data\_Len and Add\_Tab\_Len since these parameters are located after byte arrays that might contain an odd number of bytes. Note that if pad bytes are inserted, Slave\_Para\_Len must not include these pad bytes.

For more information about the message data contents, see [3-6 "Slave Record Data Structure".](#page-23-0)

<span id="page-70-0"></span>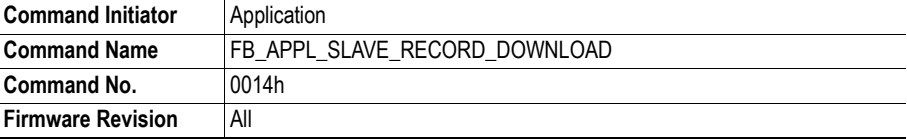

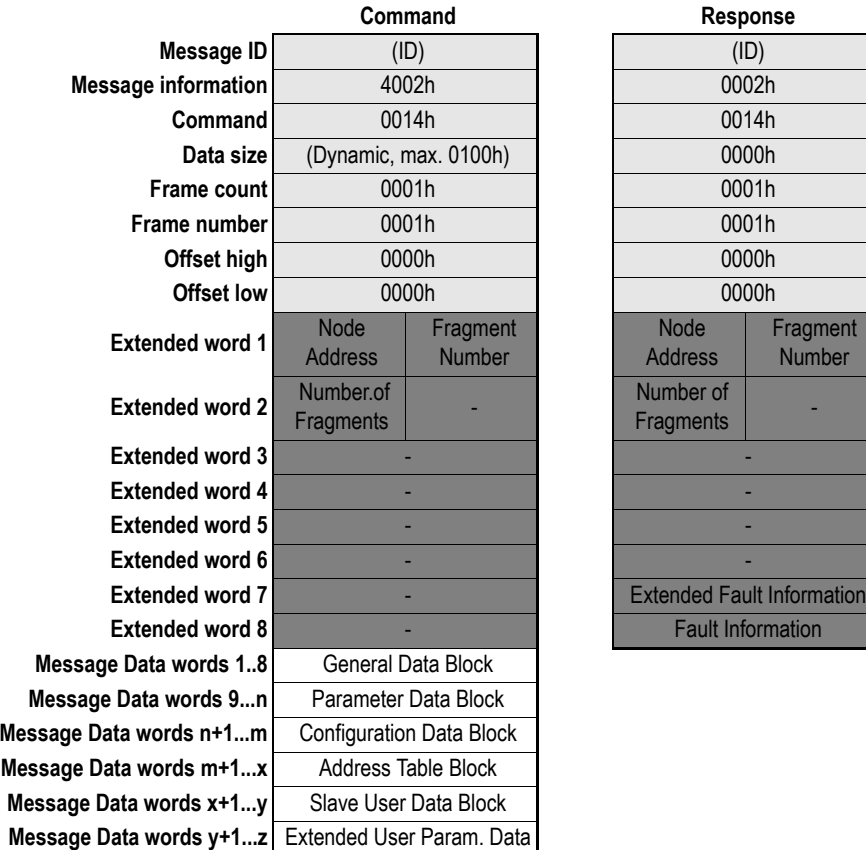

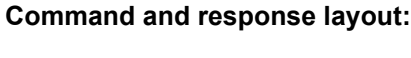

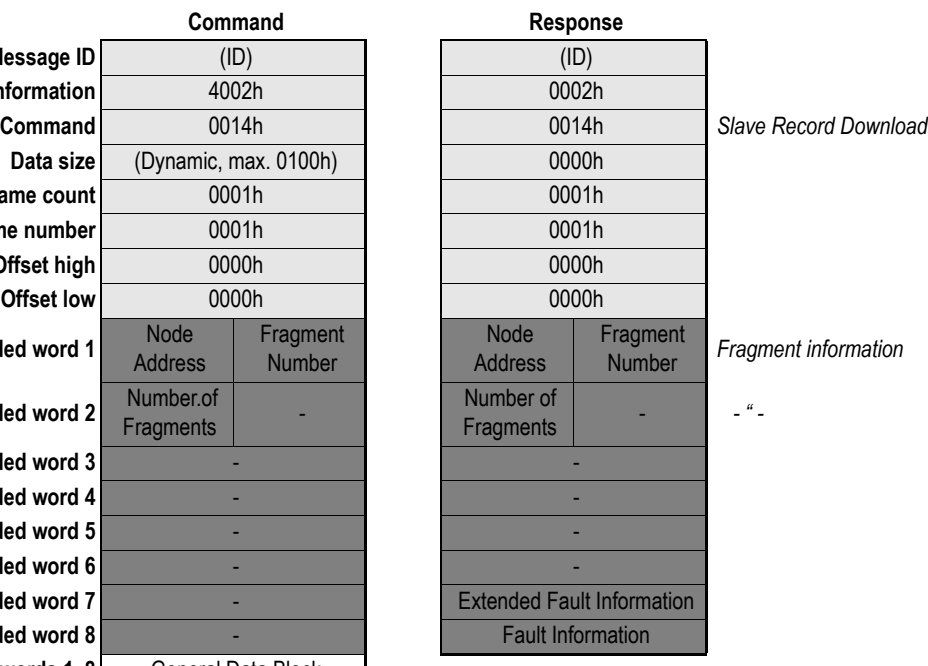

## **• Node Address**

Address of the slave associated with the database entry

**• Fragment Number**

Range 1-255, specifies the current fragment number.

## **• Number of Fragments**

Range 1-255, specifies the total number of fragments needed to send the whole slave record.

**• General Data Block** See [3-6 "General Data Block"](#page-23-1)

- **Parameter Data** See [3-7 "Parameter Data Block"](#page-24-0)
- **Configuration Data** See [3-7 "Configuration Data Block"](#page-24-1)
- **Address Table Block** See [3-8 "Address Table Block"](#page-25-0)
- **Slave User Data Block** See [3-8 "Slave User Data Block"](#page-25-1)
- **Extended User Parameter Data** See [3-8 "Extended User Parameter](#page-25-2)  [Data Block"](#page-25-2)

### **• Fault Information**

If 'Invalid Other' is returned in the Message Information word in the header of the response, information about the fault can be found here.

- **0001h:** Command is not allowed in this operation mode (only allowed in 'STOP' and 'OFFLINE' mode) **0002h:** The 'FB\_APPL\_START\_DATABASE\_DOWNLOAD' mailbox has not been sent
- **0003h:** Cannot overwrite old configuration, delete database first
- **0004h:** Node address is out of range
- **0005h:** Failed to allocate buffer to store temporary data
- **0006h:** 'Data size' in header does not match the actual message data size
- **0009h:** Unexpected node address (sending of a fragmented slave record is interrupted)
- **000Ah:** Data for this slave already downloaded
- **000Bh:** Invalid number of fragments
- **000Ch:** Invalid fragment number
- **0010h:** Error in Gen\_Data
- **0011h:** Error in Prm\_Data
- **0012h:** Error in Cfg\_Data
- **0013h:** Error in Add\_Tab
- **0014h:** Error in Slave\_User\_Data
- **0015h:** Error in Ext\_User\_Prm\_Data

## **• Extended Fault Information**

This word contains further information that points out the exact faulty parameter.

**0007h:** Reserved parameter does not equal zero

- **0020h:** Invalid Slave\_Para\_Len
- **0021h:** Invalid Slave\_Type
- **0022h:** Invalid Sl\_Flag
- **0023h:** Invalid Max\_Diag\_Data\_Len
- **0025h:** Invalid Max\_Channel\_Data\_Len
- **0026h:** Invalid Diag\_Upd\_Delay
- **0027h:** Invalid Alarm\_Mode
- **0028h:** Invalid Add\_Sl\_Flag
- **0029h:** Invalid Special functions
# **Slave Record Upload ([FB\\_APPL\\_SLAVE\\_RECORD\\_UPLOAD\)](#page-72-0)**

The current slave parameter set can be uploaded from the module using this command. If the data size of the slave that is being accessed is greater than 256 bytes, the module will transfer the message as multiple fragments. The total number of fragments required to transfer the record is indicated by 'Number of Fragments'. The application specifies what fragment to read in 'Fragment Number'. The first mailbox that is issued should have 'Fragment Number' set to 1, and the second should have 2 etc. until 'Fragment Number' equals 'Number of Fragments'. If for example the total data size of the slave record is 550 bytes, the first and second mailbox will contain 256 bytes and the last one 38 bytes.

Furthermore, pad bytes might be added after the Parameter Data and Configuration Data blocks. The reason for this is that word-sized parameters must be properly aligned to an even address.

For more information about the response data contents, see [3-6 "Slave Record Data Structure"](#page-23-0)

<span id="page-72-0"></span>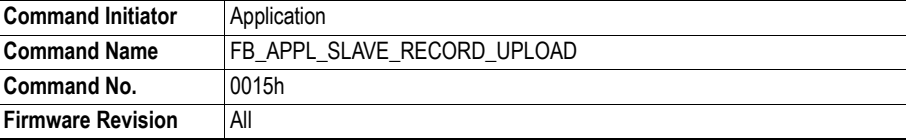

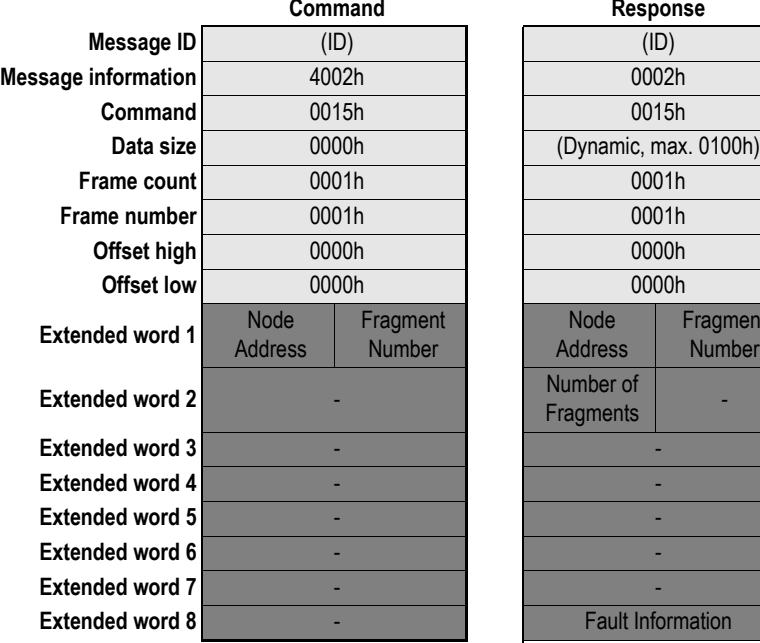

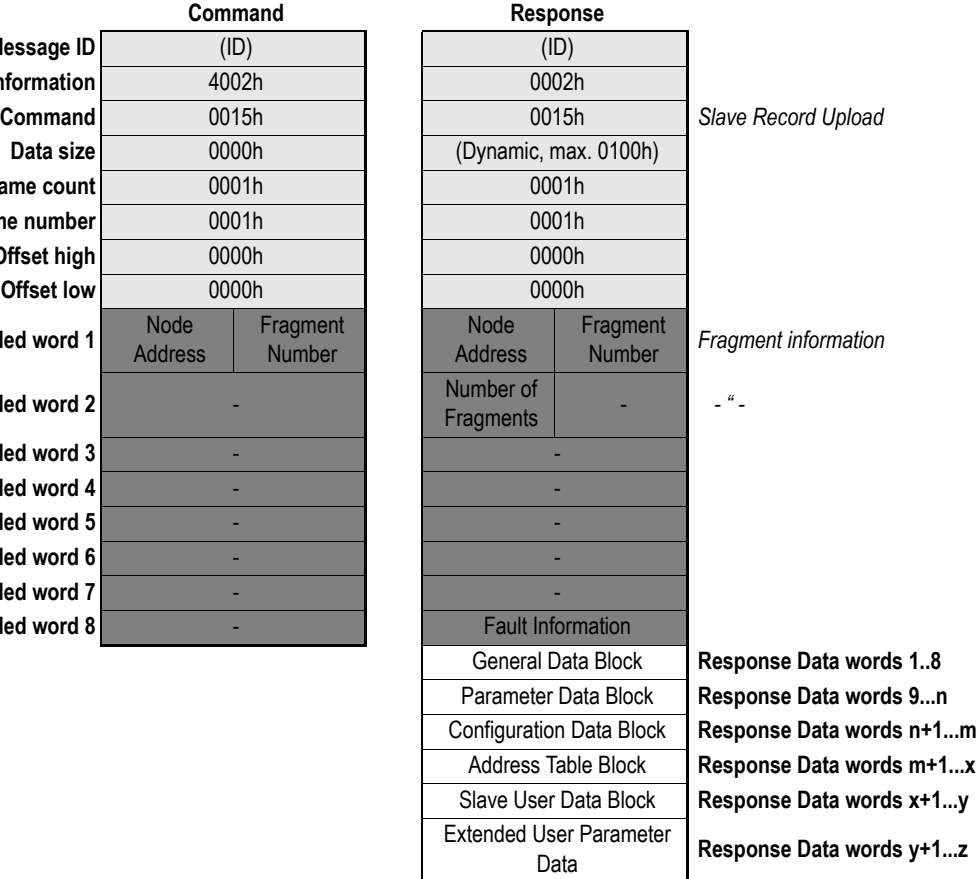

### **• Node Address**

Address of the slave associated with the database entry. Range 0...125.

**• Fragment Number**

Range 1-255, specifies the current fragment number.

#### **• Number of Fragments**

Range 1-255, specifies the total number of fragments needed to send the whole slave record.

#### **• General Data Block**

See [3-6 "General Data Block"](#page-23-1)

**• Parameter Data**

See [3-7 "Parameter Data Block"](#page-24-0)

- **Configuration Data** See [3-7 "Configuration Data Block"](#page-24-1)
- **Address Table Block**

See [3-8 "Address Table Block"](#page-25-0)

**• Slave User Data Block**

See [3-8 "Slave User Data Block"](#page-25-1)

## **• Extended User Parameter Data**

See [3-8 "Extended User Parameter Data Block"](#page-25-2)

#### **• Fault Information**

If 'Invalid Other' is returned in the Message Information word in the header of the response, information about the fault can be found here.

- **0001h:** No database in flash, or download in progress
- **0002h:** There is no configuration for this slave
- **0004h:** Node address is out of range
- **0005h:** Out of memory
- **000Ch:** Invalid Fragment Number

# **Delete Database [\(FB\\_APPL\\_DELETE\\_DATABASE](#page-74-0))**

This command allows deletion of the entire database stored in non-volatile memory. This command can only be sent after the 'FB\_APPL\_START\_DATABASE\_DOWNLOAD' message. Also see chapter [3-](#page-18-0) [1 "Database Management"](#page-18-0) for more information.

<span id="page-74-0"></span>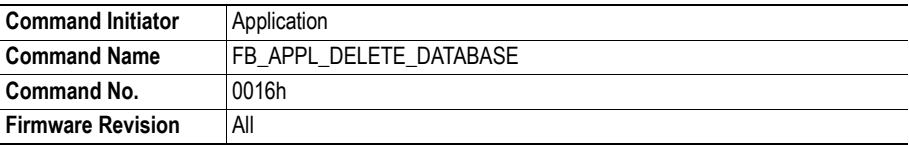

#### **Command and response layout:**

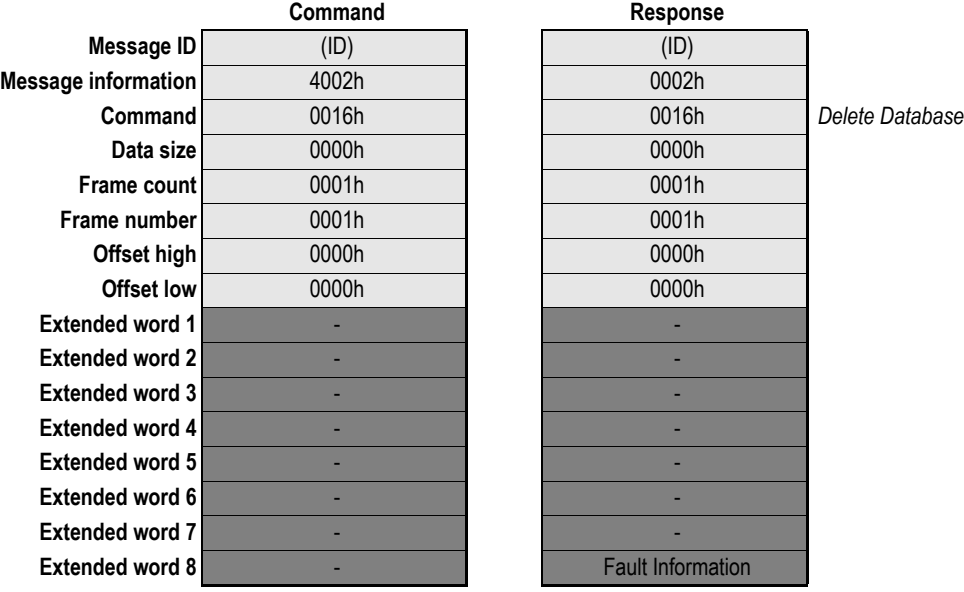

## **• Fault Information**

If 'Invalid Other' is returned in the Message Information word in the header of the response, information about the fault can be found here.

**0001h:** Command is not allowed in this operating mode (only allowed in 'STOP' and 'OFFLINE' mode)

**0002h:** The 'FB\_APPL\_START\_DATABASE\_DOWNLOAD' mailbox has not been sent to the module

# **Get Database Info [\(FB\\_APPL\\_GET\\_DATABASE\\_INFO](#page-75-0))**

This command fetches information about the stored database. (I.e. User specific data that was downloaded to the module in the Message Data 1-32 via mailbox

'[FB\\_APPL\\_END\\_DATABASE\\_DOWNLOAD'](#page-66-0) or from the configuration tool.)

This message also returns information about the amount of allocated I/O-data in the input- and output areas. These sizes can be used by the application to set up the I/O-lengths for the ANYBUS\_INIT message.

<span id="page-75-0"></span>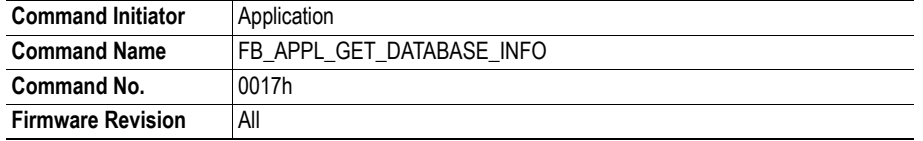

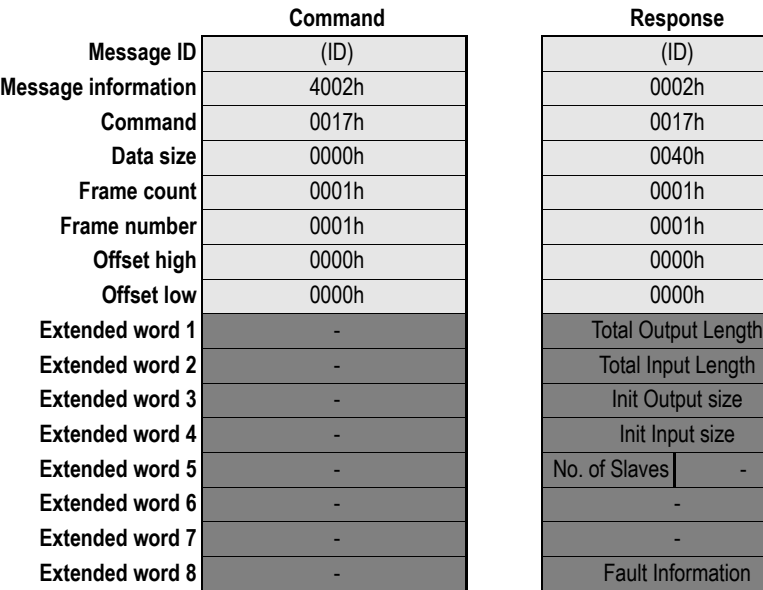

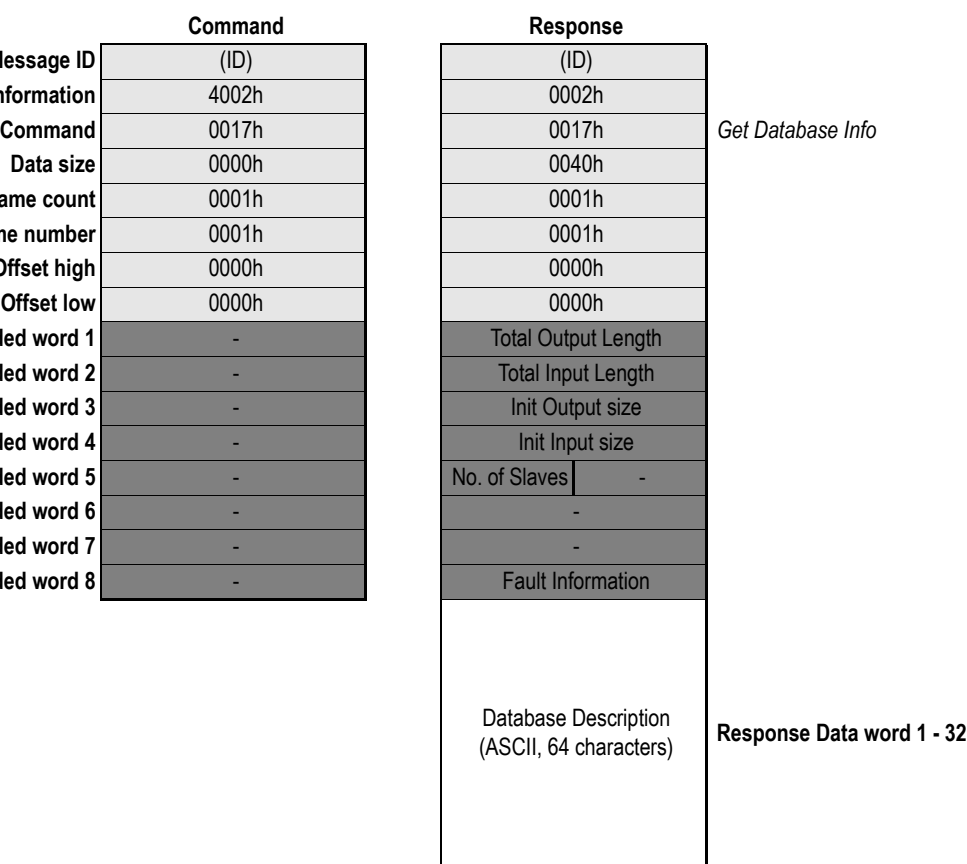

## **• Total Input Length, Total Output Length<sup>1</sup>**

The sum of Input/Output lengths for all slaves in the database (in bytes).

## **• Init Input size, Init Output size[1](#page-76-0)**

Required initialization Input/Output sizes for the current database. If the slaves are located in a contiguous block these sizes are the same as total Input/Output lengths.

#### **• Database Description**

String of ASCII characters that describes the data base file. This is the string that was written to the database by the '[FB\\_APPL\\_END\\_DATABASE\\_DOWNLOAD'](#page-66-0) command.

**• No. of Slaves**

Number of configured slaves in the database.

#### **• Fault Information**

If 'Invalid Other' is returned in the Message Information word in the header of the response, information about the fault can be found here.

**0001h:** No database in flash, or download in progress

<span id="page-76-0"></span><sup>1.</sup> Note that these input/output direction refers to the directions and naming used for the DPRAM areas, not to the input/output directions used in the bus database or the NetTool-PB. For more information, please check page [2-1 "'Input' and 'Output' Definitions"](#page-13-0).

## **Download New Database Request [\(FB\\_ABM\\_DOWNLOAD\\_NEW\\_DB\\_REQ](#page-77-0))**

This message indicates to the application that the module has received a request to download a new database with the 'FB\_APPL\_START\_DATABASE\_DOWNLOAD' message.

The application must provide either a 'grant' or a 'deny' response to this message within three seconds, otherwise the 'FB\_APPL\_START\_DATABASE\_DOWNLOAD' message previously received by the module will be answered with a 'Timeout error'. When the application receives this message, it can perform specific actions (e.g. changing operating mode to STOP etc.) before the response is sent.

See [5-2 "Fieldbus Specific Initialisation \(FB\\_INIT\)"](#page-38-0) for more information about how to enable this mailbox message.

<span id="page-77-0"></span>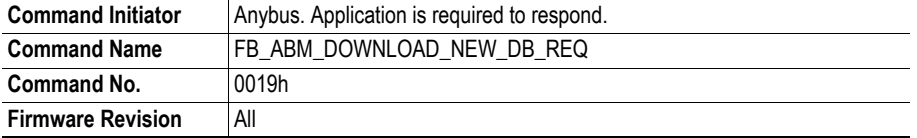

#### **Command and response layout:**

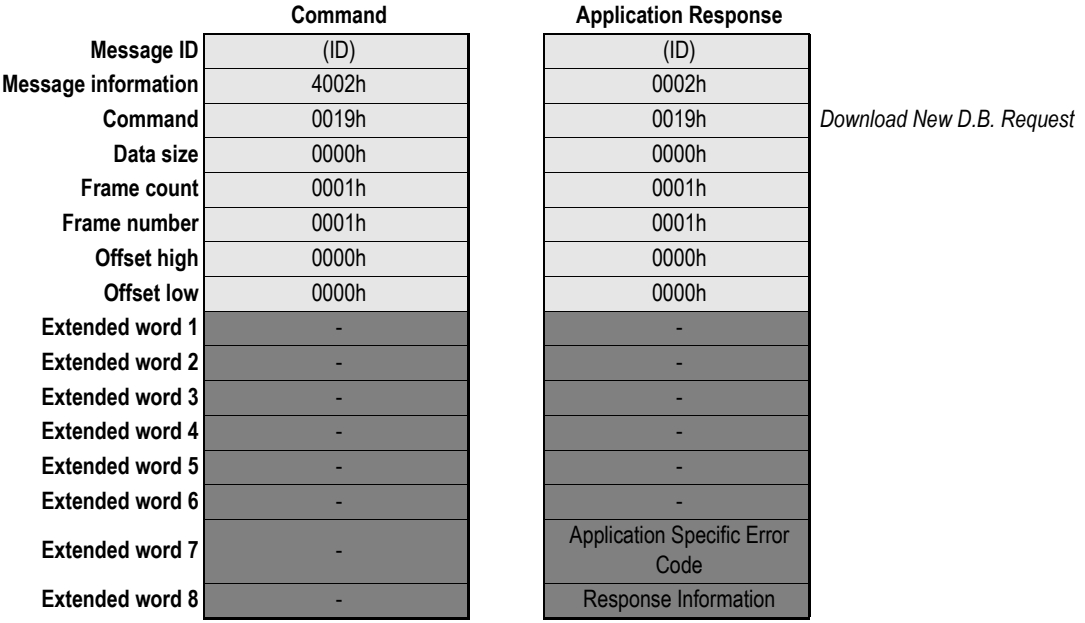

#### **• Application Specific Error Code**

If supported by the initiator of the 'FB\_APPL\_START\_DATABASE\_DOWNLOAD' message this register provides a possibility to return extended status information back to the initiator. The contents of this register is relayed back to the initiator without any modifications and it is the task of the receiver of this register to translate it into useful information.

#### **• Response Information**

**0000h:** Application permits the module to download a new configuration

**0001h:** Application does not permit the module to download a new configuration. An Application Specific Error Code can be supplied in Extended Word 7.

# **Acyclic Communication, Class 1**

# **Class 1 Read [\(FB\\_APPL\\_MSAC1\\_READ](#page-78-0))**

This command initiates a DP-V1 Class 1 acyclic read request. Consult EN50170 (DP-V1) for more information.

<span id="page-78-0"></span>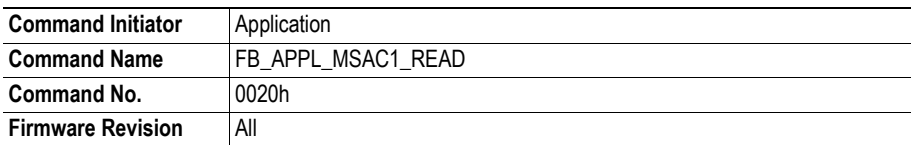

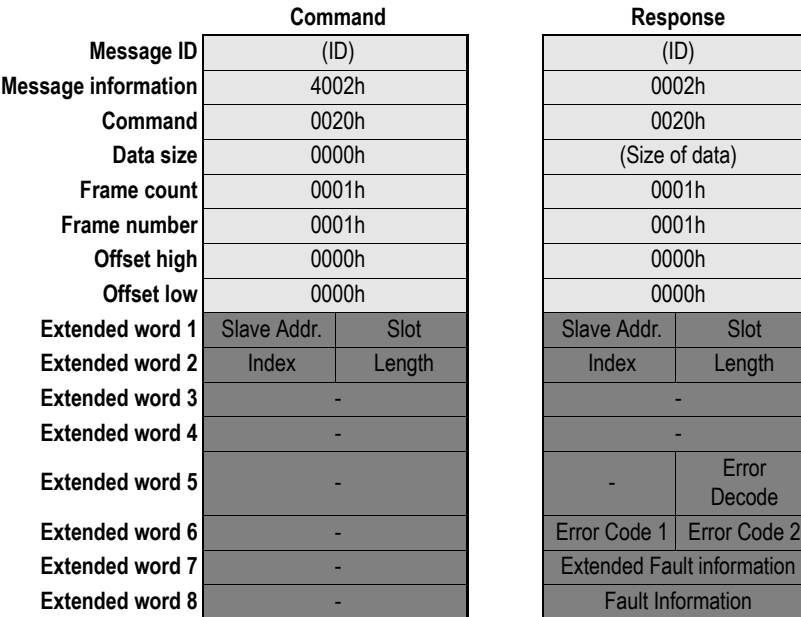

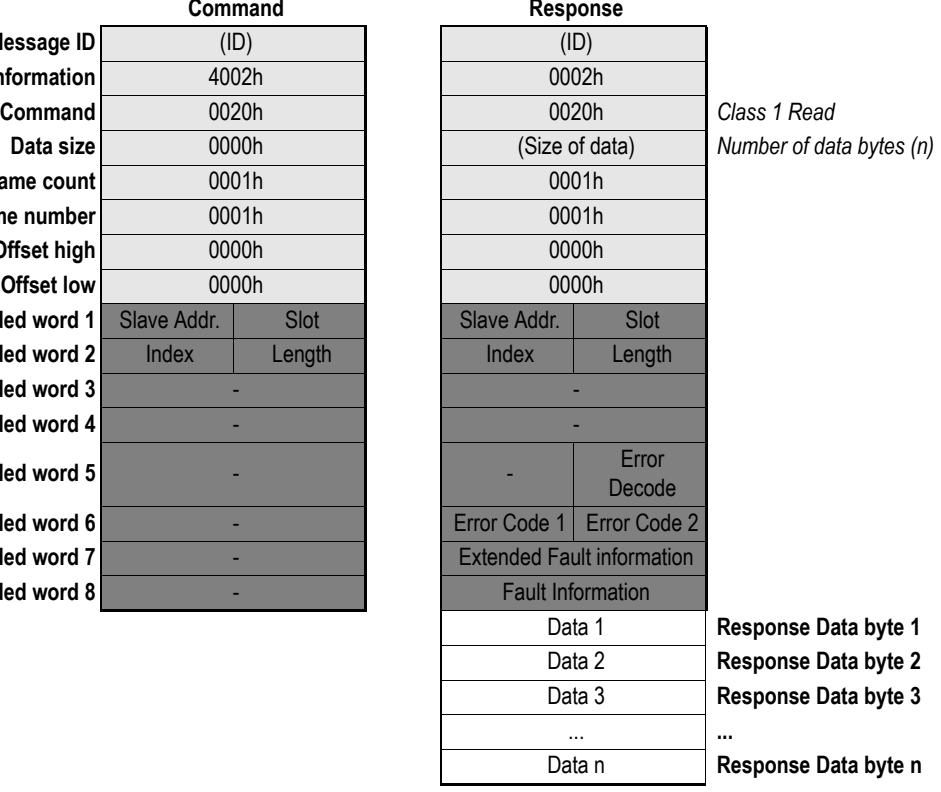

#### **• Slave Address**

Station address of the slave responder

#### **• Slot & Index**

Used in the slave to address the desired data block.

#### **• Length**

This parameter specifies the number of bytes of the data block that has to be read. If the server data block length is less than requested, the length of the response will be the actual length of the data block. If the server data block is greater or equal, then the response will contain the same amount of data.

The slave may answer with an error response if the data access is not allowed.

#### **• Error Decode, Error Code 1 & Error Code 2**

If 'Fault Information' contains error code 0010h, more information according to the DP-V1 specification can be found here.

#### **• Fault Information & Extended Fault Information**

If 'Invalid Other' is returned in the Message Information word in the header of the response, information about the fault can be found here.

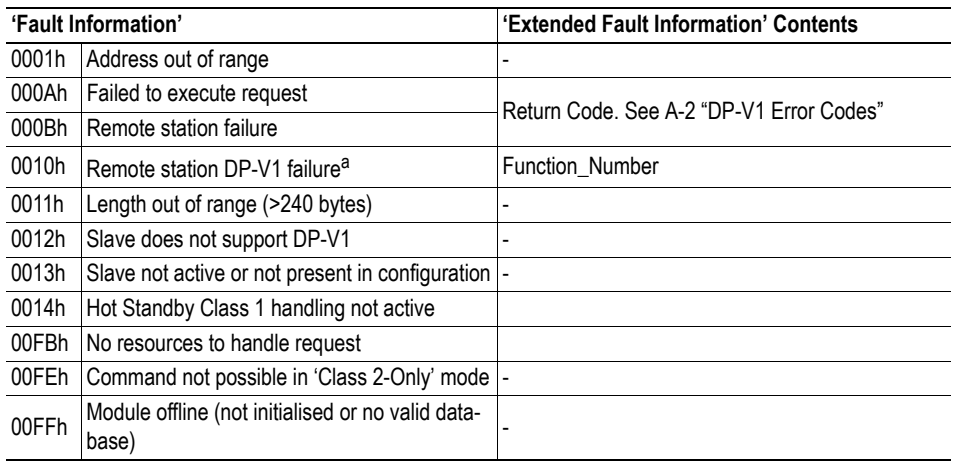

a. See 'Error Decode, Error Code1 & Error Code2' above.

**• Data [1 ... n]**

Returned data

# **Class 1 Write ([FB\\_APPL\\_MSAC1\\_WRITE](#page-80-0))**

This command initiates a DP-V1 Class 1 acyclic write request. Consult EN50170 (DP-V1) for more information.

<span id="page-80-0"></span>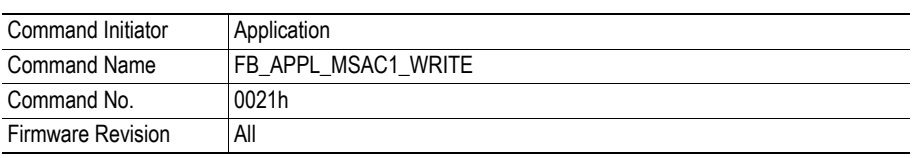

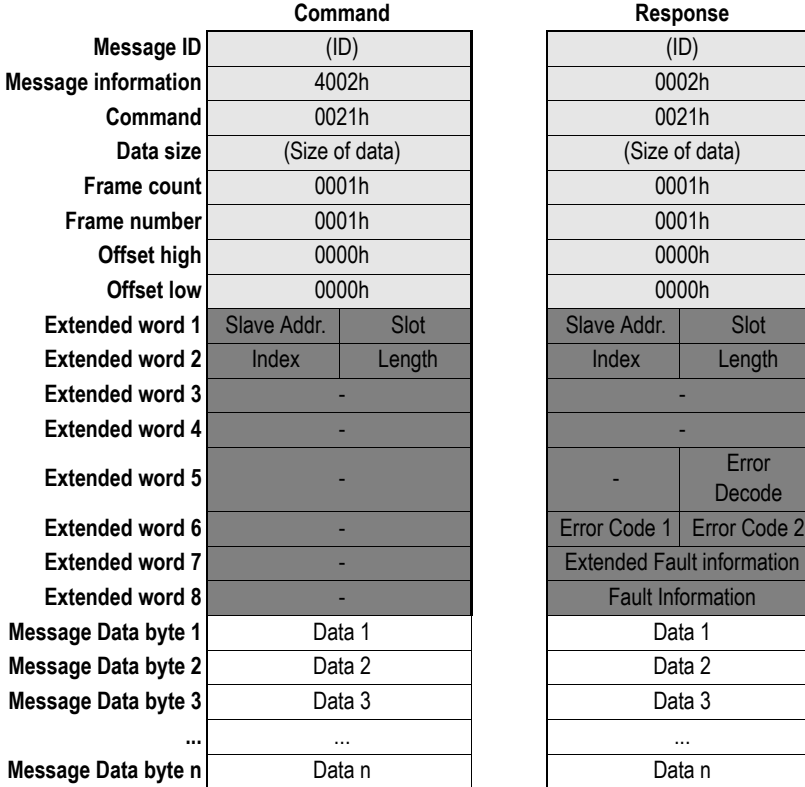

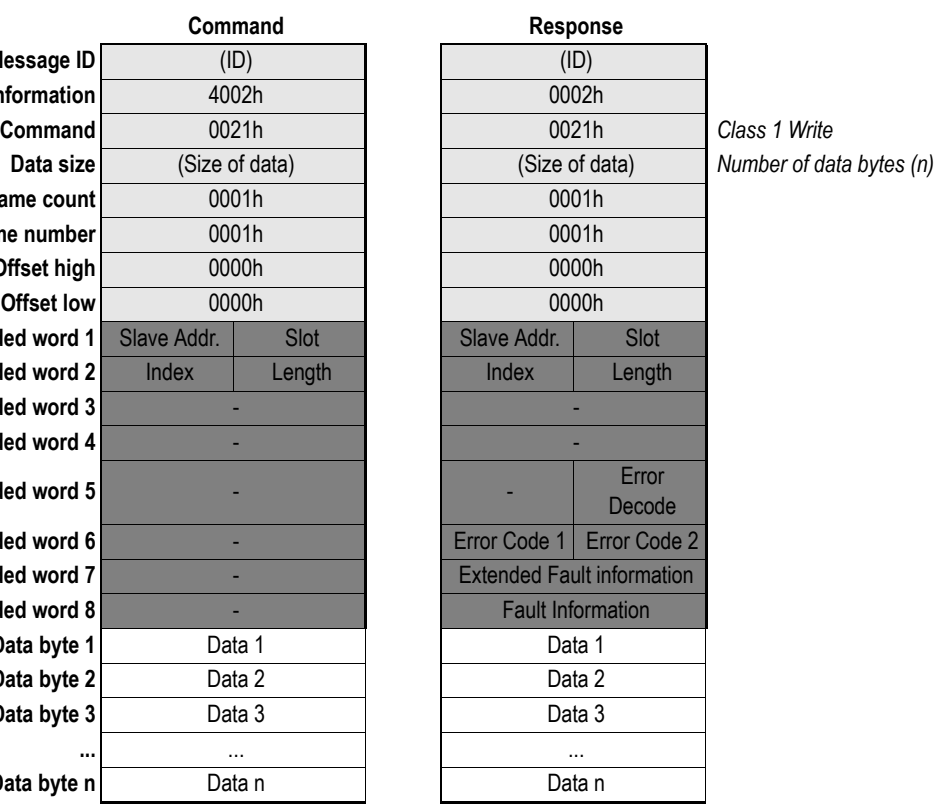

#### **• Slave Address**

Station address of the slave responder

#### **• Slot & Index**

Used in the slave to address the desired data block.

#### **• Length**

This parameter specifies the number of bytes that has to be written. If the destination data block size is less than required, the response will contain an error message. If the data block length is greater than or equal to the required length, the response contains the number of bytes that has been written. The slave may answer with an error response if the data access is not allowed.

#### **• Error Decode, Error Code 1 & Error Code 2**

If 'Fault Information' contains error code 0010h, more information according to the DP-V1 specification can be found here.

#### **• Fault Information & Extended Fault Information**

If 'Invalid Other' is returned in the Message Information word in the header of the response, information about the fault can be found here.

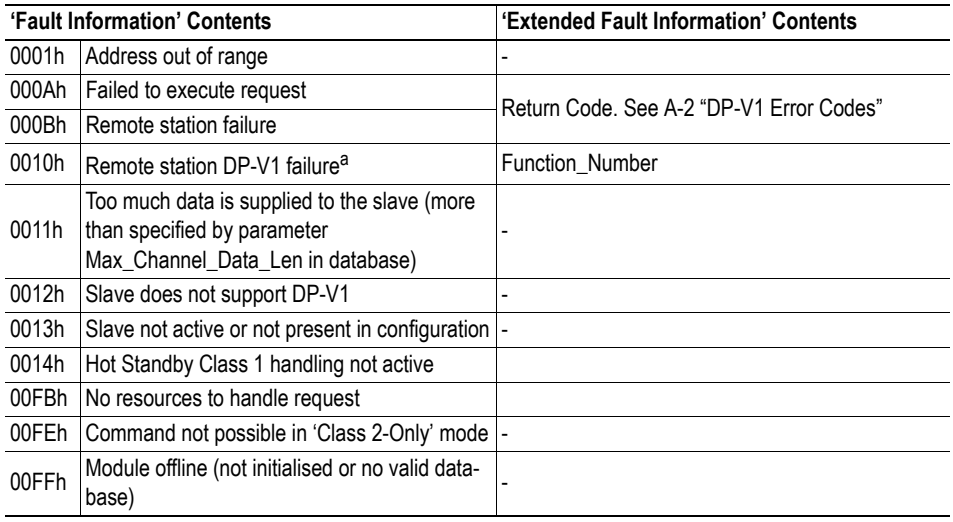

a. See 'Error Decode, Error Code1 & Error Code2' above.

#### **• Data [1 ... n]**

Data that shall be written.

# **PROFIdrive V3 Acyclic Parameter Access [\(FB\\_APPL\\_MSAC1\\_PROFIDRIVE\\_V3\\_PARAM\\_WRITE\)](#page-82-0)**

This command initiates a PROFIdrive V3 acyclic parameter request. Consult PROFIdrive V3 for detailed information.

**Note:** This command cannot be issued when running as a passive HSBY master.

<span id="page-82-0"></span>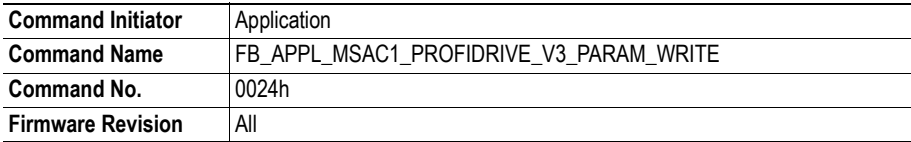

This mailbox will issue an acyclic Write command and poll the response using acyclic Read commands until the slave has generated an answer to the request, see figure below.

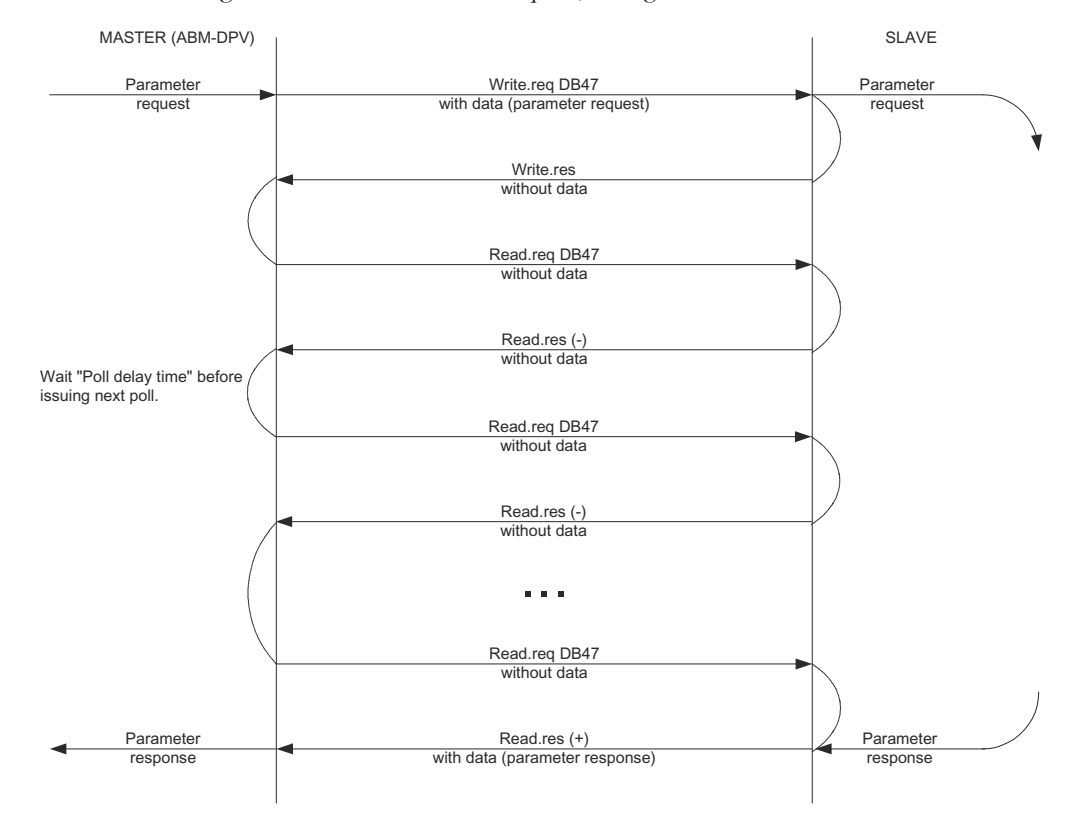

#### **Command and response layout:**

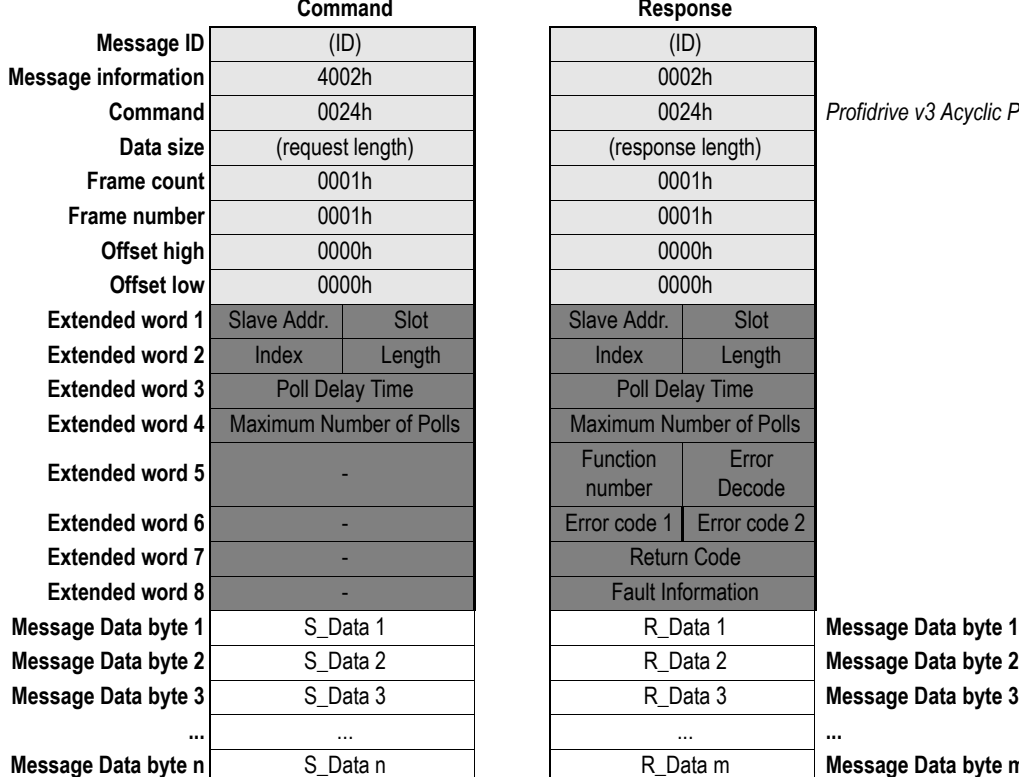

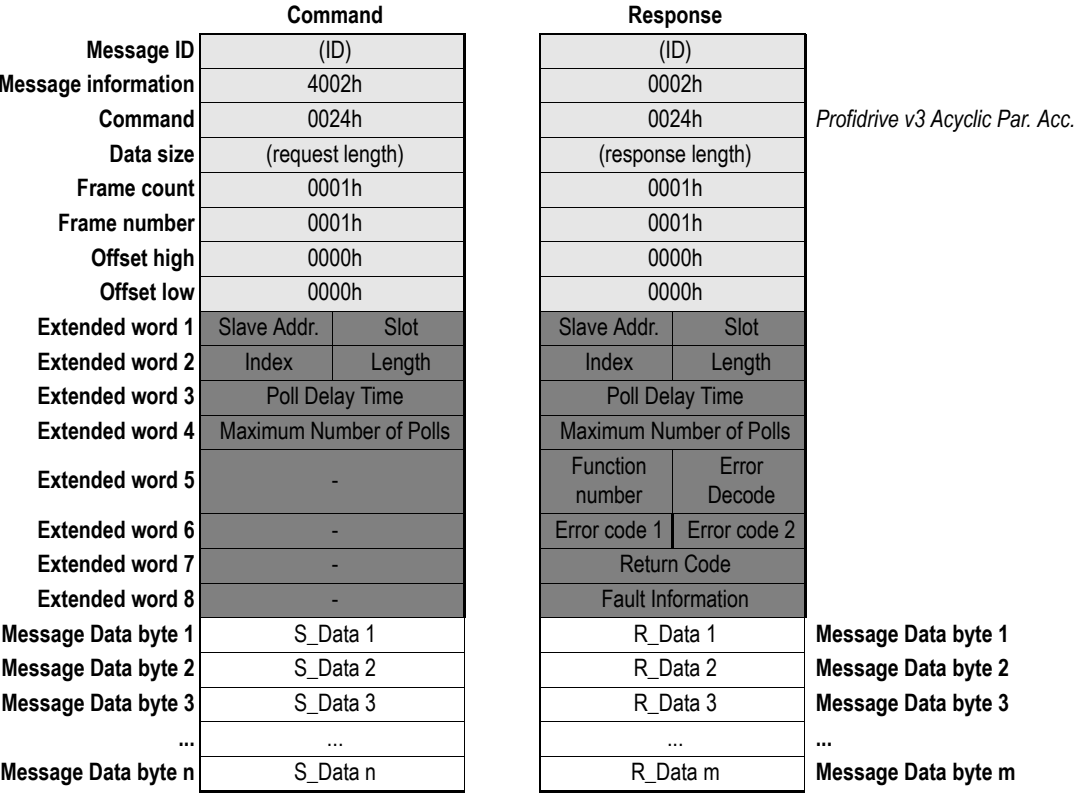

#### **• Slave Address**

Station address of the slave responder

**• Slot**

In PROFIdrive this field is not used.

**• Index**

In PROFIdrive this field is not used, and should be set to 2Fh.

**• Length**

This parameter specifies the number of bytes that should be written. If the destination data block is smaller than required, the response will contain an error message (Error Code 1, Error Code 2). If the data block length is greater than or equal to the required length, the response contains the number of bytes that has been written.

The slave may answer with an error response if the data access is not allowed.

**• Poll Delay Time**

Range: 5ms - 65535ms.

Delay time between two read polls of the response.

#### **• Maximum Number of Polls**

Maximum number of polls that shall be completed before stop polling the module. Range: 1 - 65535 polls

**• Function Number, Error Decode, Error Code 1 and Error Code 2**

If 'Fault Information' contains error code 000Bh, more information according to the DP-V1 specification can be found here.

#### **• Return Code**

See ["Return Codes"](#page-115-0) in Appendix [A-1 "DP Error Codes"](#page-115-1) and [A-2 "DP-V1 Error Codes"](#page-116-0)

#### **• Fault Information**

If 'Invalid Other' is returned in the Message Information word in the header of the response, information about the fault can be found here.

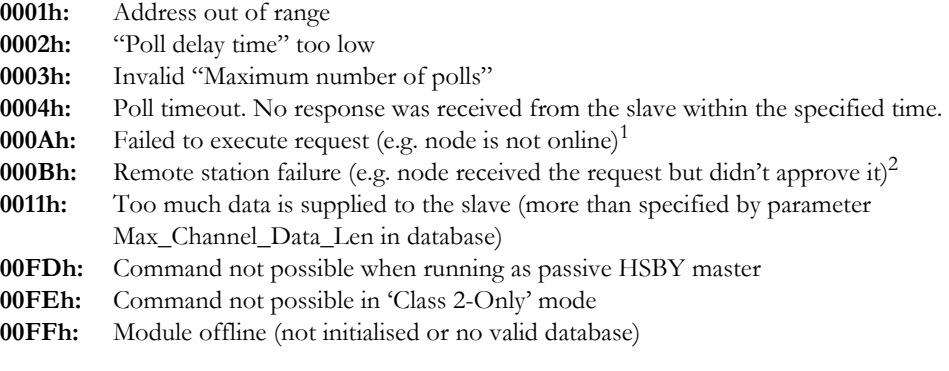

**• S\_Data [1 ... n]**

Data sent to the slave

**• R\_Data [1 ... m]**

Data returned from the slave

2. See 'Function Number, Error Decode, Error Code 1 & Error Code 2'

<sup>1.</sup> See 'Return Code' for additional information

# **Acyclic Communication, Class 2**

# <span id="page-85-0"></span>**Class 2 Connection Initiate (FB\_APPL\_MSAC2\_INITIATE)**

This command establishes a DP-V1 Class 2 connection to a slave, and must be issued prior to using any of the following functions:

- • ["Class 2 Connection Abort \(FB\\_APPL\\_MSAC2\\_ABORT\)"](#page-90-0)
- • ["Class 2 Read \(FB\\_APPL\\_MSAC2\\_READ\)"](#page-94-0)
- • ["Class 2 Write \(FB\\_APPL\\_MSAC2\\_WRITE\)"](#page-96-0)
- • ["Class 2 Data Transport \(FB\\_APPL\\_MSAC2\\_DATA\\_TRANSPORT\)"](#page-98-0)
- • ["Class 2 Connection Status \(FB\\_APPL\\_MSAC2\\_CNXN\\_STATUS\)"](#page-100-0)

The command supports two modes of operation (Normal or Expert):

**• Normal**

No message data is included in the command.

**• Expert**

The application must supply details for the connection (recommended for expert users only).

**Note:** The command and response layouts for both modes are specified on the following pages.

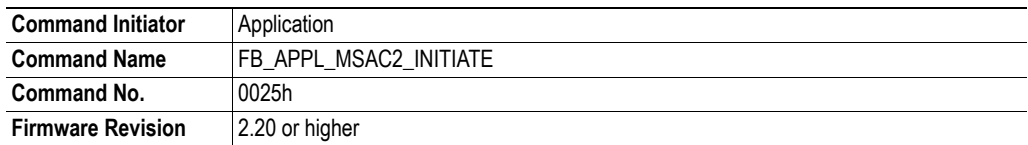

# **Command and response layout (Normal):**

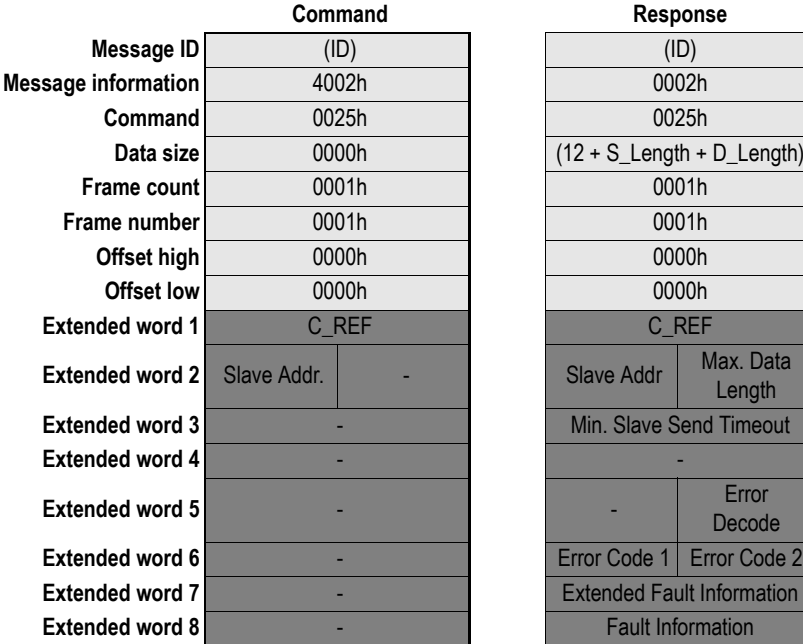

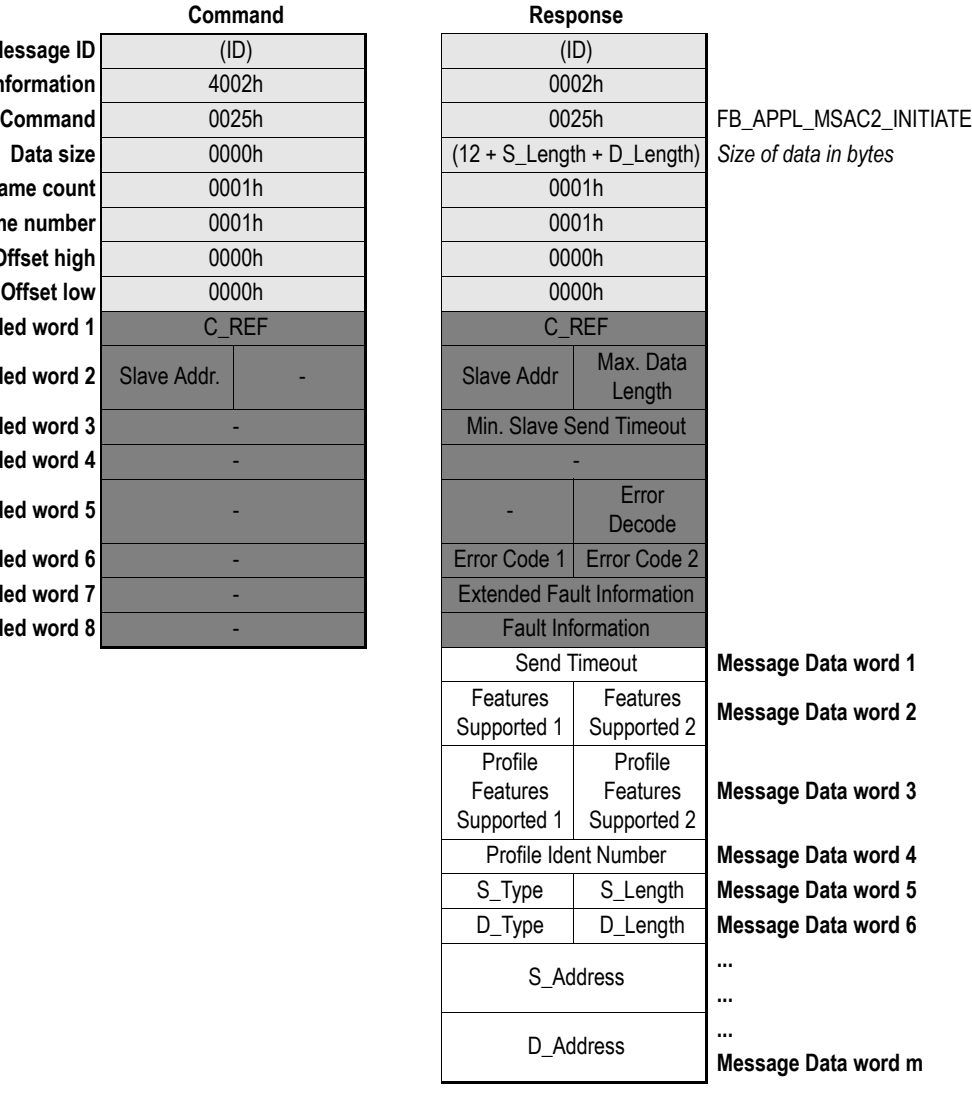

**Command** 0025h 0025h FB\_APPL\_MSAC2\_INITIATE

## **Command and response layout (Expert):**

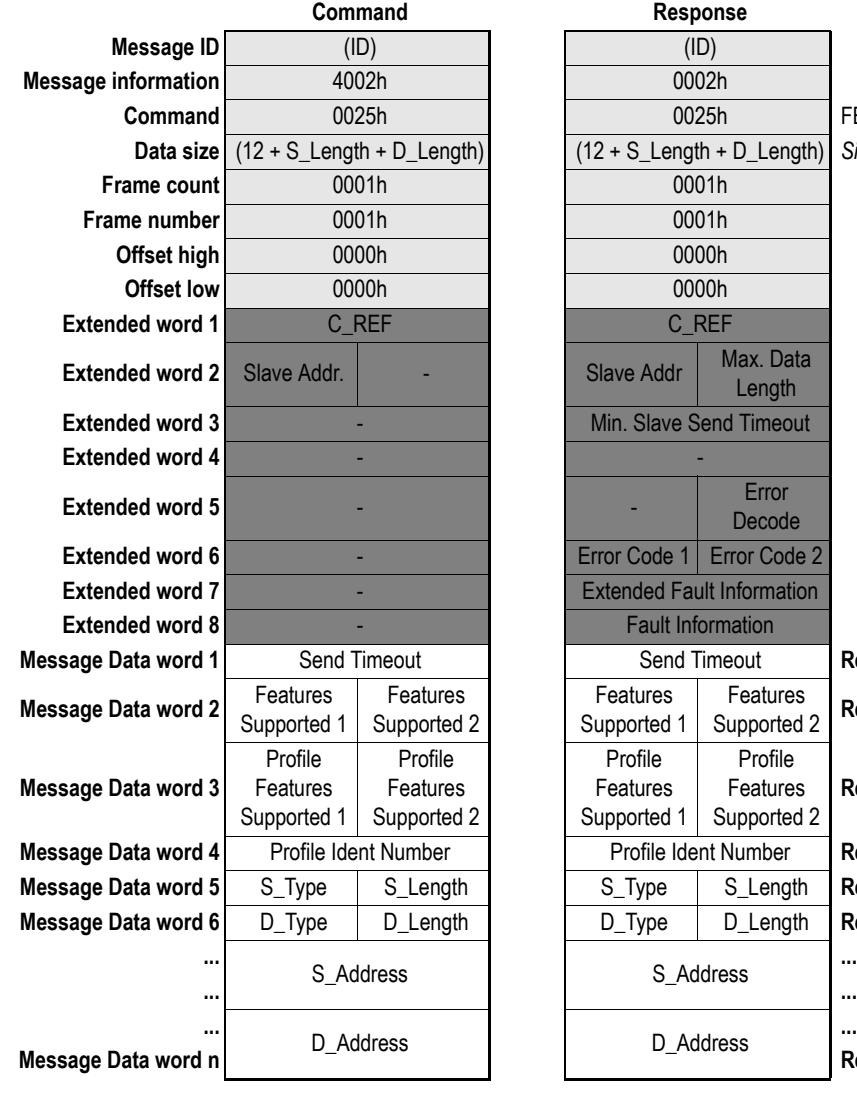

 $\overline{D_{\text{Length}}}$  Size of data in bytes Length **Extending Trander** Decode **Frond Code 2** nformation **Response Data word 1** Features **E** Features 2 **Response Data word 2** Profile Features Supported 2 **Response Data word 3** Number **Response Data word 4 Mage S\_Length Response Data word 5 Magalie D\_Length Response Data word 6** 

**Message Data word n Response Data word m**

#### **• C\_ref**

Connections references used to identify the connection later on. Range: 1-128

#### **• Slave Address**

Address of the slave to which a connection shall be established. Range: 0...126

#### **• Max. Data Length**

The slave's maximum data length in bytes (reported by the slave in DP Initiate.res).

#### **• Min. Slave Send Timeout**

The minimum slave timeout value supported by the slave (in multiples of 10ms).

#### **• Error Decode, Error Code 1 & 2**

If 'Fault Information' equals 0010h, additional information according to the DP-V1 specification can be found here.

#### **• Extended Fault Information**

If 'Fault Information' equals 000Ah or 000Bh, additional information of the error can be found here. For more information, see [A-3 "Class 2-Related Errors"](#page-117-0).

#### **• Fault Information**

If 'Invalid Other' is returned in the Message Information word in the header of the response, information about the fault can be found here.

**0001h:** Address out of range **000Ah:** Failed to execute request (local error detected). See Extended Fault Information. **000Bh:** Remote station failure. See Extended Fault Information. **0010h:** Remote station DP-V1 failure. See Error Decode, Error Code 1 & 2 **00FFh:** Module not initialised.

#### **• Send Timeout**

Defines the control time (timebase 10ms) for the supervision of the connection between the slave and the master.

Range 6...65535 (equals 60....655350ms). Default is 1000ms.

#### **• Features Supported 1**

Identifies the supported C2-service functionality as follows:

**b0:** DP-V1\_RW. This bit is set if the services C2\_Read and C2\_Write are supported. **b1...7:** (reserved for future use) Default value is 01h.

#### **• Features Supported 2**

(reserved for future use)

#### **• Profile Supported 1 & 2**

Identifies the supported service functionality regarding the used profile definition. The meaning of these registers are profile- and vendor specific. By default, both are set to 00h.

#### **• Profile Ident Number**

This parameter identifies a unique profile definition. The Profile Ident Number is taken from the pool of Ident Numbers managed by the PROFIBUS User Organisation (PNO). Range:  $0...65535$ .  $0 =$  No profile (default).

## **• S\_Type**

This parameter indicates the presence of the optional Network/MAC address of the source.

**b0:** 1: A Network/MAC address is present in S\_Address.

**0:** The source is the endpoint of the connection.

**b1...7:** (reserved for future use)

Default value is 00h.

#### **• S\_Length**

This parameter specifies the length of the S\_Address parameter (see table below). Default value is 02h.

#### **• D\_Type**

This parameter indicates the presence of the optional Network/MAC address of the destination.

**b0:** 1: A Network/MAC address is present in D\_Address.

**0:** The destination (in this case the Anybus module) is the endpoint of the connection. **b1...7:** (reserved for future use)

Default value is 00h.

#### **• D\_Length**

This value specifies the length of the D\_Address parameter (see table below). Default value is 02h.

## **• S\_Address**

This field holds additional address information about the source. It's structure depends on the settings in S\_Type.

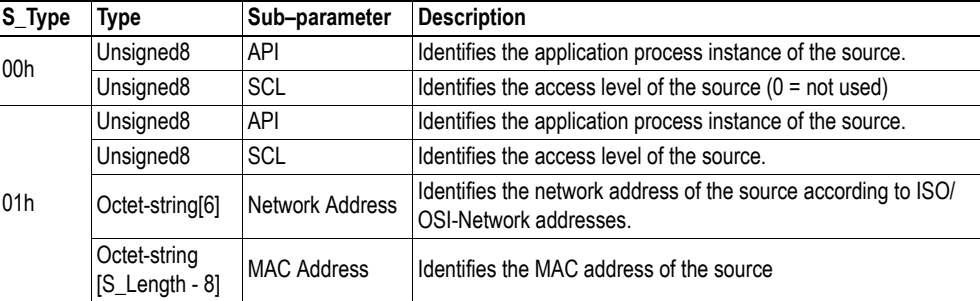

#### **• D\_Address**

This field holds additional address information about the destination. It's structure depends on the settings in D\_Type.

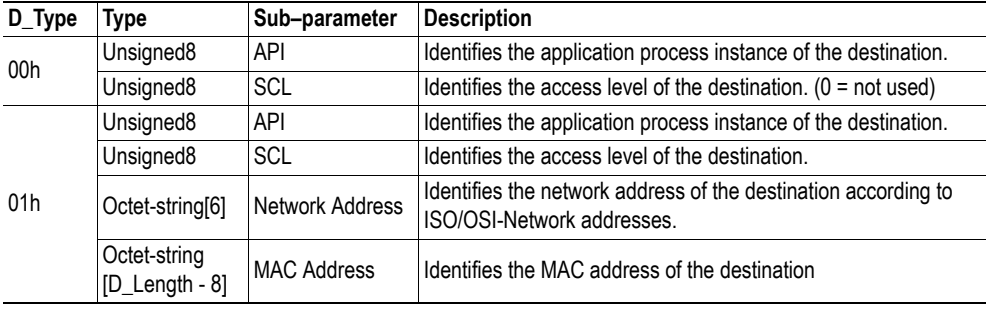

# <span id="page-90-0"></span>**Class 2 Connection Abort (FB\_APPL\_MSAC2\_ABORT)**

This command terminates a DP-V1 Class 2 connection previously established using FB\_APPL\_MSAC2\_INITIATE.

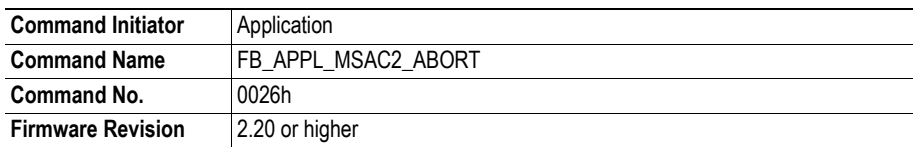

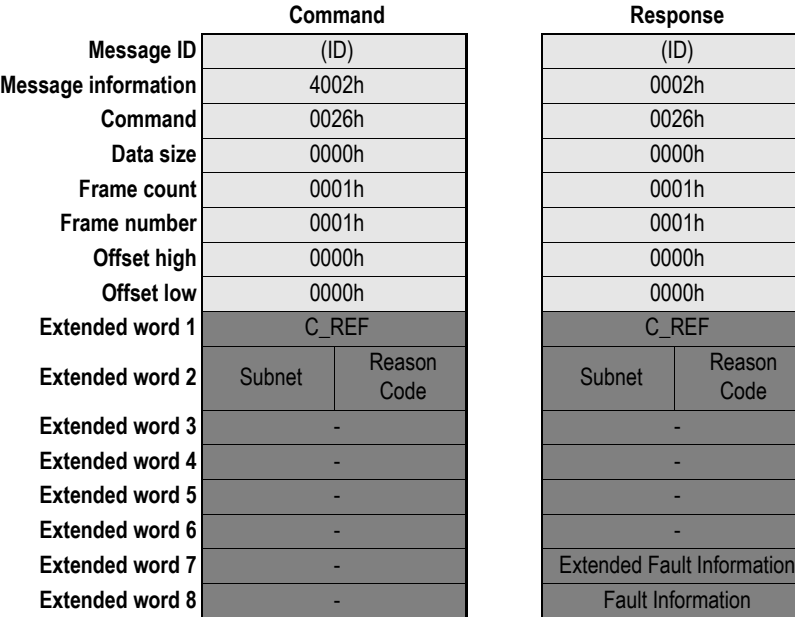

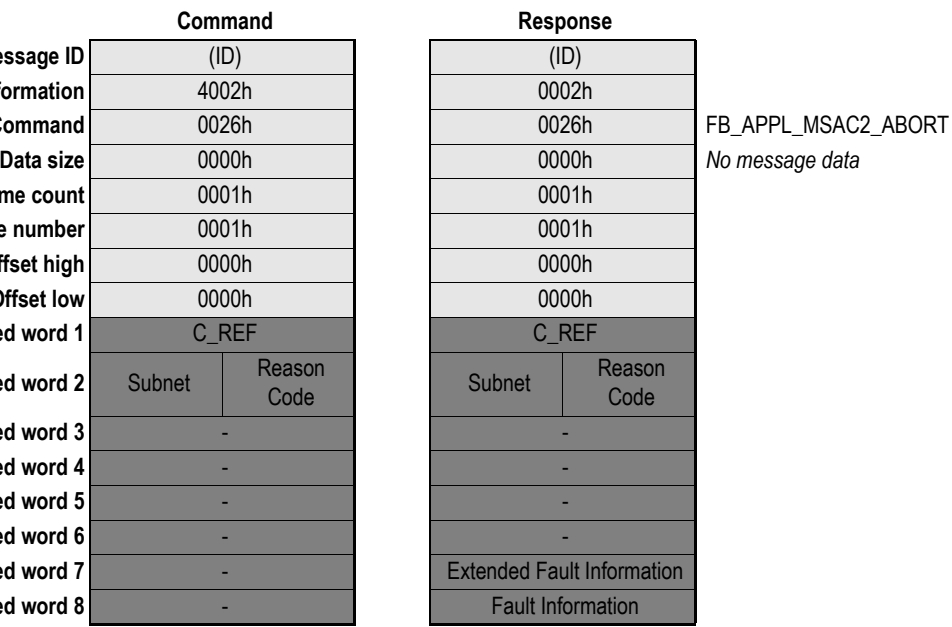

#### **• C\_Ref**

Connection reference that shall be terminated.

#### **• Subnet**

This parameter encodes information about the origin of the abort initiator.

- **0:** No
- **1:** Local
- **2:** Remote
- **3...255:** (reserved)

#### **• Reason Code**

Indicates the reason for the abort request. Value is user-specific. Range 0...15.

#### **• Extended Fault Information**

If 'Fault Information' equals 000Ah or 000Bh, additional information of the error can be found here. For more information, see [A-3 "Class 2-Related Errors"](#page-117-0).

#### **• Fault Information**

If 'Invalid Other' is returned in the Message Information word in the header of the response, information about the fault can be found here.

- **000Ah:** Failed to execute request (local error detected). See Extended Fault Information.
- **000Bh:** Remote station failure. See Extended Fault Information.

**00FFh:** Module not initialised.

# **Class 2 Connection Abort Indication (FB\_APPL\_MSAC2\_ABORT\_IND)**

This message is issued spontaneously by the module when any of the established connections has been aborted for reasons not caused by the application (e.g. slave time-out, connection terminated by slave etc.). This message is *not* issued when a connection has been terminated using FB\_APPL\_MSAC2\_ABORT.

**Note:** The application must *not* respond to this message!

**Note:** This feature can be disabled, see [5-2 "Fieldbus Specific Initialisation \(FB\\_INIT\)"](#page-38-0)

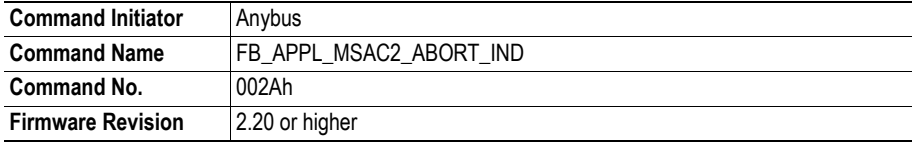

#### **Message layout**:

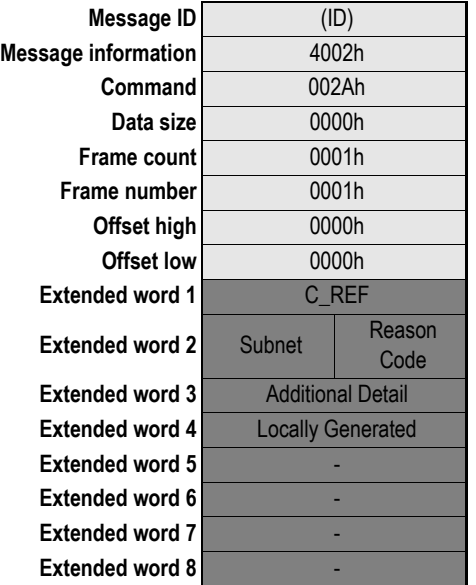

**Command** 002Ah FB\_APPL\_MSAC2\_ABORT\_IND **No message data** 

**• C\_Ref**

Connection reference.

**• Subnet**

This parameter encodes information about the origin of the abort initiator.

- **0:** No
- **1:** Local
- **2:** Remote
- **3...255:** (reserved)

#### **• Instance/Reason**

This parameter encodes information about the reason for the abort request, and the protocol instance that caused it.

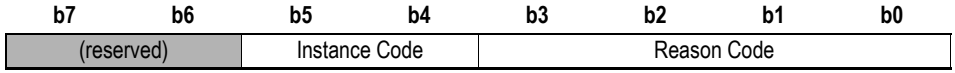

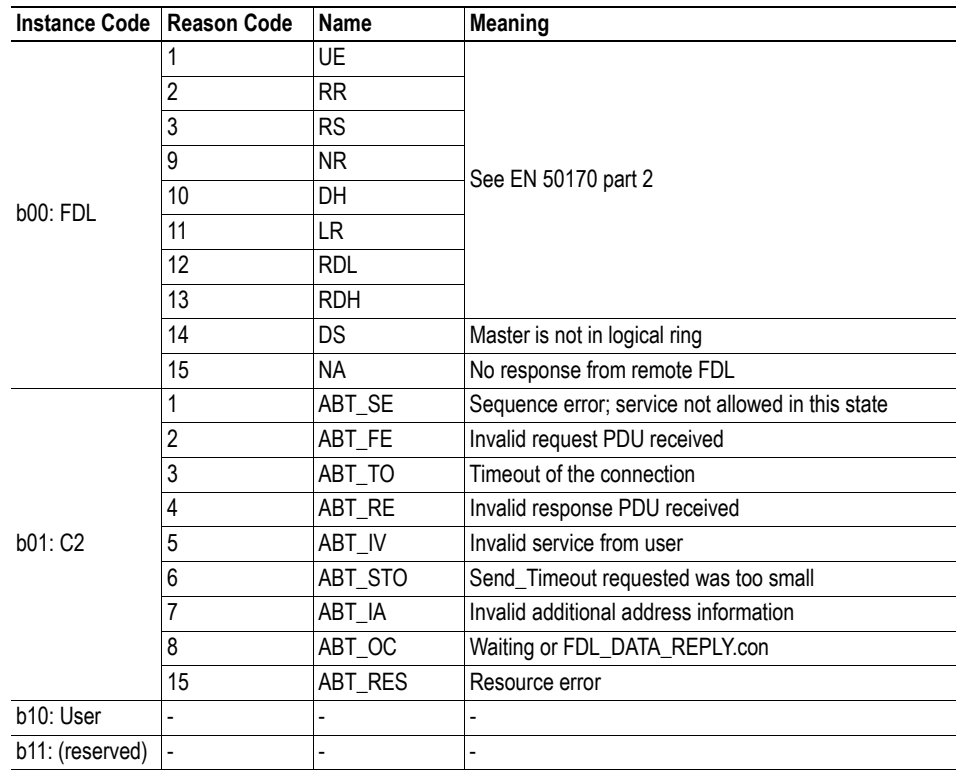

#### **• Additional Detail**

This parameter holds the Send\_Timeout if the Instance/Reason code equals ABT\_STO.

#### **• Locally Generated**

This parameter indicates the abort initiator.

- **0:** Generated by the remote station
- **1:** Generated by the master (local)

# <span id="page-94-0"></span>**Class 2 Read [\(FB\\_APPL\\_MSAC2\\_READ](#page-94-1))**

This command issues a class 2 DP-V1 acyclic read request to a slave. Prior to issuing this command, a connection to the slave must have been established, see [5-49 "Class 2 Connection Initiate](#page-85-0)  [\(FB\\_APPL\\_MSAC2\\_INITIATE\)"](#page-85-0).

<span id="page-94-1"></span>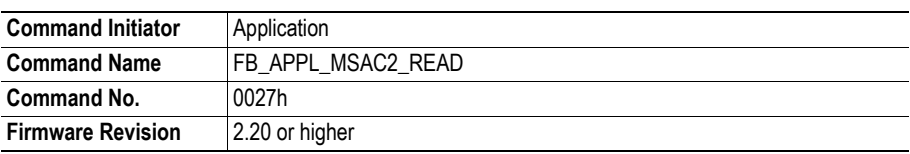

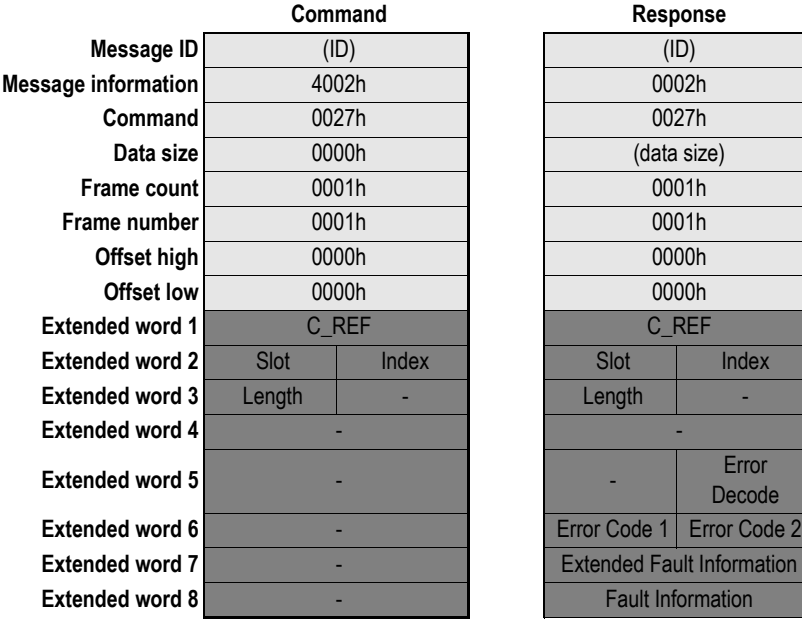

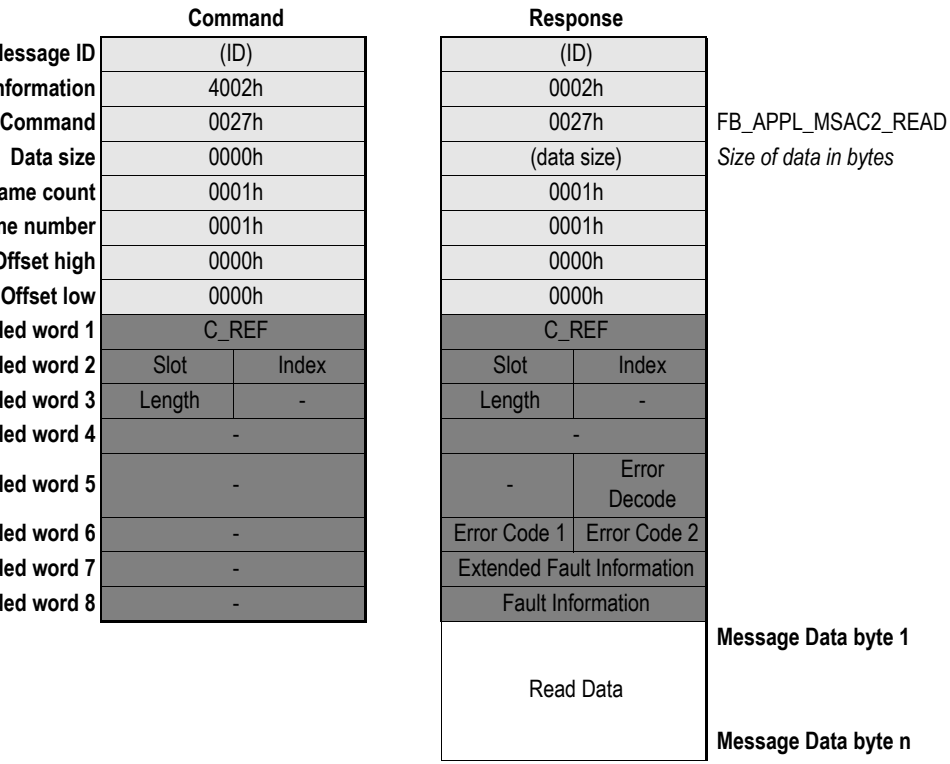

### **• C\_Ref**

Connection reference.

**• Slot**

Used in the slave for addressing of the desired data block.

**• Index**

Used in the slave for addressing of the desired data block.

**• Length**

Number of bytes to read.

#### **• Error Decode, Error Code 1 & 2**

If 'Fault Information' equals 0010h, additional information according to the DP-V1 specification can be found here.

#### **• Extended Fault Information**

If 'Fault Information' equals 000Ah or 000Bh, additional information of the error can be found here. For more information, see [A-3 "Class 2-Related Errors"](#page-117-0).

#### **• Fault Information**

If 'Invalid Other' is returned in the Message Information word in the header of the response, information about the fault can be found here.

- **000Ah:** Failed to execute request (local error detected). See Extended Fault Information.<br>**000Bh:** Remote station failure. See Extended Fault Information.
- **000Bh:** Remote station failure. See Extended Fault Information.<br>**0010h:** Remote station DP-V1 failure. See Extended Fault Information.
- Remote station DP-V1 failure. See Extended Fault Information.
- **00FFh:** Module not initialised.
- **Read Data**

Read data.

# <span id="page-96-0"></span>**Class 2 Write ([FB\\_APPL\\_MSAC2\\_WRITE](#page-96-1))**

This command issues a class 2 DP-V1 acyclic write request to a slave. Prior to issuing this command, a connection to the slave must have been established, see [5-49 "Class 2 Connection Initiate](#page-85-0)  [\(FB\\_APPL\\_MSAC2\\_INITIATE\)"](#page-85-0).

<span id="page-96-1"></span>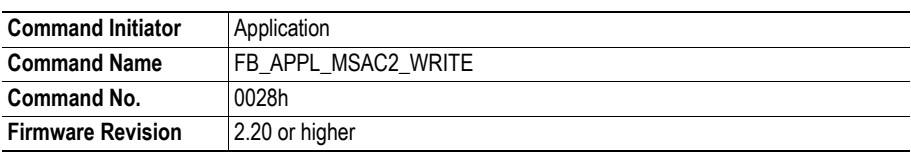

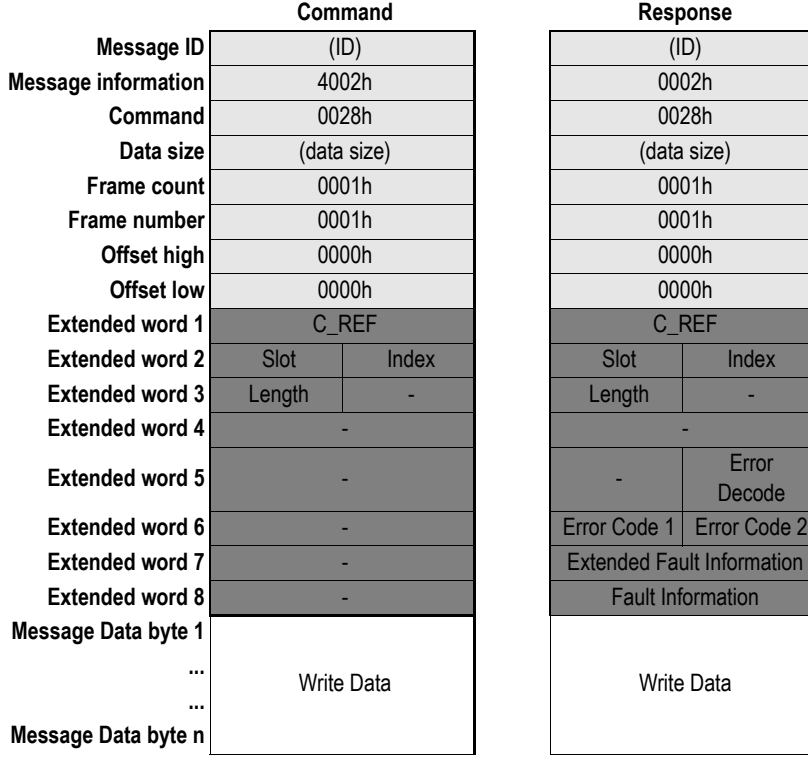

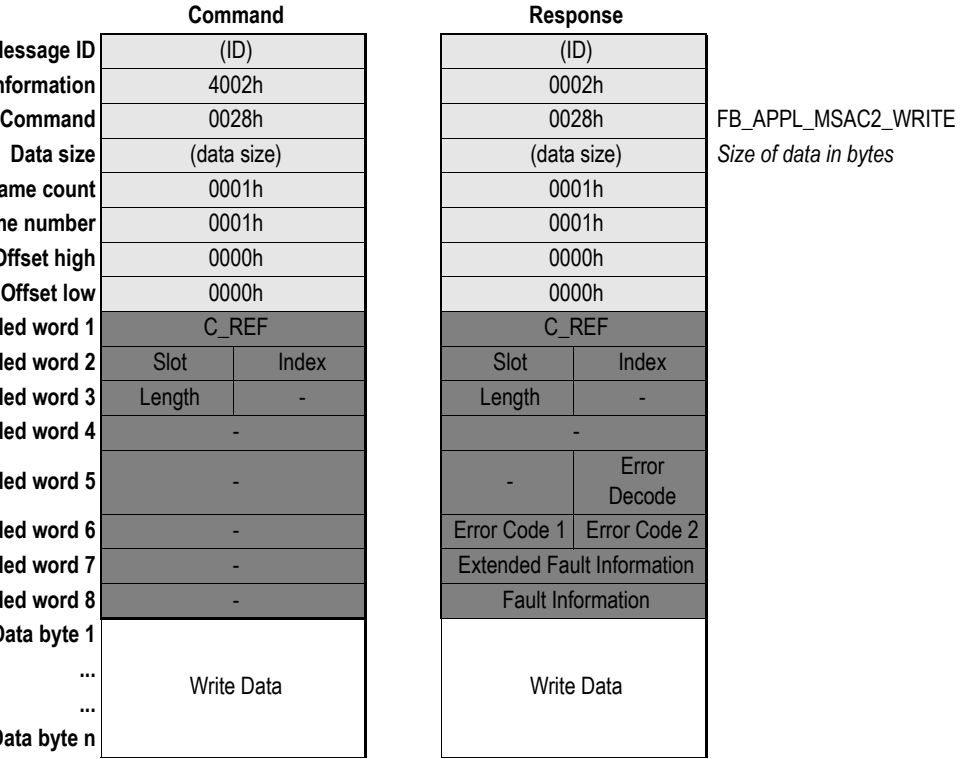

## **• C\_Ref**

Connection reference.

#### **• Slot**

Used in the slave for addressing of the desired data block.

#### **• Index**

Used in the slave for addressing of the desired data block..

#### **• Length**

Number of bytes to write.

#### **• Error Decode, Error Code 1 & 2**

If 'Fault Information' equals 0010h, additional information according to the DP-V1 specification can be found here.

#### **• Extended Fault Information**

If 'Fault Information' equals 000Ah or 000Bh, additional information of the error can be found here. For more information, see [A-3 "Class 2-Related Errors"](#page-117-0).

#### **• Fault Information**

If 'Invalid Other' is returned in the Message Information word in the header of the response, information about the fault can be found here.

- **000Ah:** Failed to execute request (local error detected). See Extended Fault Information.<br>**000Bh:** Remote station failure. See Extended Fault Information.
- **000Bh:** Remote station failure. See Extended Fault Information.<br>**0010h:** Remote station DP-V1 failure. See Extended Fault Information.
- Remote station DP-V1 failure. See Extended Fault Information.

**00FFh:** Module not initialised.

**• Write Data**

Data to write.

# <span id="page-98-0"></span>**Class 2 Data Transport [\(FB\\_APPL\\_MSAC2\\_DATA\\_TRANSPORT](#page-98-1))**

This command issues a combined class 2 DP-V1 acyclic read/write request to a slave. Prior to issuing this command, a connection to the slave must have been established, see [5-49 "Class 2 Connection In](#page-85-0)[itiate \(FB\\_APPL\\_MSAC2\\_INITIATE\)"](#page-85-0).

<span id="page-98-1"></span>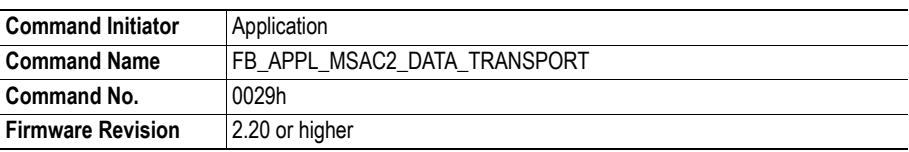

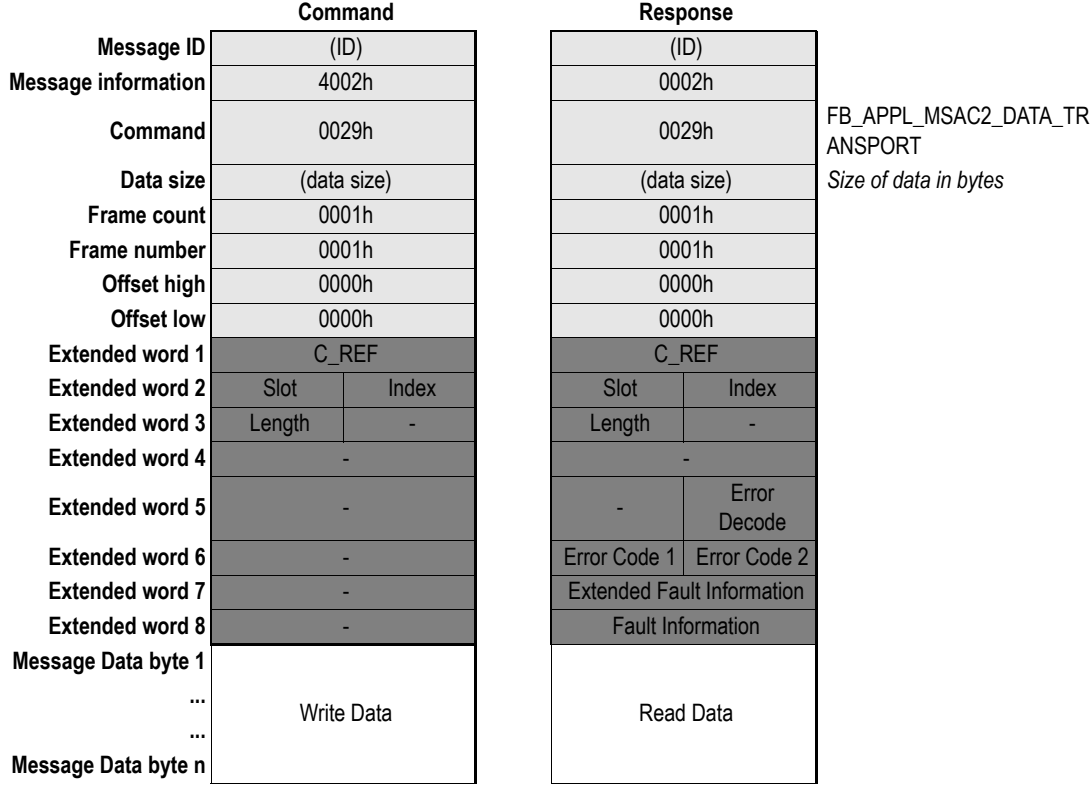

### **• C\_Ref**

Connection reference.

#### **• Slot**

Used in the slave for addressing of the desired data block. Range 0...254.

#### **• Index**

Used in the slave for addressing of the desired data block. Range 0...254.

**• Length**

Number of bytes to read/write.

## **• Error Decode, Error Code 1 & 2**

If 'Fault Information' equals 0010h, additional information according to the DP-V1 specification can be found here.

#### **• Extended Fault Information**

If 'Fault Information' equals 000Ah or 000Bh, additional information of the error can be found here. For more information, see [A-3 "Class 2-Related Errors"](#page-117-0).

#### **• Fault Information**

If 'Invalid Other' is returned in the Message Information word in the header of the response, information about the fault can be found here.

- **000Ah:** Failed to execute request (local error detected). See Extended Fault Information.<br>**000Bh:** Remote station failure. See Extended Fault Information.
- **000Bh:** Remote station failure. See Extended Fault Information.<br>**0010h:** Remote station DP-V1 failure. See Extended Fault Information. Remote station DP-V1 failure. See Extended Fault Information.
- **00FFh:** Module not initialised.
- **Write Data**

Data to write.

**• Read Data**

Read data.

# <span id="page-100-0"></span>**Class 2 Connection Status [\(FB\\_APPL\\_MSAC2\\_CNXN\\_STATUS](#page-100-1))**

This command returns the current status of a class 2 DP-V1 specific connection. Preferably, this command is used in conjunction with the DP-V1 C2 Connection Livelist (see [6-3 "Class 2 Connection Live-](#page-110-0)[List \(E80h... E8Fh\)"\)](#page-110-0); when the livelist indicates that a connection has been closed, the reason for closing may be determined using this command.

<span id="page-100-1"></span>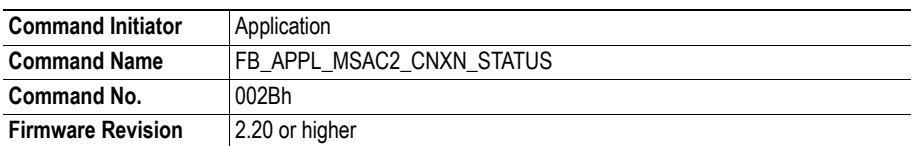

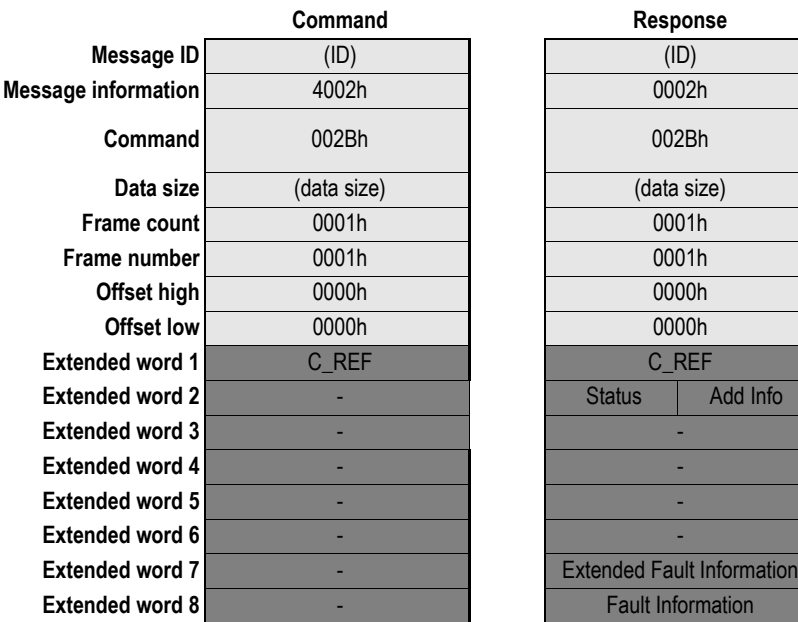

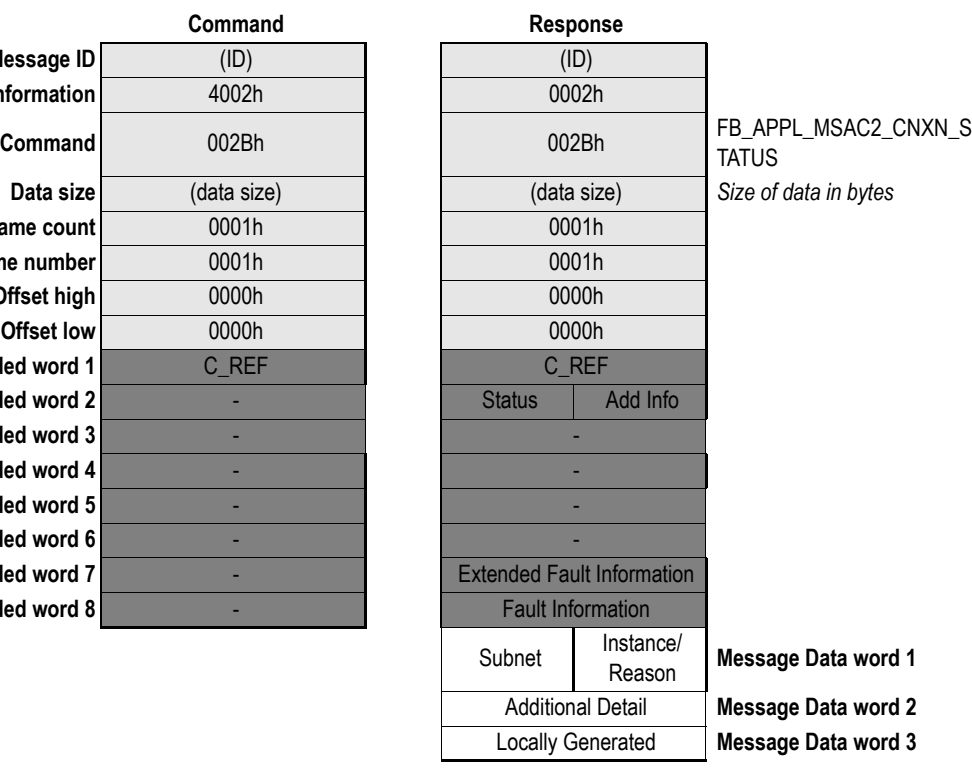

**• C\_Ref**

Connection reference.

**• Status**

This flag reflects the current status of the specified connection reference (C\_Ref).

- **0:** No connection, or connection has been closed
- **1:** Connection is alive and open.

#### **• Add Info**

This flag indicates if additional information is present in Message Data words 1...3.

- **0:** No message data
- **1:** Message data available

#### **• Extended Fault Information**

If 'Fault Information' equals 000Ah or 000Bh, additional information of the error can be found here. For more information, see [A-3 "Class 2-Related Errors"](#page-117-0).

#### **• Fault Information**

If 'Invalid Other' is returned in the Message Information word in the header of the response, information about the fault can be found here.

**000Ah:** Failed to execute request (local error detected). See Extended Fault Information. **000Bh:** Remote station failure. See Extended Fault Information. **0010h:** Remote station DP-V1 failure. See Extended Fault Information. **00FFh:** Module not initialised.

#### **• Subnet**

This parameter encodes information about the origin of the abort initiator.

- **0:** No
- **1:** Local<br>**2:** Remo
- **2:** Remote
- **3...255:** (reserved)

#### **• Instance/Reason**

This parameter encodes information about the reason for the abort request, and the protocol instance that caused it.

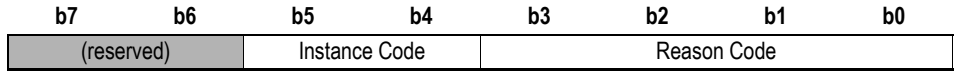

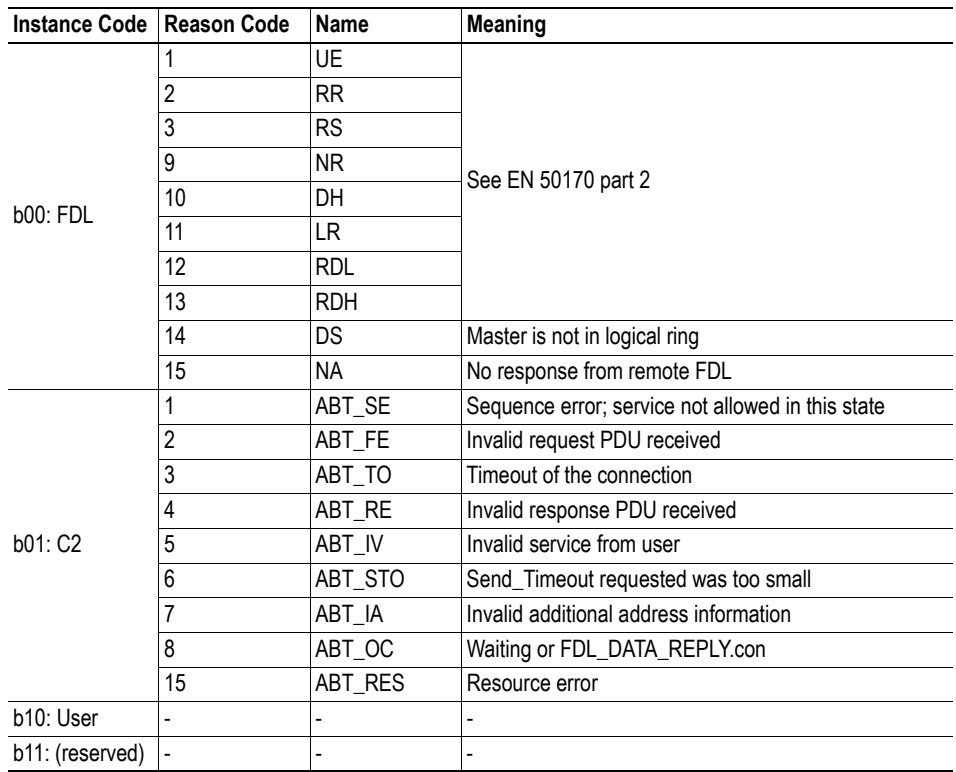

#### **• Additional Detail**

This parameter holds the Send\_Timeout if the Instance/Reason code equals ABT\_STO.

#### **• Locally Generated**

This parameter indicates the abort initiator.

- **0:** Generated by the remote station
- **1:** Generated by the master (local)

# **DP-V1 Alarm Handling**

# <span id="page-103-0"></span>**Alarm Indication (FB\_ABM\_MSAL1\_ALARM\_IND)**

This message indicates to the application that a DP-V1 slave has transferred an Alarm message to the master. This mailbox message is sent spontaneously by the module, i.e. the module itself initiates the mailbox communication.

Detailed information about the alarm cause is presented in extended words 1 - 3 and in the message data field, see below.

The application must provide a response to this command, which will trigger the module to send an MSAC1\_Alarm\_Ack to the slave. This will tell the slave that the alarm has been configured by the master. The slave will in turn respond with a confirmation message, see [5-69 "Alarm Confirmation](#page-105-0)  [\(FB\\_ABM\\_MSAL1\\_ALARM\\_CON\)"](#page-105-0)

**Note:** This feature can be disabled, see [5-2 "Fieldbus Specific Initialisation \(FB\\_INIT\)"](#page-38-0)

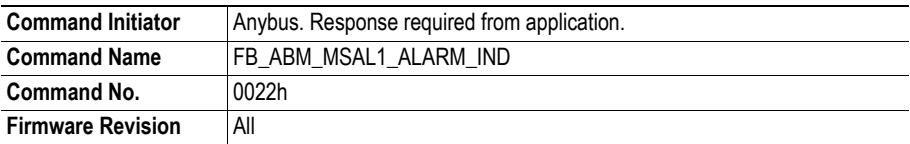

#### **Command and response layout:**

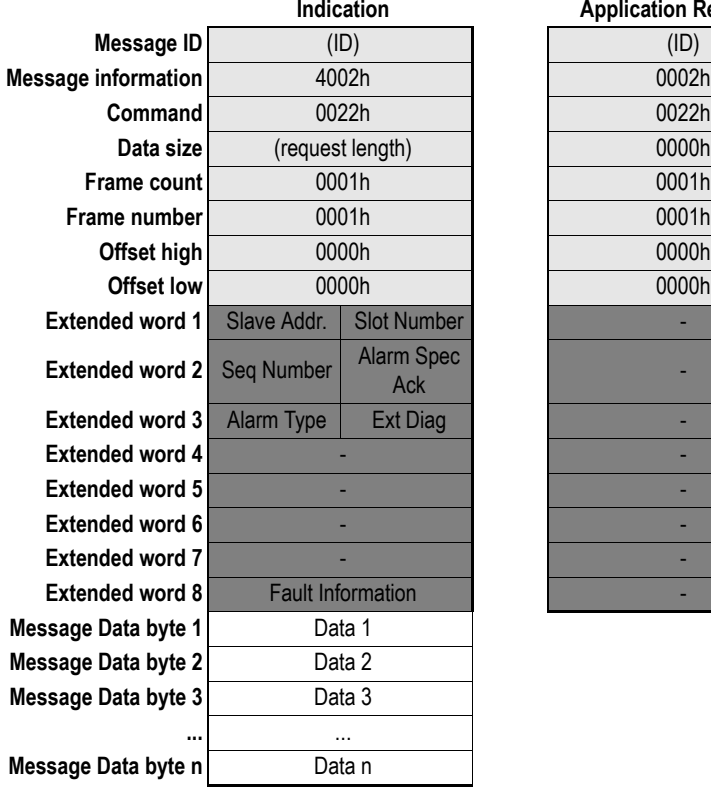

# **Indication Application Response Command** 0022h 0022h *Alarm Indication* Ack -

#### **• Slave Address[1](#page-104-0)**

Station address of the slave that indicates the alarm

#### **• Slot Numbe[r1](#page-104-0)**

Used by the slave to indicate the source of the alarm Range 0 - 254

#### **• Seq Number[1](#page-104-0)**

Unique identification number of the alarm Range 0 - 31

#### **• Alarm Spec Ack<sup>1</sup>**

Gives additional information about the Alarm, such as an error appears, or disappears. It also indicates whether the slave needs additional acknowledge from the Master (Example: Writing to a certain memory area with an Acyclic Write request)

Range 0 - 7

## **• Alarm Type[1](#page-104-0)**

Identifies the alarm type, such as Process Alarm, Plug Alarm etc. Range 1 - 6, 32 - 126

#### **• Extended Diagnostic Flag[1](#page-104-0)**

**FFh:** Slave sends an alarm message with "Extended Diag flag" set **00h:** Slave sends an alarm message with "Extended Diag flag" cleared

#### **• Data [1 ... n]**

Additional manufacturer specific alarm information (Alarm - PDU)

#### **• Fault Information**

If the Message Information word in the header of the message indicates 'Invalid Other', additional information is available in this register.

- **003Eh:** Module has received an invalid alarm indication data structure from a DP-V1 slave. ('Slave Address' contains the node address of the slave that issued the erroneous indication)
- Note: The application does not have to respond in this case, since the module can't send an Alarm Acknowledge to the slave because of this fault.

<span id="page-104-0"></span><sup>1.</sup> Consult the PNO document 'Extensions to EN50170 (DPV)' for more information on how to interpret these parameters.

# <span id="page-105-0"></span>**Alarm Confirmation (FB\_ABM\_MSAL1\_ALARM\_CON)**

This message indicates to the application that a slave has confirmed a previous MSAC1\_Alarm\_Ack, see [5-67 "Alarm Indication \(FB\\_ABM\\_MSAL1\\_ALARM\\_IND\)".](#page-103-0) This mailbox message is sent spontaneously by the module, i.e. the module itself initiates the mailbox communication.

**Note:** The application must *not* respond to this message!

**Note:** This feature can be disabled, see [5-2 "Fieldbus Specific Initialisation \(FB\\_INIT\)"](#page-38-0)

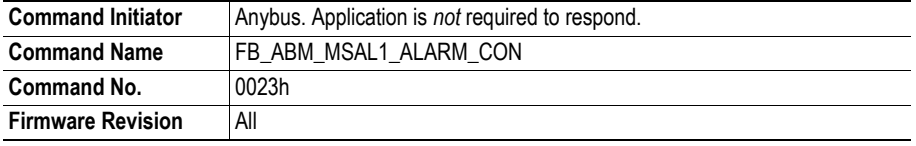

#### **Message layout:**

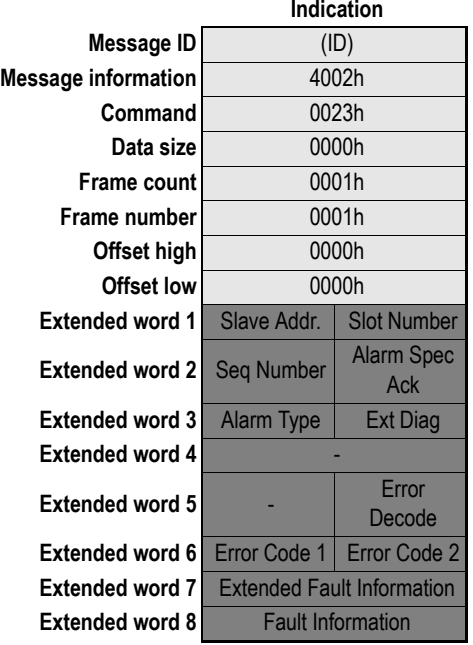

## **Indication Application Response**

(no response)

## **• Slave Address[1](#page-104-0)**

Station address of the slave that indicates the alarm

## **• Slot Numbe[r1](#page-104-0)**

Used by the slave to indicate the source of the alarm Range 0 - 254

#### **• Seq Number[1](#page-104-0)**

Unique identification number of the alarm Range 0 - 31

## **• Alarm Spec Ack<sup>1</sup>**

Gives additional information about the Alarm, such as an error appears, or disappears. It also indicates whether the slave needs additional acknowledge from the Master (Example: Writing to a certain memory area with an Acyclic Write request)

Range 0 - 7

## **• Alarm Type[1](#page-104-0)**

Identifies the alarm type, such as Process Alarm, Plug Alarm etc. Range 1 - 6, 32 - 126

#### **• Extended Diagnostic Flag[1](#page-104-0)**

**FFh:** Slave sends an alarm message with "Extended Diag flag" set **00h:** Slave sends an alarm message with "Extended Diag flag" cleared

#### **• Error Decode, Error Code 1 & Error Code 2**

If 'Fault Information' contains error code 0010h, more information according to the DP-V1 specification can be found here.

#### **• Fault Information & Extended Fault Information**

If the Message Information word in the header of the message indicates 'Invalid Other', additional information is available in this register.

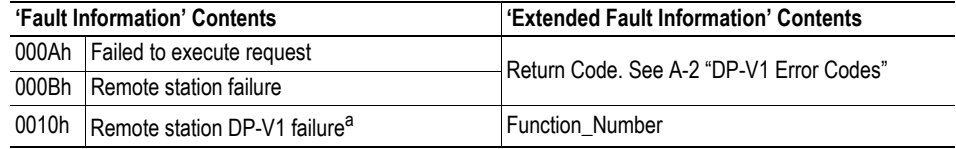

a. See 'Error Decode, Error Code1 & Error Code2' above.

<sup>1.</sup> Consult the PNO document 'Extensions to EN50170 (DPV)' for more information on how to interpret these parameters.

# **Redundant Operation**

# **Set HSBY State [\(FB\\_APPL\\_SET\\_HSBY\\_STATE\)](#page-107-0)**

This command is used to shift HSBY state. The response indicates the result.

**Note:** This command cannot be issued during initialisation.

<span id="page-107-0"></span>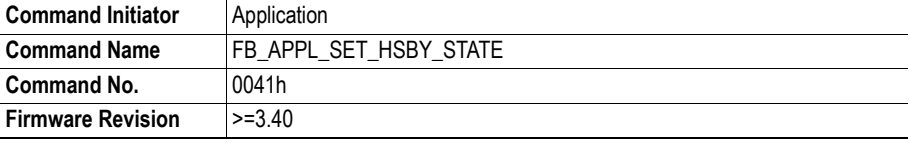

#### **Command and response layout**:

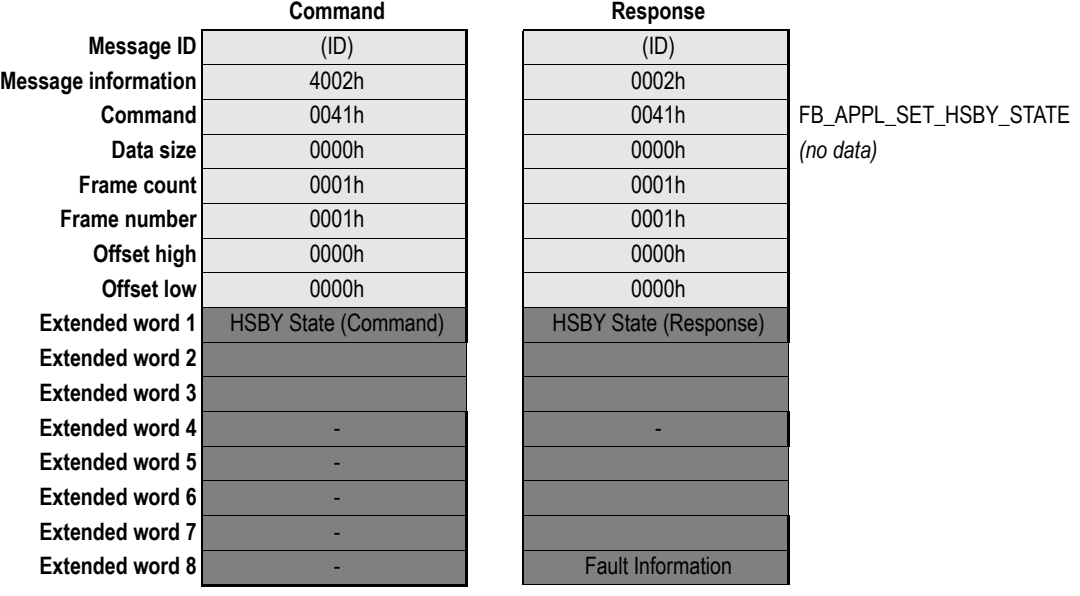

- **HSBY State (Command) 0000h:** Not Connected<br>**0001h:** Passive Passive **0002h:** Active
- **HSBY State (Response)**

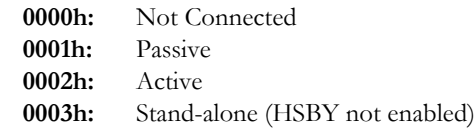

**• Fault Information**

If the Message Information word in the header of the message indicates 'Invalid Other', additional information is available in this register.

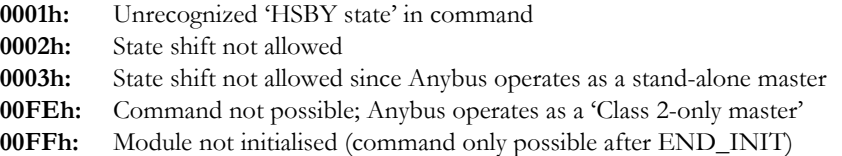
# **Fieldbus Specific Area**

## **General**

This area holds information about the master and the slaves on the network. Note that all registers in this area is read-only.

## **Overview**

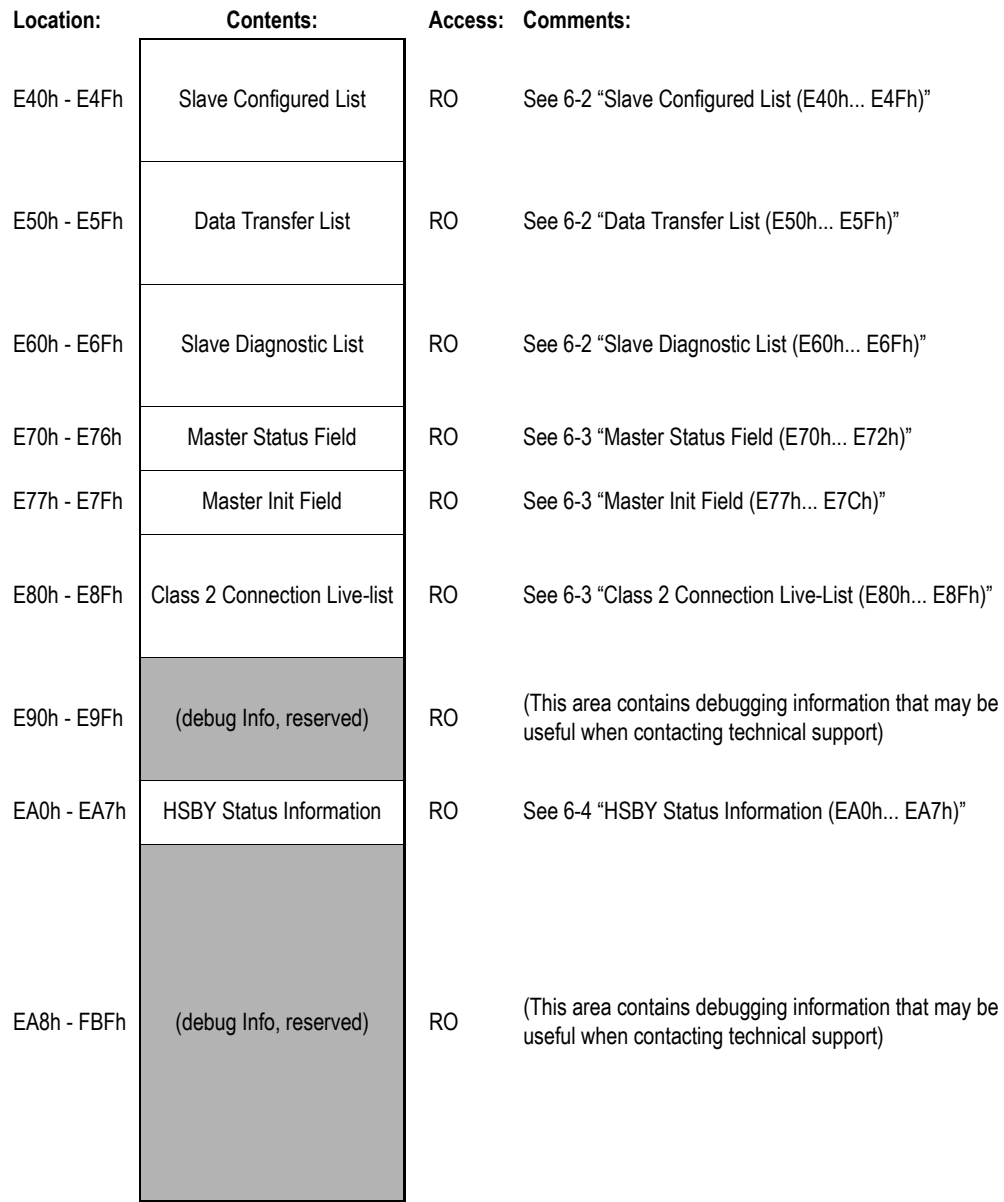

### **Registers**

### <span id="page-109-0"></span>**Slave Configured List (E40h... E4Fh)**

This is a 16-byte array with bit fields where one bit is assigned to each slave station. The associated bit is set if the slave is present in the database.

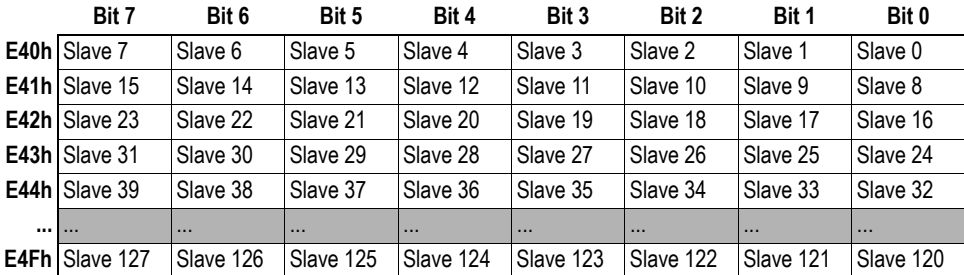

#### <span id="page-109-1"></span>**Data Transfer List (E50h... E5Fh)**

This is a 16-byte array with bit fields where one bit is assigned to each slave station. The associated bit is set if the slaves has reached or retained the "Data Exchange" state at least once during the approx. last three data cycles.

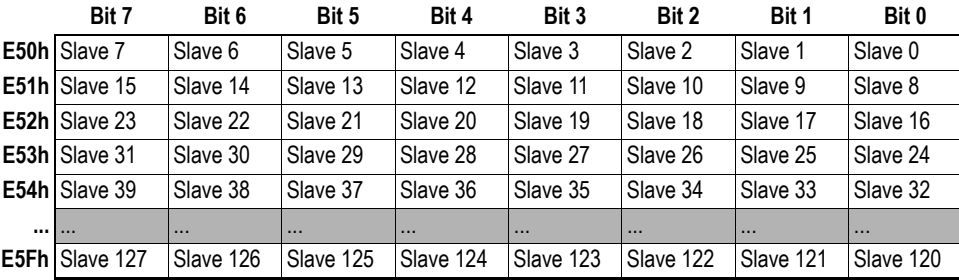

### <span id="page-109-2"></span>**Slave Diagnostic List (E60h... E6Fh)**

This is a 16-byte array with bit fields where one bit is assigned to each slave station. When a slave leaves the "Deactivate" state for the first time the associated bit is set. This bit is then cleared when the slave enters "Data Exchange" state. If a slave indicates "Extended Diagnostics" when it is in "Data Exchange" state, the associated bit is set.

When a bit is set the diagnostics for that particular slave can be read using the mailbox command '[FB\\_APPL\\_GET\\_SLAVE\\_DIAG'](#page-48-0).

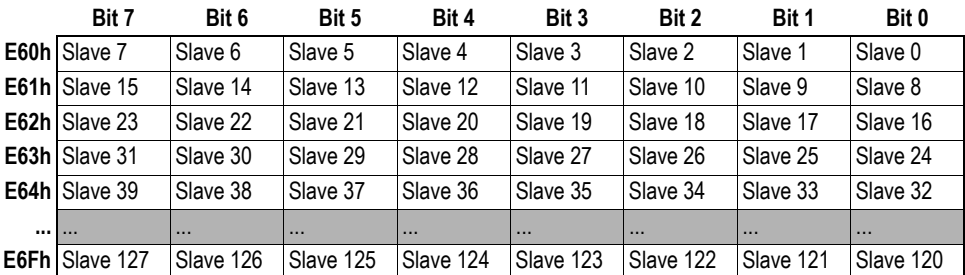

### <span id="page-110-0"></span>**Master Status Field (E70h... E72h)**

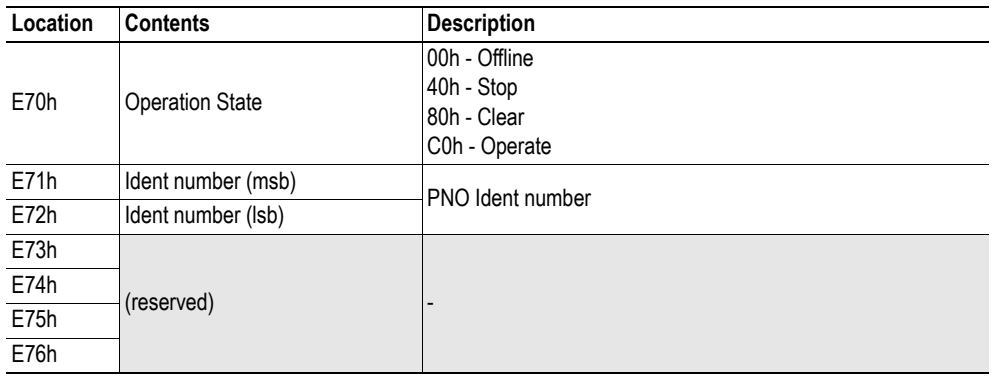

### <span id="page-110-1"></span>**Master Init Field (E77h... E7Ch)**

This field reflects the settings in the FB\_INIT mailbox command.

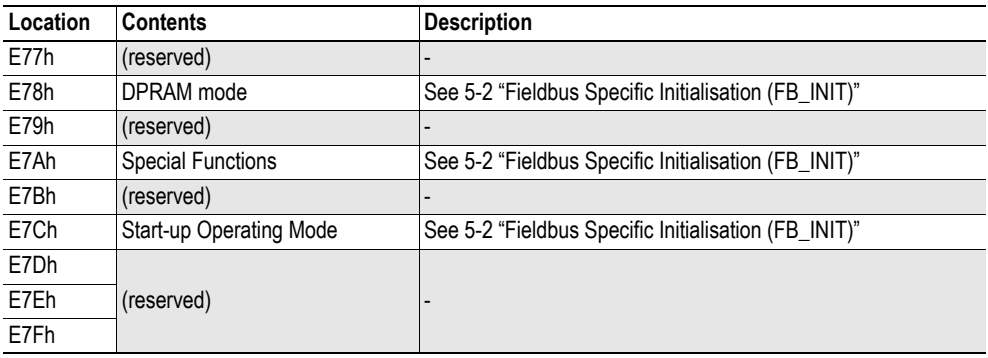

### <span id="page-110-2"></span>**Class 2 Connection Live-List (E80h... E8Fh)**

This field reflects the status of all DP-V1 Class 2 connections. Each bit in the field corresponds to a single connection reference (C\_REF). If set, a connection has been opened and is alive. If zero, the connection has either been terminated or never been opened. In such case, additional information can be read using the mailbox command FB\_APPL\_MSAC2\_CNXN\_STATUS [\(5-64 "Class 2 Connection](#page-100-0)  [Status \(FB\\_APPL\\_MSAC2\\_CNXN\\_STATUS\)"](#page-100-0)).

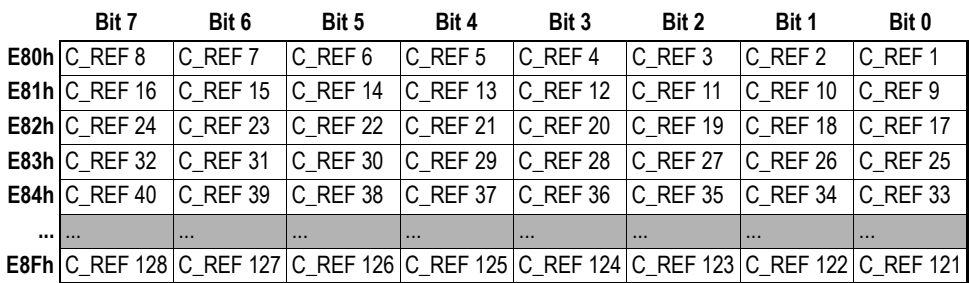

### <span id="page-111-0"></span>**HSBY Status Information (EA0h... EA7h)**

This area holds status information for redundant (HSBY) applications. This information should normally be forwarded to a higher level control system, which in turn determines whether or not a switchover shall be carried out.

See also...

- • [4-1 "Redundant Operation \(HSBY\)"](#page-29-0)
- • [4-2 "Redundant System Status"](#page-30-0)
- • [4-6 "How to Implement a Redundant Application"](#page-34-0)

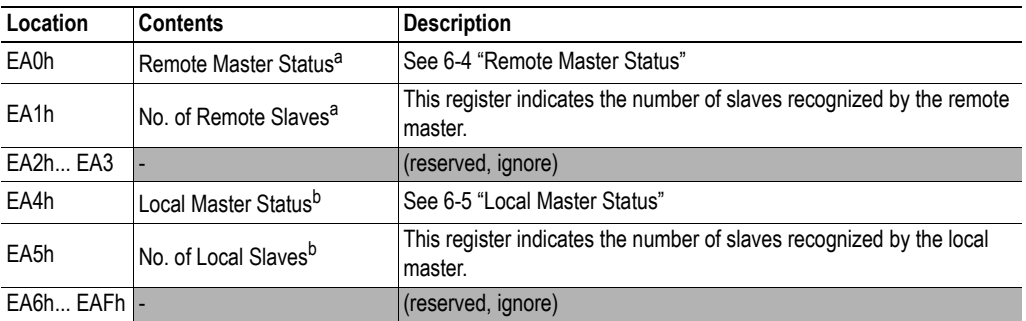

a. The contents of this register is valid only when the 'COM'-bit ('Remote Master Status'-register) is set (1).

<span id="page-111-2"></span>b. The contents of this register is valid only when the 'HS'-bit ('Local Master Status'-register) is set (1).

#### <span id="page-111-1"></span>**• Remote Master Status**

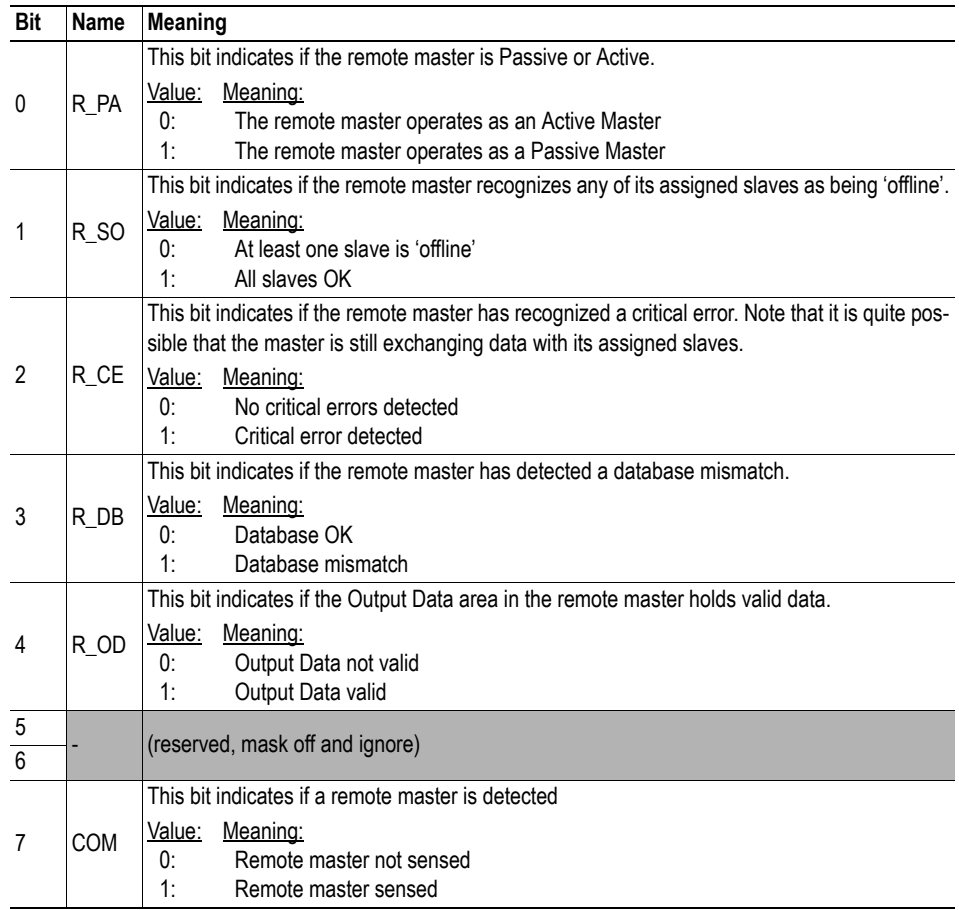

#### <span id="page-112-0"></span>**• Local Master Status**

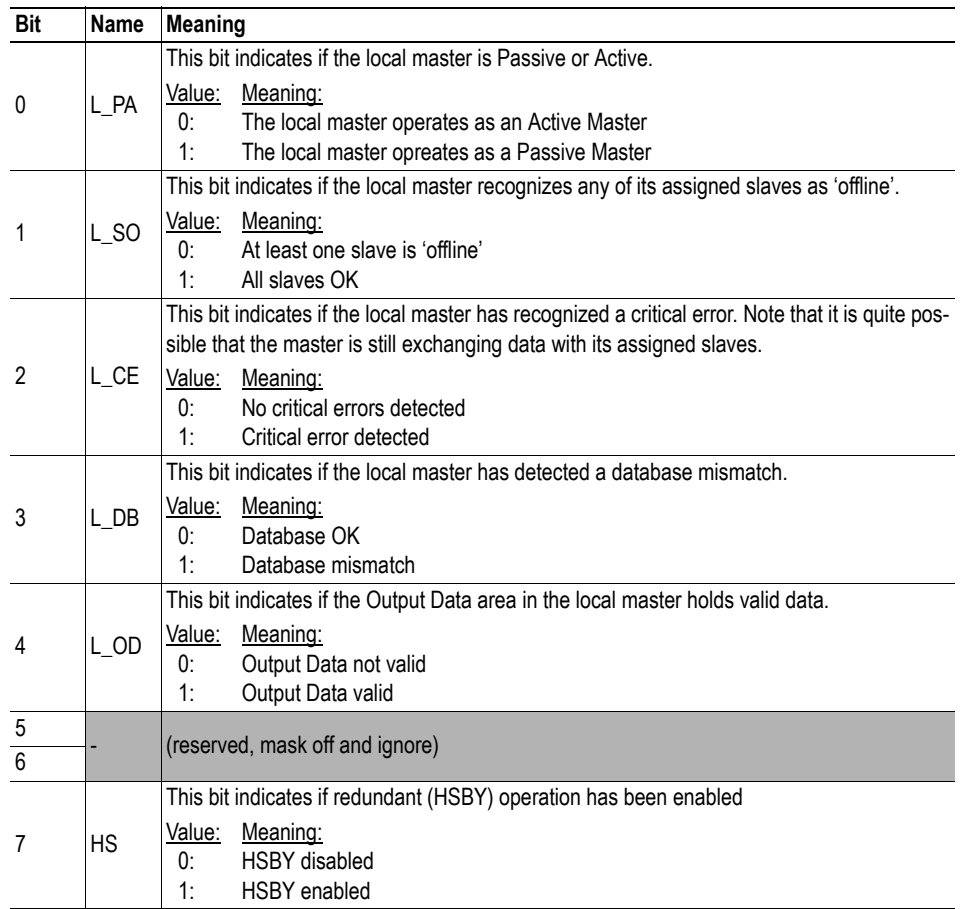

# **Control Register Area**

### **General**

The contents of this area is thoroughly described in the Anybus-S Parallel Design Guide. This chapter describes how to interpret the information when using the Anybus-M PROFIBUS DP-V1 module.

Note that all registers in this area is read-only.

### **Registers**

#### <span id="page-113-0"></span>**Module Status Register (FE2h...FE3h)**

**b15 b14 b13 b12 b11 b10 b9 b8 b7 b6 b5 b4 b3 b2 b1 b0** (reserved) APRS CD APFC (reserved) RDR FBSPU FBS FBFC FBRS (MSB) (LSB)

- **FBRS**
	- **0:** There is Data Exchange with any of the assigned slaves
	- **1:** There is Data Exchange with at least one of the assigned slaves
- **FBFC**
	- **0:** Data from a slave in the OUT area are cleared if a slave is not in Data Exchange
	- **1:** Data from a slave in the OUT area are frozen if a slave is not in Data Exchange
- **FBS**
	- **-:** (Not used, set to zero)
- **FBSPU**
	- **-:** (Not used, set to zero)
- **RDR**
	- **0:** No action
	- **1:** A reset is requested by the module since a new database has been downloaded.
- **APFC**
	- **-:** (Not used, set to zero)
- **CD**
	- **-: (**Not used, set to zero)
- **APRS**

(See [7-2 "Watchdog Counter IN](#page-114-0)  [\(FD2h...FD3h\)"](#page-114-0))

- **0:** Application stopped
- **1:** Application running

### **Changed Data Field (FECh...FEBh)**

This field is not used by the Anybus-M PROFIBUS DP-V1.

#### **Event Cause (FECh...FEDh)**

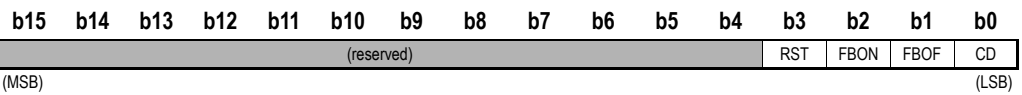

#### **• CD**

**-:** (Not used, ignore)

#### **• FBOF (Redefinition)**

- **0:** FBOF-event not issued
- **1:** A FBOF-event has been issued. There is no data exchange with any of the assigned slaves (i.e. FBRS bit in Module Status register is cleared by the module)

#### **• FBON (Redefinition)**

- **0:** FBON-event not issued
- **1:** A FBON-event has been issued. Exchanging data with at least one of the assigned slaves (i.e. FBRS bit in Module Status register is set by the module)

#### **• RST - Reset notification**

- **0:** RST-event not issued
- **1:** A RST-event has been issued. The module requests the application to reset the module since a new database has been downloaded (i.e. the RDR bit in the Module Status register is set by the module)

### **Event Notification (FEEh...FEFh)**

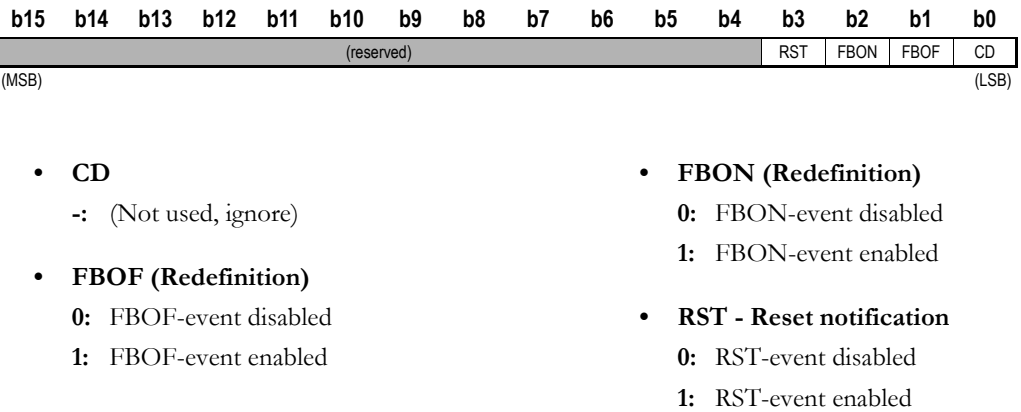

### <span id="page-114-0"></span>**Watchdog Counter IN (FD2h...FD3h)**

The application may enable the watchdog function in the Anybus module during initialization (Refer to the 'Anybus Init'-telegram in the general Anybus-S Parallel Design Guide). If this function is enabled and the application stops updating the watchdog register (application stopped) the module will automatically enter STOP mode after the specified watchdog time.

See also [7-1 "Module Status Register \(FE2h...FE3h\)".](#page-113-0)

# **Error Codes**

## **DP Error Codes**

### **Return Codes**

For the messages that returns a status value called 'Return Code' the following table is used to interpret the meaning of these responses.

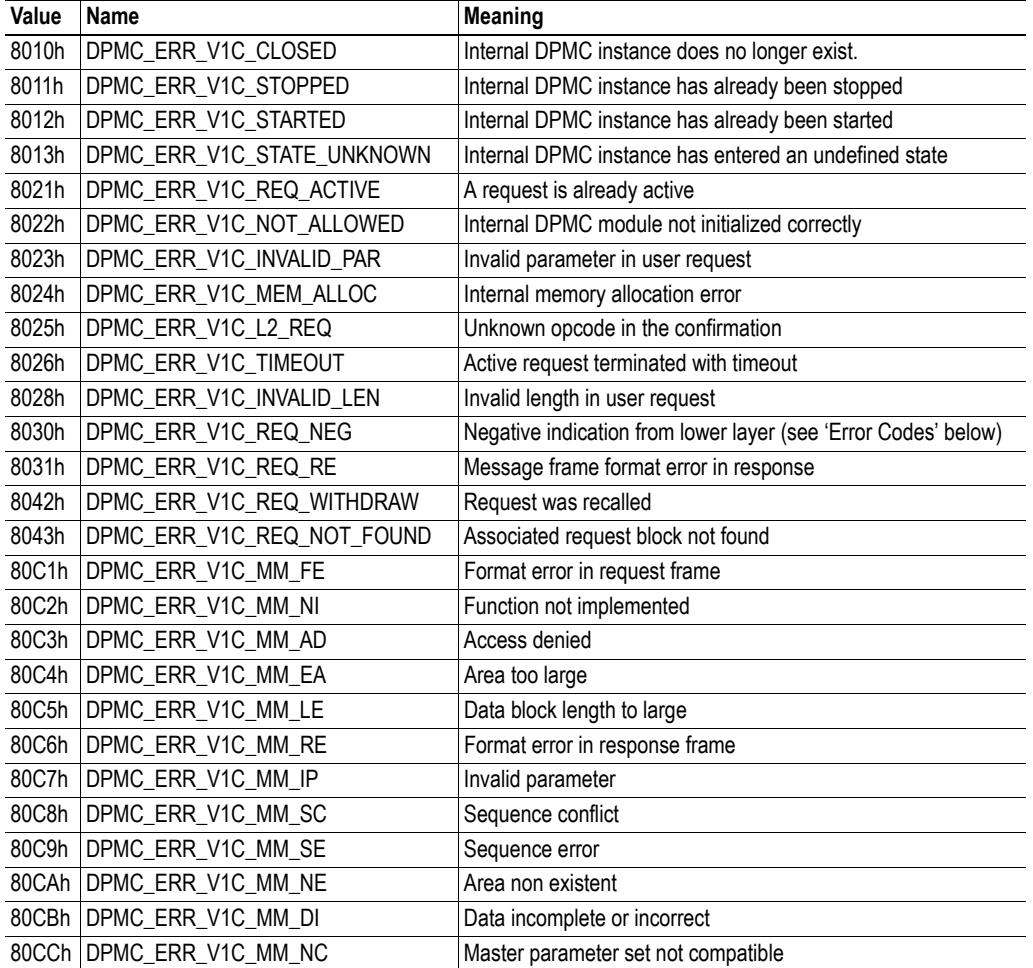

### **Error Codes**

Consult the PROFIBUS DP specification for information on how to interpret these status values.

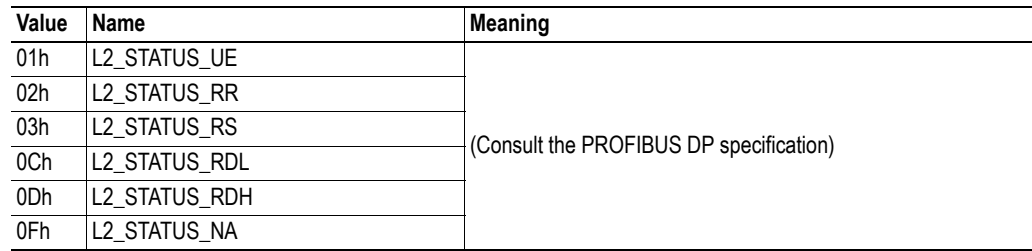

## **DP-V1 Error Codes**

### **Class 1-Related Errors**

Related mailbox commands:

- • [Class 1 Read \(FB\\_APPL\\_MSAC1\\_READ\)](#page-78-0)
- • [Class 1 Write \(FB\\_APPL\\_MSAC1\\_WRITE\)](#page-80-0)
- • [PROFIdrive V3 Acyclic Parameter Access](#page-82-0)  [\(FB\\_APPL\\_MSAC1\\_PROFIDRIVE\\_V3\\_PARAM\\_WRITE\)](#page-82-0)

Possible error codes in Message Data word 'Return Code'

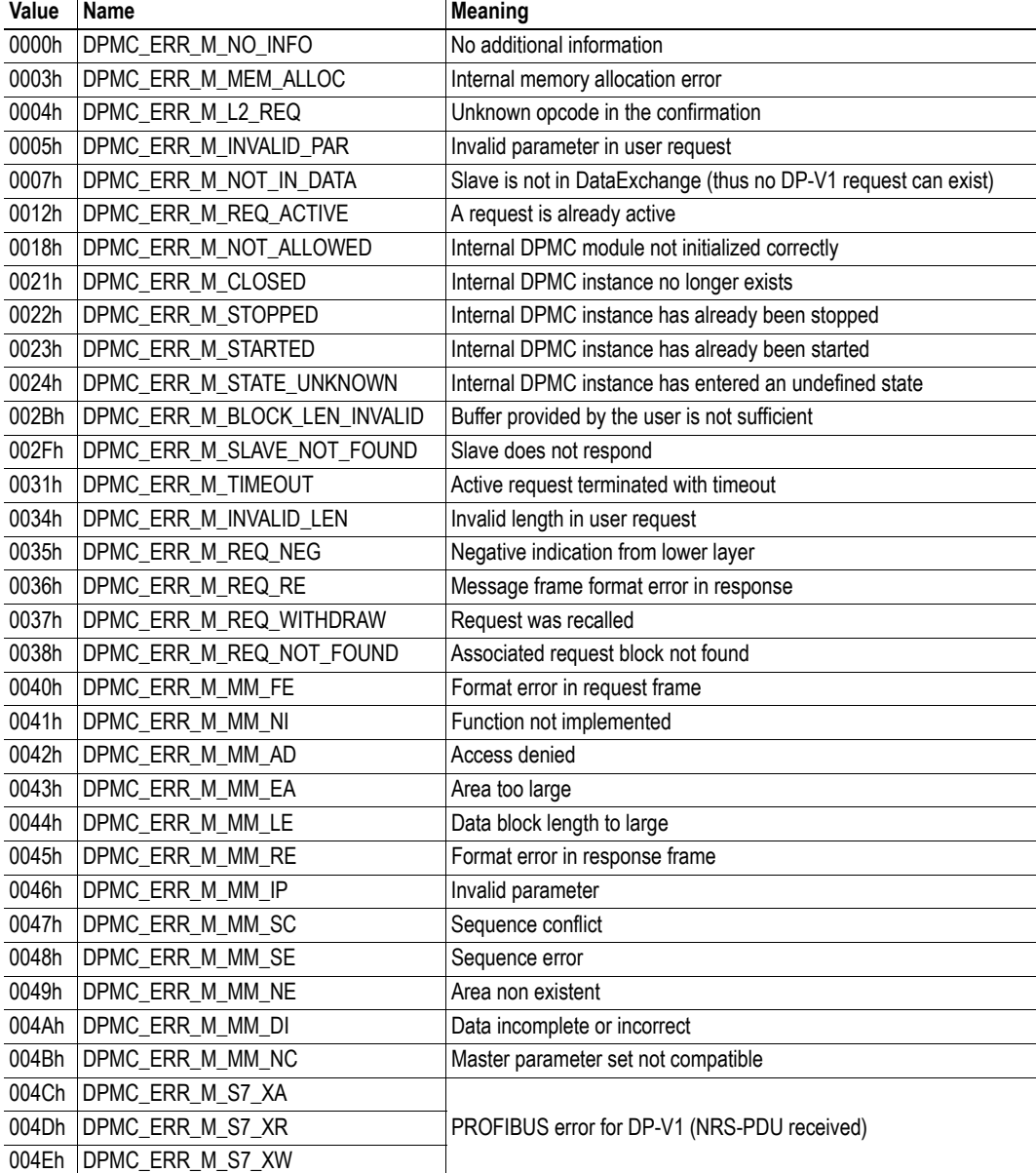

### **Class 2-Related Errors**

Related mailbox commands:

- • [Class 2 Connection Initiate \(FB\\_APPL\\_MSAC2\\_INITIATE\)](#page-85-0)
- • [Class 2 Connection Abort \(FB\\_APPL\\_MSAC2\\_ABORT\)](#page-90-0)
- • [Class 2 Connection Abort Indication \(FB\\_APPL\\_MSAC2\\_ABORT\\_IND\)](#page-92-0)
- • [Class 2 Read \(FB\\_APPL\\_MSAC2\\_READ\)](#page-94-0)
- • [Class 2 Write \(FB\\_APPL\\_MSAC2\\_WRITE\)](#page-96-0)
- • [Class 2 Data Transport \(FB\\_APPL\\_MSAC2\\_DATA\\_TRANSPORT\)](#page-98-0)
- • [Class 2 Connection Status \(FB\\_APPL\\_MSAC2\\_CNXN\\_STATUS\)](#page-100-0)

Possible error codes in extended word 'Extended Fault Information'.

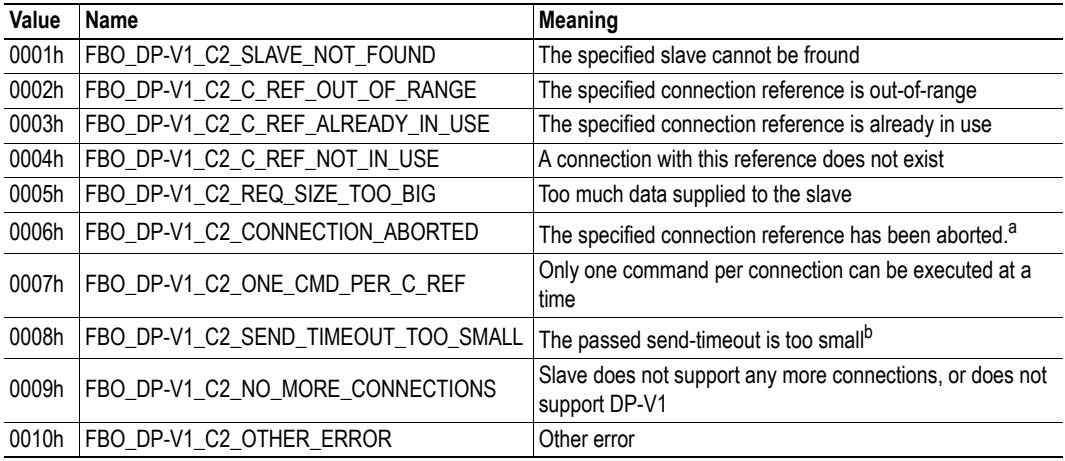

a. The reason can be read using the FB\_APPL\_MSAC2\_CNXN\_STATUS message, see "Class 2 Connection Status [\(FB\\_APPL\\_MSAC2\\_CNXN\\_STATUS\)" on page 64](#page-100-0)

b. The minimum send-timeout of the slave is indicated in the mailbox response.

## **Message Error Codes (END\_INIT)**

### **General Information**

The END\_INIT mailbox message returns error codes if initialisation and start-up of the PROFIBUS stack and/or ASIC was not possible. In this case the error code returned in Extended Word 8 will indicate the reason of the failure.

#### **Extended Word 8**

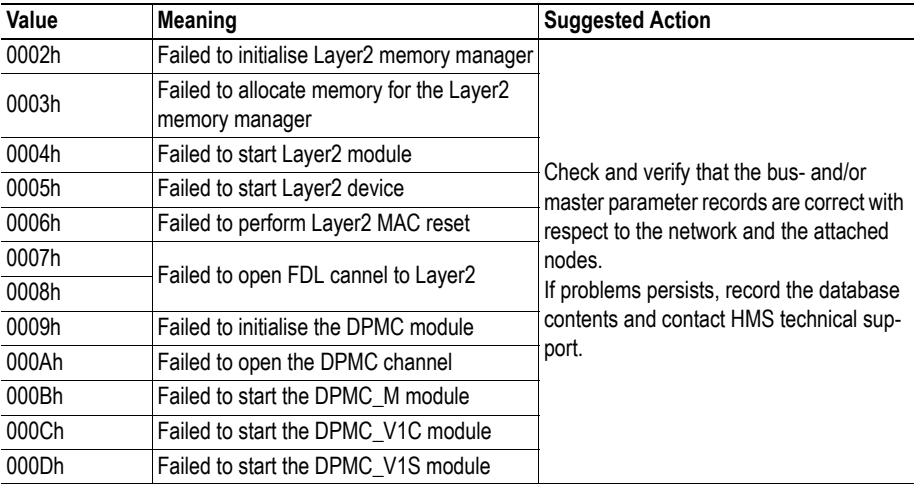

### **Extended Word 7**

This register may, depending on the error code in Extended Word 8, contain additional information. Be sure to include this error code, if available, in any report sent to HMS.

# **Connectors**

## **Application Connector**

The application connector features a standard Anybus-S 2kbyte parallel DPRAM interface. However, by utilizing pin 34 of the application as address line 11 (A11), the module supports an effective address range of 4kbyte instead of the standard 2kbyte.

(Consult the general Anybus-S Parallel Design Guide for more information.)

## **Fieldbus Interface**

Pinouts for various connector types are presented below. The standard connector is a 9-pin female dsub.

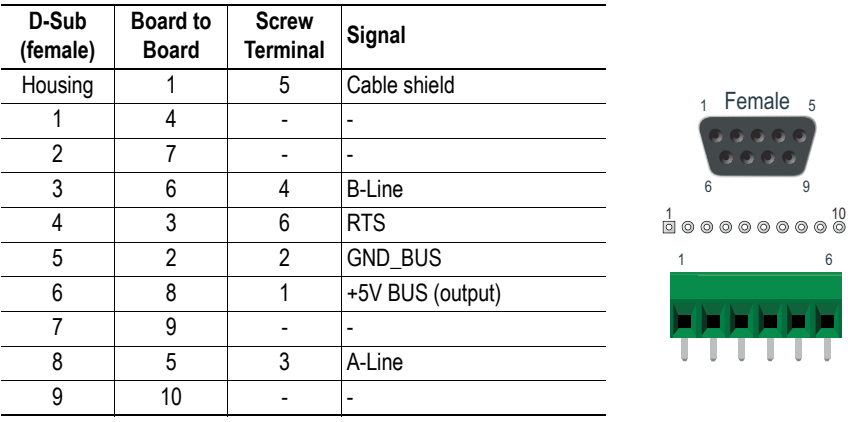

## **Serial Interface**

This is an RS232-compatible serial interface, intended to be used with PC based configuration tools such as Anybus NetTool for PROFIBUS.

Pinouts for various connector types are presented below. The standard connector is a 9-pin dsub (male).

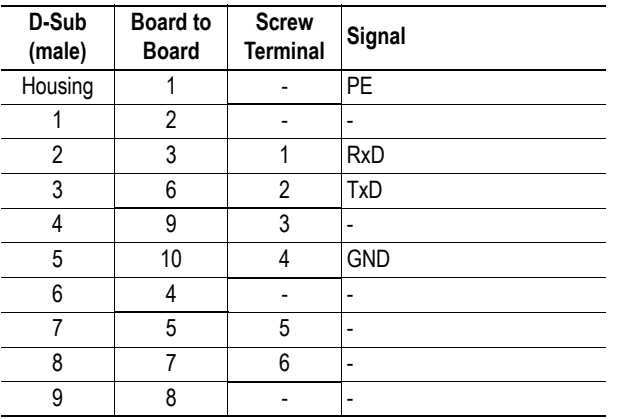

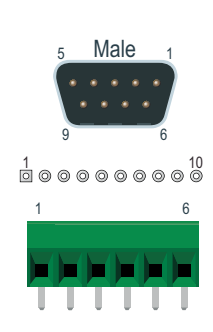

# **Mechanical Specification**

The PCB is designed according to the Anybus-S specification.

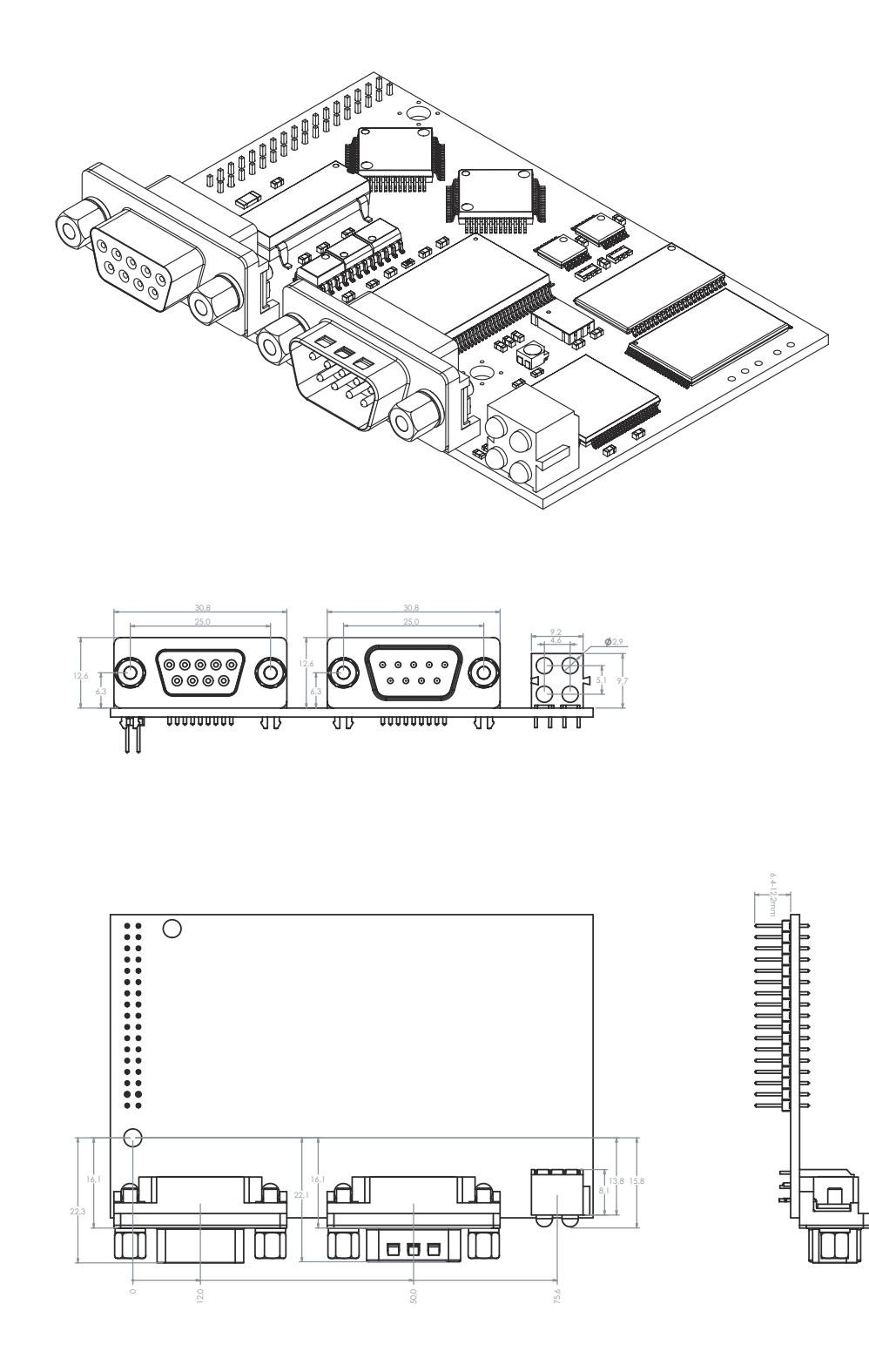

# **Electrical Characteristics**

## **Power Supply**

#### **Supply Voltage**

Both the module electronics and the fieldbus interface requires a regulated 5V DC power supply. For more information regarding power requirements, consult the Anybus-S Parallel Design Guide.

#### **Power Consumption**

The total maximum power consumption from the application side is 370mA

## **Protective Earth (PE) Requirements**

In order to ensure proper EMC behaviour, the module must be properly connected to protective earth as described in the general Anybus-S Parallel Design Guide.

# **Environmental Specification**

### **Temperature**

#### **Operating**

+0 to +70 degrees Celsius Test performed according to IEC-68-2-1 and IEC 68-2-2.

#### **Non Operating**

-25 to +85 degrees Celsius Test performed according to IEC-68-2-1 and IEC 68-2-2.

## **Relative Humidity**

The product is designed for a relative humidity of 5 to 95% non-condensing. Test performed according to IEC 68-2-30.

## **EMC compliance**

#### **Emission**

According to EN 50 081-2:1993

Tested per 55011:1998, class A, radiated

#### **Immunity**

According to EN 61000-6-2:1999

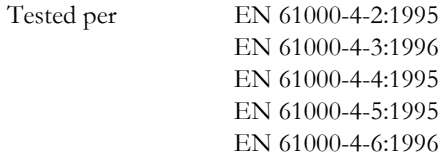